### **Stephen F. Austin State University [SFA ScholarWorks](http://scholarworks.sfasu.edu?utm_source=scholarworks.sfasu.edu%2Fforestry%2F81&utm_medium=PDF&utm_campaign=PDFCoverPages)**

#### [Faculty Publications](http://scholarworks.sfasu.edu/forestry?utm_source=scholarworks.sfasu.edu%2Fforestry%2F81&utm_medium=PDF&utm_campaign=PDFCoverPages) [Forestry](http://scholarworks.sfasu.edu/forestry_department?utm_source=scholarworks.sfasu.edu%2Fforestry%2F81&utm_medium=PDF&utm_campaign=PDFCoverPages)

1986

## Introduction to forest valuation and investment analysis

Steven H. Bullard *Stephen F. Austin State University, Arthur Temple College of Forestry and Agriculture*, bullardsh@sfasu.edu

Thomas A. Monaghan

Thomas J. Straka

Follow this and additional works at: [http://scholarworks.sfasu.edu/forestry](http://scholarworks.sfasu.edu/forestry?utm_source=scholarworks.sfasu.edu%2Fforestry%2F81&utm_medium=PDF&utm_campaign=PDFCoverPages) Part of the [Forest Management Commons](http://network.bepress.com/hgg/discipline/92?utm_source=scholarworks.sfasu.edu%2Fforestry%2F81&utm_medium=PDF&utm_campaign=PDFCoverPages) [Tell us](http://sfasu.qualtrics.com/SE/?SID=SV_0qS6tdXftDLradv) how this article helped you.

#### Recommended Citation

Bullard, Steven H.; Monaghan, Thomas A.; and Straka, Thomas J., "Introduction to forest valuation and investment analysis" (1986). *Faculty Publications.* Paper 81. [http://scholarworks.sfasu.edu/forestry/81](http://scholarworks.sfasu.edu/forestry/81?utm_source=scholarworks.sfasu.edu%2Fforestry%2F81&utm_medium=PDF&utm_campaign=PDFCoverPages)

This Professional Document is brought to you for free and open access by the Forestry at SFA ScholarWorks. It has been accepted for inclusion in Faculty Publications by an authorized administrator of SFA ScholarWorks. For more information, please contact [cdsscholarworks@sfasu.edu](mailto:cdsscholarworks@sfasu.edu).

# **Introduction to Forest Valuation** *and Investment* <sup>D</sup>**Analysis**

**I** 

 $\blacksquare$ 

0

D

M.

D

0

0

0

0

D

0

0

0

0

0 ' .

by

Steven H. Bullard, Thomas A. Monaghan, and Thomas J. Straka

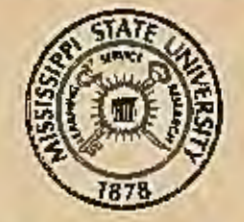

Department of Forestry, School of Forest Resources, Mississippi Agricultural and Forestry Experiment Station and

> Forestry Department Mississippi Cooperative Extension Service Mississippi State, MS 39762 August, 1986

**IMCES** COOPERATIVE EXTENSION SERVICE • MISSISSIPPI STATE UNIVERSITY

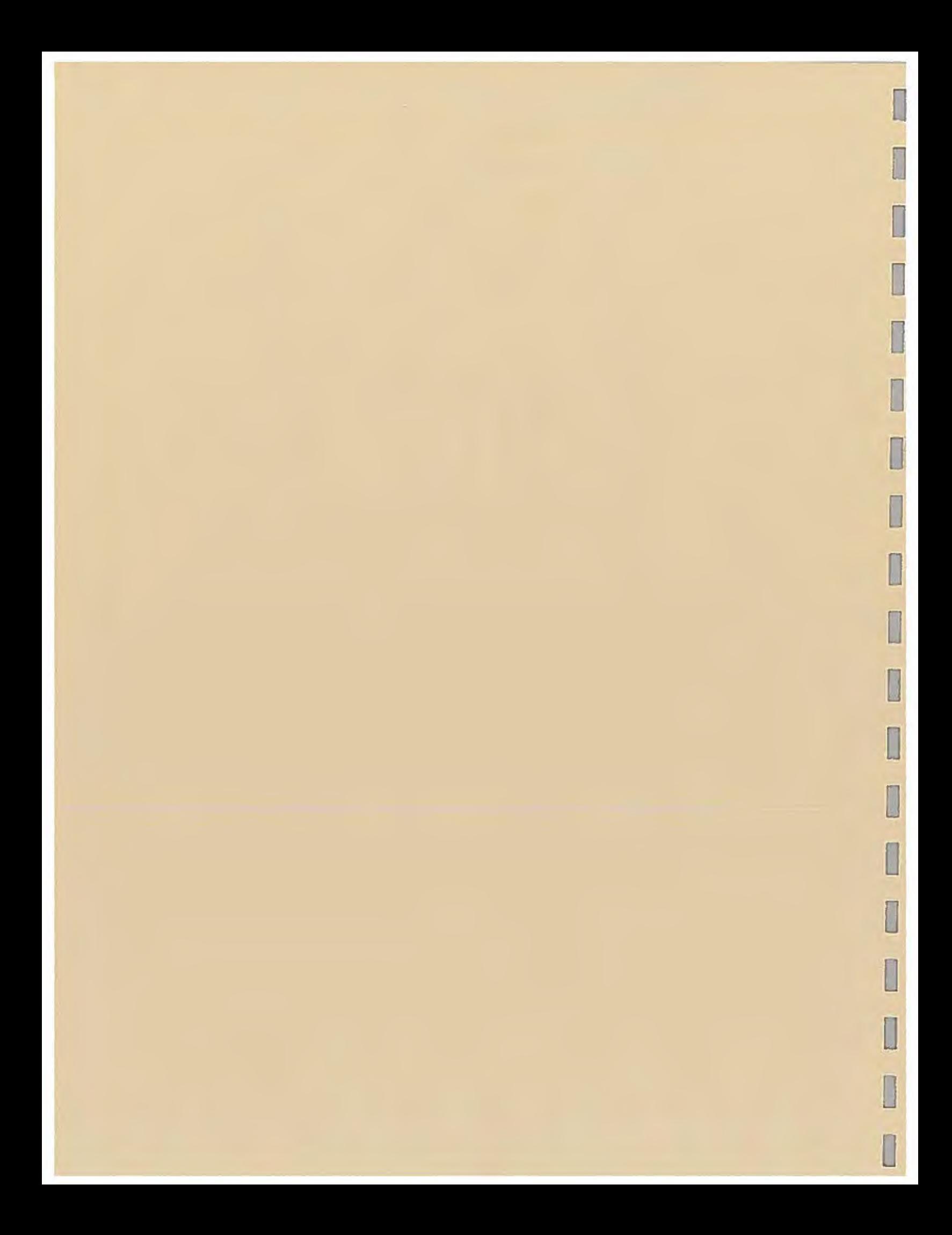

Introduction to Forest Valuation and Investment Analysis

By

Steven H. Bullard. Thomas A. Monaghan, and Thomas J. Straka<sup>1/</sup>

 $\frac{1}{s}$ Steven H. Bullard and Thomas J. Straka are Assistant Professors of Forest Economics, Mississippi State University, and Thomas A. Monaghan is Leader of Extension Forestry, Mississippi Cooperative Extension Sarvice.

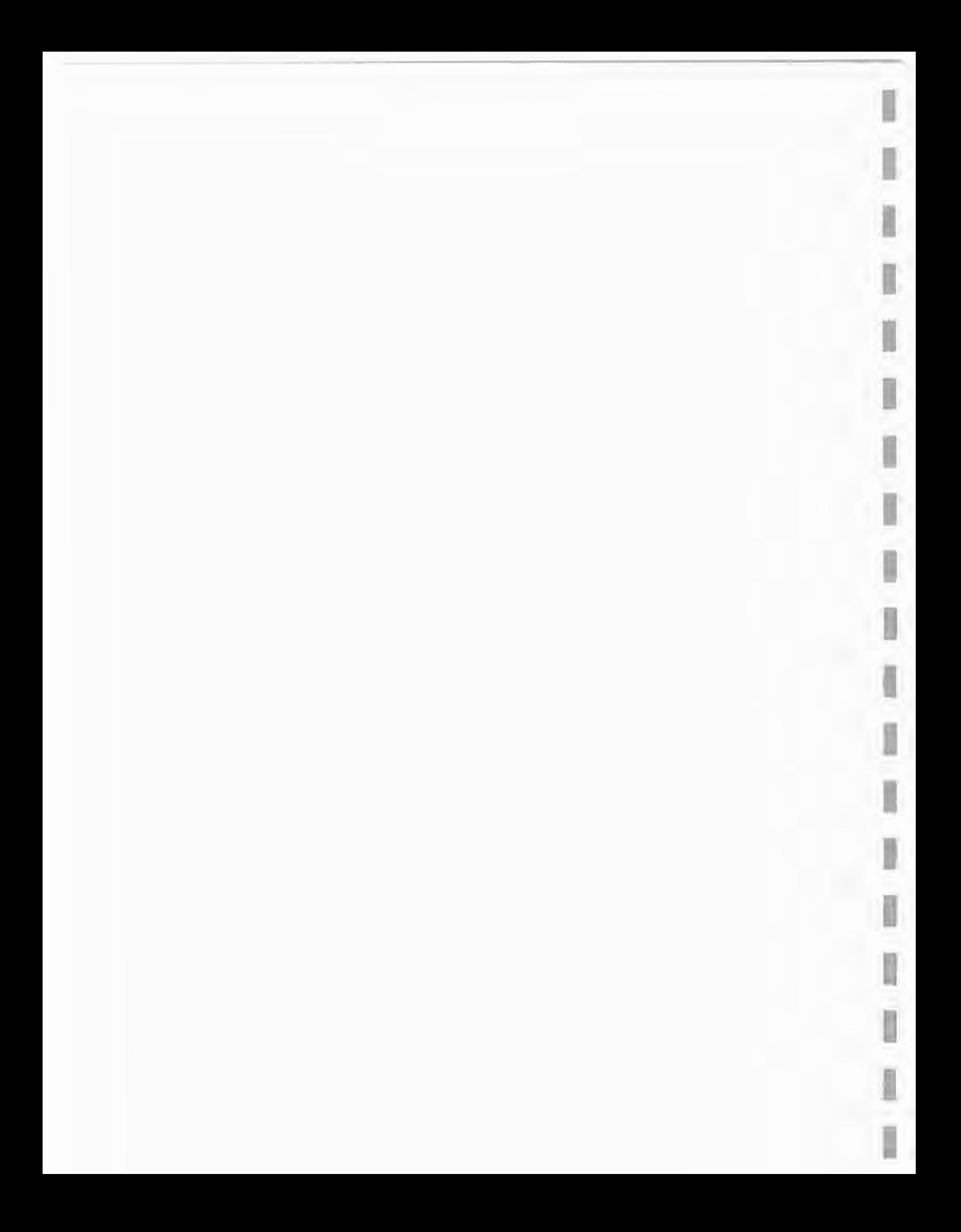

## **CONTENTS**

ъū.

W

Ī

I

I

1

11 星

l

l

ī

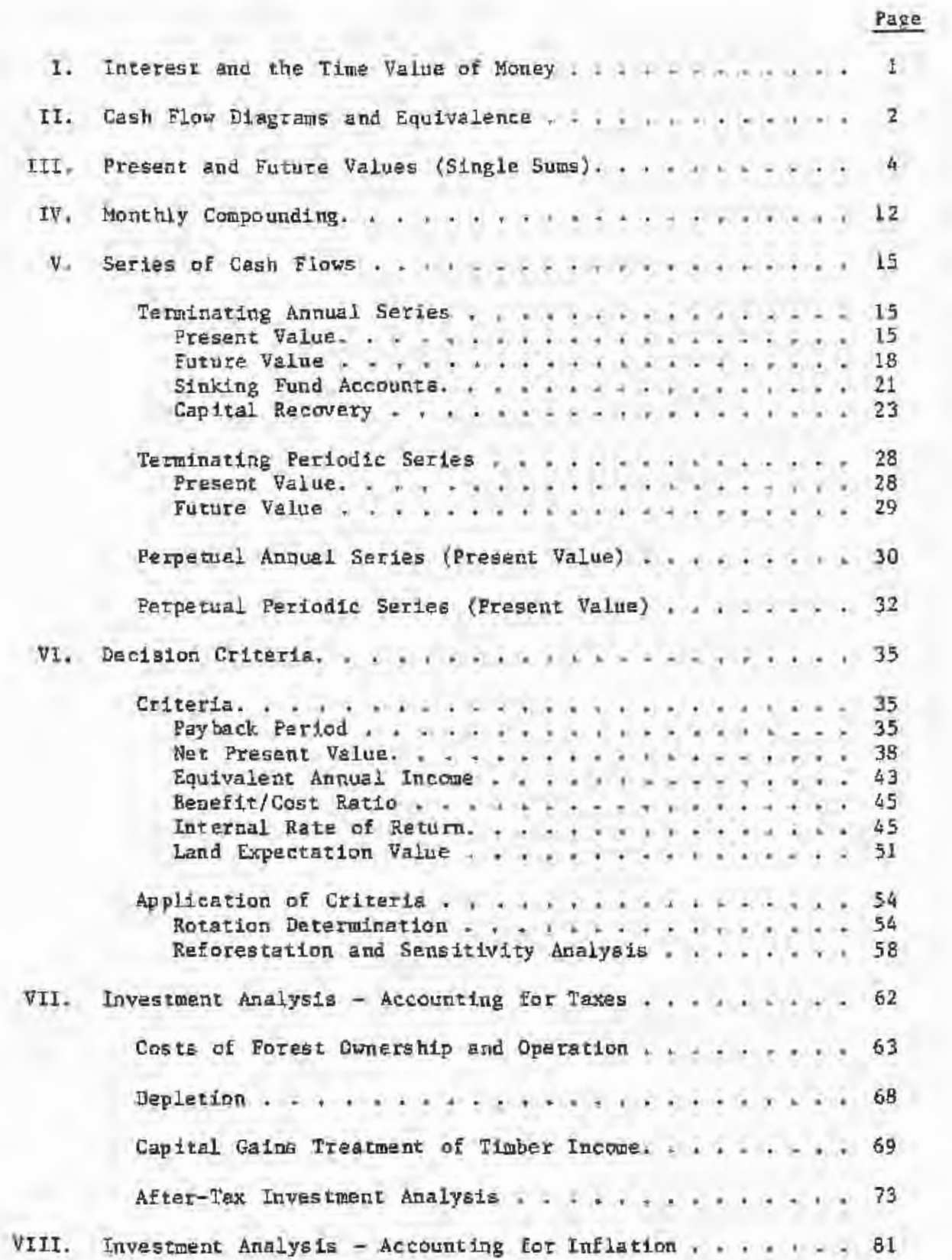

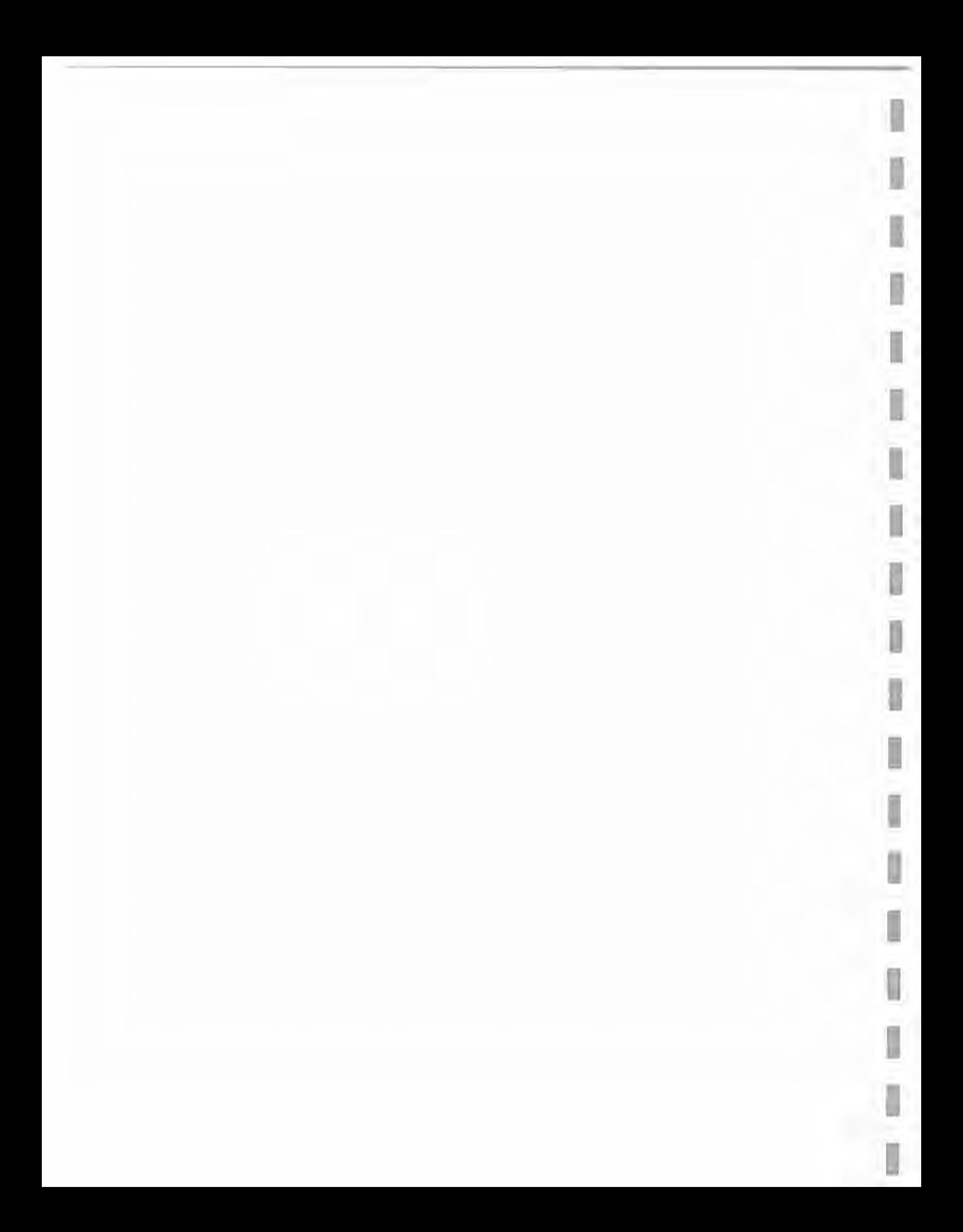

## CONTENTS (continued)

W

ī

R.

Ü,

Ï

11

Ø

Ú

ß

U

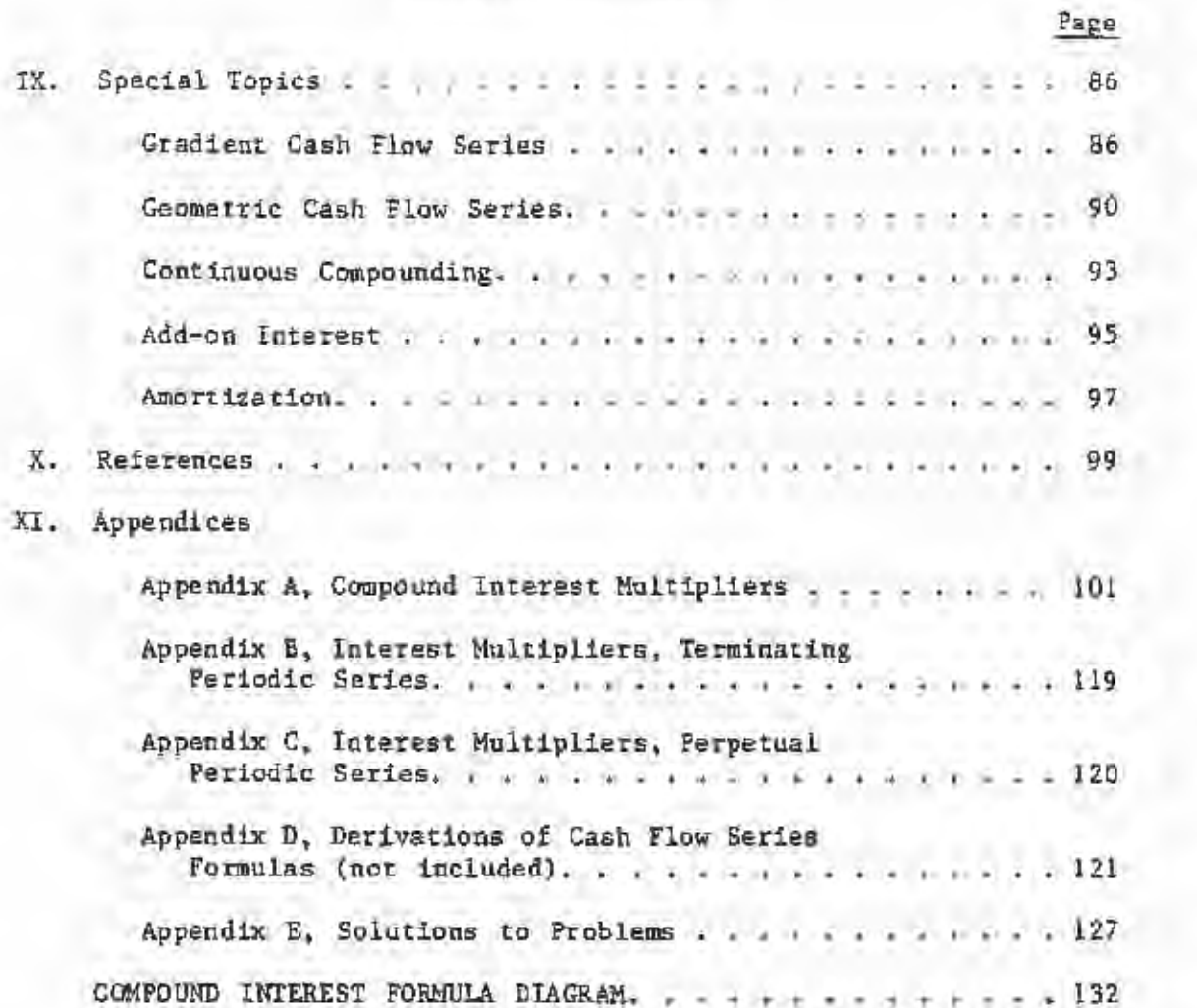

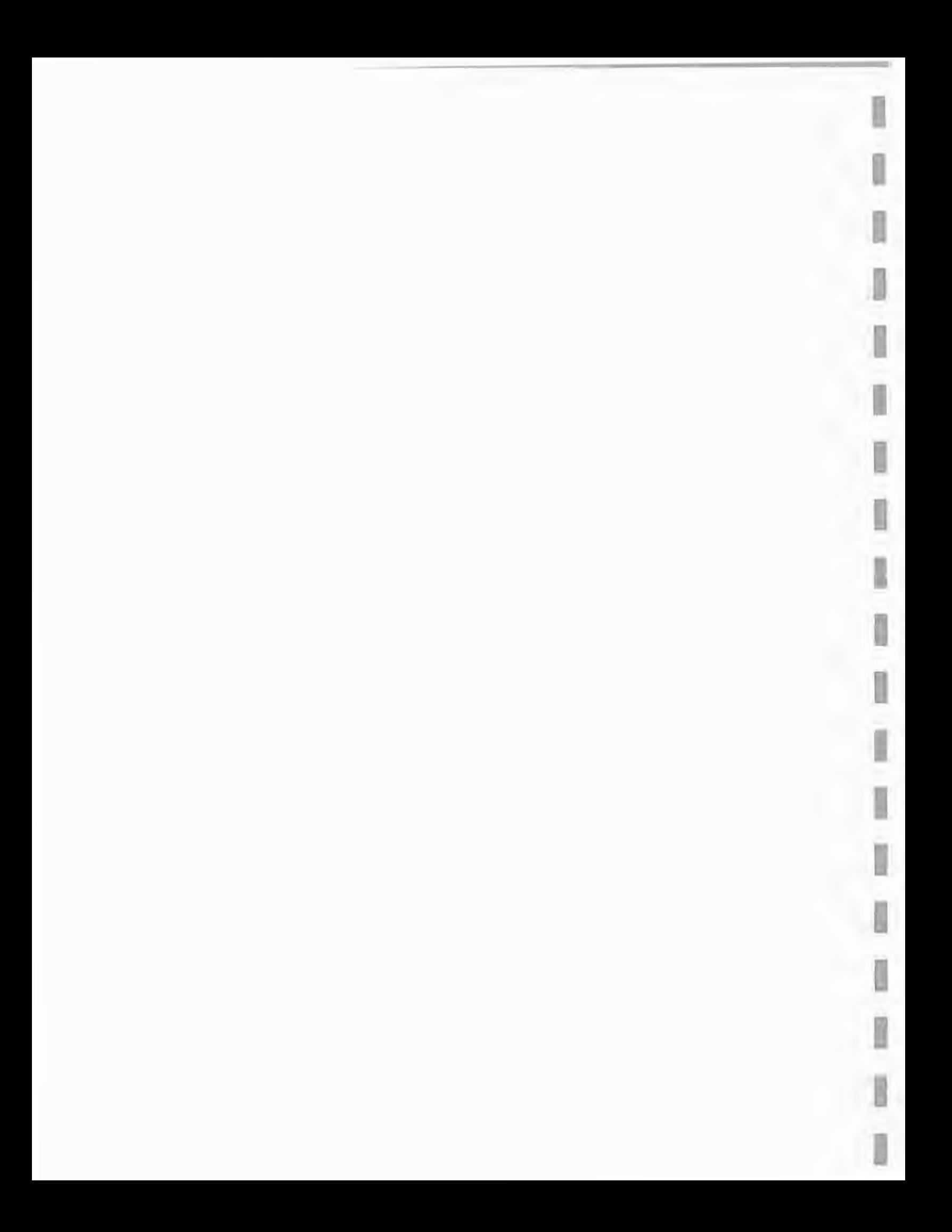

Introduction to Forest Valuation and Investment Analysis

I

I

I

I

I

I

I

I

I

I

I

I

I

I

I

I

I

D

I

I. INTEREST AND THE TIME VALUE OF MONEY

Nos t foresters and forest landowners are aware that money has a time value. A dollar today is worth more than a dollar tomorrow. If you borrow \$1,000 from the bank today, you would hsve to pay back more than \$1,000 in 90 days. The term forest economists use for this concept is the time value of money: the closer to today you receive a sum of money, the greater its present value.

Two aspects of forestry investments require that we understand the time value of money: high investment costs and the long period of time often involved. the first aspect, high investment costs, means that we often invest quite a lot of money in stand establishment or other forestry practices in anticipation of future profit or other benefits. The second aspect, the long period of time involved, means a period will pass before most forestry investments produce cash retu rns. Together, these aspects of forestry force us to carefully consider the time value of money in our management decisions.

Interest is used to equate values of money over time. Interest is the "rent" paid for the use of money. If you borrow \$1,000 frow the bank today, you will expect to pay back \$1,000 plus an interest payment in 90 days. The interest added to the \$1,000 makes the value of the repayment in 90 days exactly equal in terms of value to the original \$1,000 (i.e., the interest accounts for the time value of money).

#### 11. CASH FLCX~ DIAGRAMS AND EQOlVALEHCE

I

I

I

I

I

I

I

I

I

I

I

I

I

I

#### Cash Flow Diagrams

2

A forestry investment usually consists of more than one payment or more than one receipt. For example, if you borrowed \$1,000 and paid it back with three monthly payments, you would have one receipt and three payments. The four cash transactions represent a cash flow. The cash flow diagram is a useful tool for analyzing costs and revenues, by providing a handy means of representing their timing. The basis of a cash flow diagram is a time line, identifying each interest period (usually a year). Arrows pointing upward at a period indicate income and arrows pointing downward at a period indicate costs. Figure I shows a time line for an initial investment of \$5,000, costs of \$1,000 for each of the next four years, and a \$16,000 income at the end of year S.

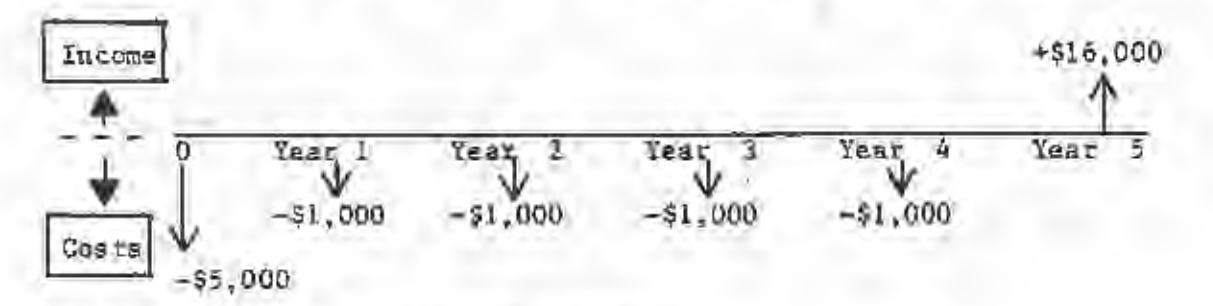

Figure 1. Example cash flow diagram.

#### Equivalence

TWo amounts of money can be equated if the proper interest rate is used. The equivalent value of the amounts of money must be defined at a specific point in time. So investment analysis requires two values for each income and each cost: the dollar amount and when it occurs. When both values are known, equivalence between amounts of money can be established by using an interest rate and the proper equation or fonnula.

Example 1

I

I

I

I

I

I

I

I

I

I

I

I

I

I

I

I

9

I

You borrow \$100 today and promise to repay the principal (\$100) in one year, plus 10 percent interest. The future value of the \$100 to the lender is:

3

Future Value =  $$100 \div ( $100 \times 0.10) = $110.$ 

Thus, \$100 today and \$110 in one year are equivalent, at a 10 percent interest rate.

#### III. PRESENT AND FUTURE VALUES

<sup>4</sup>I

Interest is the device that equates sums of money over time. It is used to equate a sum of money today with a future sum of money. For example, suppose you placed \$100.00 in a savings account for 5 years at 8 percent interest. How much money will be in the account after 5 years? On a year-to-year basis, the solution is:

I

I

I

II

I

II

I

I

I

I

II

I

I

I

I

After Year 1:  $$100.00 + $100.00(0.08) = $108.00$ After Year 2:  $$108.00 + $108.00(0.08) = $116.64$ After Year 3:  $$116.64 + $116.64(0.08) = $125.97$ After Year 4:  $$125.97 \div $125.97(0.08) = $136.05$ After Year 5:  $$136.05 \div $136.05(0.08) = $146.93$ .

This is an example of equivalence. At 8 percent interest, \$100.00 today is equivalent to \$146.93 in five years. If you look closely at the calculations above, you'll probably notice a pattern to the steps used in solving the problem. It is possible to develop a formula that combines these steps. First, we'll need to define a few terms; let:

 $V_{\Omega}$  = the present value of a sum of money (or the value in year 0).  $V_n$  = the future value of a sum of money (or the value after year  $\underline{n}$ ),  $i$  = the interest rate expressed as a decimal

(for example,  $8\% = .08$ ), and

 $n$   $*$  the number of interest bearing periods (usually years).

Notice in the above calculation that the value at the end of any year can be obtained by multiplying the beginning value by  $(1 + .08)$  or (1.08}. That is, on a year-to-year basis:

> After Year 1: \$100.00(1.08) • \$108.00 After Year 2: \$108.00(1.08) • \$116.64 After Year 3:  $$116.64(1.08) = $125.97$

After Year 4: \$125.97(1.08) = \$136.05

After Year 5: \$13&.05(1.08) • \$146.93

Note that the beginning value for any year is the ending value for the prior year. The year *5* value (\$146.93) could be derived by multiplying the initial \$100 by a series of (l.OS)'s:

1.9 E

\$100.00(1.08)(1.08)(1.08)(1.08)(1.08) = \$146.93

To simplify the math:

I

I

I

I

n

I

I

I

I

I

I

I

I

I

I

I

I

 $$100.00(1.08)<sup>5</sup> = $146.93$ 

This example illustrates the effect of compound interest. Similar calculations can be performed in a general manner using mathematical notation, rather than actual numbers. In terms of our earlier definitions:

 $V_{D}$  = the present value of a sum of money = \$100.00

 $V_n$  = the future value of a sum of money = \$146.93

 $i =$  the interest rate expressed as a decimal  $*$  0.08

n = number of years ~ *5* 

We want to develop a relationship between the present value of a sum of money  $(V_0)$  and the future value of the same sum of money  $(V_n)$ . This relationship is defined by the expression  $(1 + i)^n$ . The future value of a sum of money is related to the present value by the future value of a single sum fonnula:

$$
V_{\vec{n}} = V_{\vec{0}}(1 + \vec{a})^{\vec{n}}
$$
 (1)

Note that the interest rate in formula 1 must be expressed as a decimal  $(10% = 0.10)$ . Figure Z shows the relationship between the present value of a single sum and the future value of a single sum. This cash flow diagram shows a future value  $(V_n)$  occurring "n" periods after a present value  $(\nabla_{_{\text{O}}})$ .

Compound interest multipliers are listed in separate columns of Appendix A. Each table in Appendix A lists multipliers for a different interest rate (tables Al to Al8 correspond to interest rates of from 1 to 18 percent). Column 1 gives the value of  $(1 + i)^n$  for selected values of "i" and "n". Note that the factor for  $(1.08)^5$  is 1.46933, and using equation (1) for the previous problem:

I

I

I

I

I

I

I

I

I

I

II,

I

I

I

I

I

I

I

I

$$
\nabla_c = \$100(1,46933) = \$146.93
$$

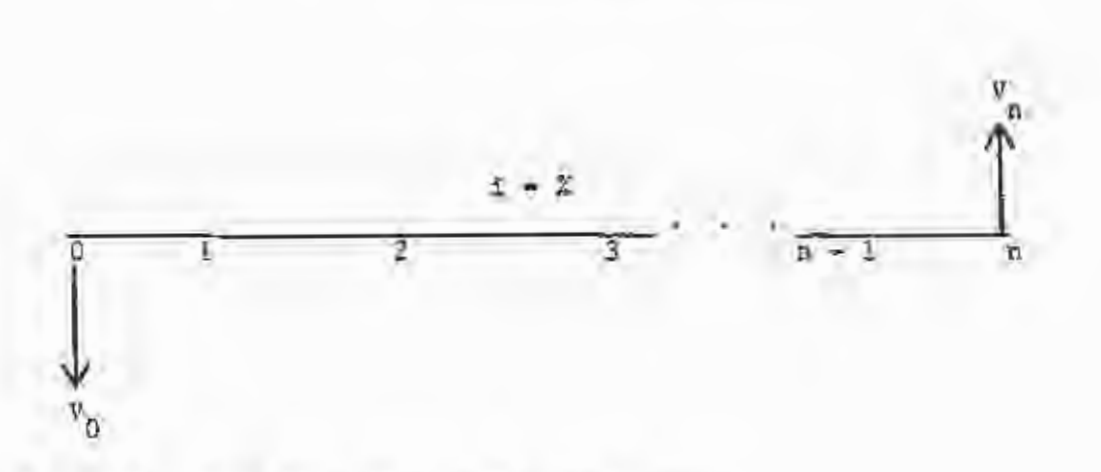

Figure 2. Cash flow diagram for single sums.

6

The diagram on the last page of the manual, titled COMPOUND INTEREST FORMULAS, shows formulas used for different types of cash flows. The diagram also refers you to the appropriate Appendix table to get the multiplier for each formula. The diagram is intended as a handy guide for solving problems, and is presented on the last page for quick reference.

The alternative to using the tabulated values, of course, is to calculate them directly with a hand-held calculator. Many calculators are programmed to determine present and future values, and other investment criteria automatically. Any calculator with a  $y^*$  key can be

used, however, to determine multiplier values (for  $(1.08)^5$ , for example, enter 1.08  $y^*$  5 = and the calculator should display 1.4693281).

 $Example 2$   $\longrightarrow$ 

I

I

I

I

I

I

m

I

I

I

I

I

I

I

I

I

What is the future value of \$100.00 compounded for 10 years at 8 percent interest?  $V_p = V_p(1 + t)^n$  $=$  \$100.00(1 + .08)<sup>10</sup>  $=$  \$100.00(1.08)<sup>10</sup>  $= $100,00(2.15892)$  from column 1, Appendix Table A8  $= 5215.89$ 

Equation l can also be used to solve for the present value of a future sum of money. Solving Equation 1 for  $V_{\alpha}$  gives the present value of a single sum formula:

$$
V_0 = \frac{V_m}{(1 + i)^n} = V_n \left[ \frac{1}{(1 + i)^n} \right]
$$
 (2)

Column 2 of the tables in Appendix A gives the multiplier (the bracketed term above) to discount the future value of a single sum of money to its present value. That is, it gives the value of  $1/(1 + i)^n$ for selected values of "i" and "n". Note that the multiplier in Example 3 can be obtained from column 2 of Table All. The value of  $1/(1.11)^{12}$ is 0. 28584. Also note that the formula table on the last page of the manual refers you to column 2 of Appendix A for the present value of a single sum.

Calculations involving formula 1 are called compounding; calculations involving formula 2 are called discounting. The interest rate used in formulas I and Z is also called the discount rate, the cost of capital, or the alternative rate of return.

Example 3 -

An investment will return \$10,000 in 12 years. You use an 11 percent interest rate to evaluate investments. What can you afford to pay for this investment today and earn Il percent over the 12 year period (i.e., what is the present value of the investment)?

$$
V_{0} = V_{0} \left[ \frac{1}{(1 + 1)^{n}} \right]
$$
  
= 10,000  $\left[ \frac{1}{(1.11)^{12}} \right]$ 

= 10,000 (0.28584) from column 2, Appendix Table All

$$
=
$$
 \$2,858,40

9

I

I

I

I

I

I

I

I

I

I

I

I

I

I

I

I

I

1. If \$800.00 is placed in a savings account earning 11 percent annually, how much will be in the account in 7 years?

2. If you hold a \$100,000.00 bond due in 9 years, what is its present value at a 5 percent interest rate?

3. You are considering an investment in forest fertil12ation that will increase yield by 10 cords to the acre in 11 years. 1£ a cord of pulpwood is expected to be worth \$16.00 in 11 years, how much could you pay for fertilization today and earn 7 percent on the investment?

4. You are offered \$6,500.00 today for your loblolly pine plantation that you expect to be worth \$10,000 in 6 years. If your cost of capital is 7 percent, should you accept the offer?

5. You invest \$2,500 in a money market account that pays 10 percent, and compounded annually. How much will be in the account in 8 years?

I

I

I

I

I

I

I

I

I

I

I

I

I

I

I

I

6. What is the present value of \$100,000 that is due in 10 years? Use an 8 percent interest race.

7. You are considering an investment of \$10.00 per acre in timber stand improvement. The stand will be harvested in 14 years. Using a 6 percent interest rate, how much additional harvest value must be generated to justify the investment?

I

I

I

I

I

I

I

I

I

I

I

I

I

I

I

I

I

8. You have cruised a private tract and determined that \$380,000 worth of timber is on the tract. You will have to wait two years to harvest the tract. due to the landowner's restrictions. If the value remains constant and your cost of capital 1e 10 percent, how much could you pay for the timber today?

I

I

I

I

I

I

I

I

I

I

I

I

I

I

I

I

I

I

I

Monthly interest is more familiar to many people than any other type of interest. Although often stated on an annual basis, compounding interest on a monthly basis is very common.

If an annual interest rate is given fot monthly compounding, the monthly interest rate is the annual rate divided by 12. For example, 18 percent interest compounded monthly is 14 percent per month. The term "n" in our equations represents the number of compounding periods. or months in this case. All of our formulas assume interest is compounded annually, but they are easily modified to non-annual compounding periods; simply use "i" divided by the number of compounding periods per year as the interest rate, and multiply the number of years by the number of compounding periods per year to get "n."

Example 4 -

You place \$100 in a savings account that pays 12 percent interest, compounded monthly. How much will be in the account in 2 years?

The account will pay 1 percent per month (12 percent/12 months) for 24 months  $(n = 2*12)$ . In terms of equation 1, the final value will be:

$$
\mathbf{v}_{q,t} = 5100(1,01)^{24} = 5126.97
$$

The multiplier can be obtained from column 1 of Appendix Table Al.

The 12 percent interest rate is called a nominal interest rate or annual percentage rate (APR). This is the rate a bank or loan agency

12

will quote. But, isn't the effective interest rate bound to be greater than 12 percent? Compounding takes place from month-ro-month and interest is paid on accumulated interest as well as the unpaid balance. The effective rate for monthly payments is given by:

$$
L_{\text{effective}} = (1 + L_{\text{monthly}})^{12} - 1 \tag{3}
$$

Example 5

Wher is the effective annual interest rate in Example 4?

$$
1_{\text{effective}} = (1.01)^{12} - 1 = 12.7\%
$$

See column 1 of Appendix Table Al for the multiplier. Note that  $n = 12$  can be used to compute effective annual rates for any monthly interest charge.

In many cases with non-annual compounding periods, the interest rate will have a fractional component. For example, an APR of 8.8 percent is a monthly rate of  $8.8/12 = 0.73$  percent. Appendix tables are not included for such interest rates, but present and future values can still be calculated by using the proper formula and the y<sup>2</sup> key on your calculator.

#### Problems

9. You borrow \$1,000.00 at a 12 percent interest rate, compounded monthly. You will repay the principal and interest in 24 years. How much will be due?

10. It you have a credit card, it probably charges 18 or 21 percent<br>interest on an annual basis. Of course you receive monthly statements and you pay monthly interest charges. What is the effective interest rate on credit card purchases?

#### **V. SERIES OF CASH FLOWS.**

The formulas for the present value and future value of a single sum can be used to evaluate any series of cash flows. However, if the cash flov series is long, the calculations could be quite tedious. Fonnulas have therefore been developed to reduce the calculations necessary for most types of cash flow series.

Before presenting these formulas, a few definitions are needed. An annual series is *a* uniform series of costs or revenues vhich are due each year. A periodic series is due on a non-annual basis (e.g., every six months or every two years). A terminating series is a series of costs or revenues that ends after a specified period of time. A perpetual series is due indefinitely. Since series of costs or revenues may be annual or periodic, and terminating or perpetual, four combinations are needed:

> Terminating Annual Series Terminating Periodic Series Perpetual Annual Series, and Perpetual Periodic Series

Simple derivations for the formulas are presented in Appendix D. An important characteristic: of all of the formulas is that the first cost or revenue in each series occurs at the end of the first period, and the last cost or revenue occurs at the end of the last period.

#### Terminating Annual Series

I

I

I

I

I

I

I

I

I

I

I

I

I

I

I

I

I

Present Value. Consider an investment that yields \$1,000 per year for 8 years. Since the time period is finite and the payments are annual, the investment represents a terminating annual series. What is

the present value of the investment at 5 percent interest? Or, phrased another way, how much could you afford to pay for the investment and earn 5 percent? Figure 3 shows the cash flow diagram for the investment. Note from the diagram that the terminating annual series begins at the and of the first year and ends at the end of the eighth year.

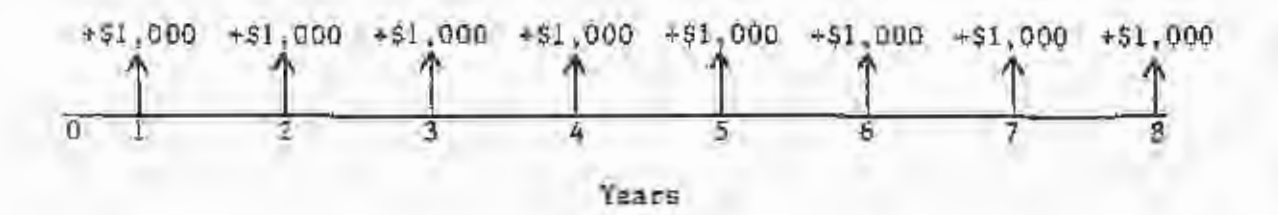

 $-5.7$ 

#### Figure 3. Cash flow diagram for a \$1,000 8-year rerminating agnual series of revenues.

This problem can be solved by using formula 2 (present value of a single sum). Each of the 8 cash flows is discounted by 5 percent and the eight results are summed. Table I shows the calculations necessary to determine the present value of this terminating annual series.

The present value of a \$1,000 8-year terminating annual series at a 5 percent interest rate is \$6,463.21. The calculations were time-consuming and could be quite tedious for longer series. Fortunately, generalized formulas for calculations like these can be easily developed. Let us add a definition:

- a = the dollar amount of a uniform, periodic or annual cost or revenue (annuity),
	- = \$1000 in the example in Table 1.

361

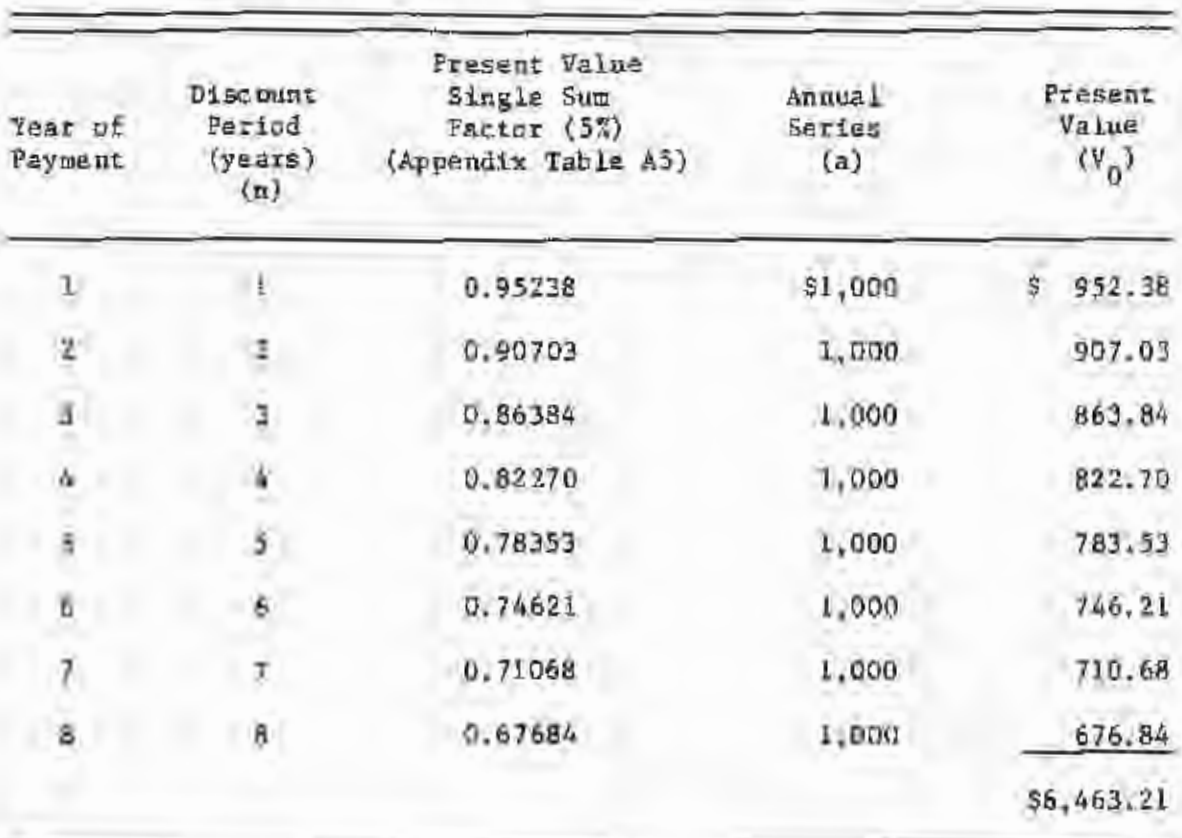

Table 1. The present value of a \$1,000 8-year terminating annual series at a 5 percent interest rate.

I

I

I

I

m

I

I

I

I

I

I

I

I

I

I

I

A general formula exists to calculate the present value of a terminating annual series of costs or revenues:

$$
V_0 = n \left[ \frac{(1 + 1)^n - 1}{(1 + 1)^n} \right]
$$
 (4)

This term is shown in the COMPOUND INTEREST FORMULA diagram (back cover) as PRESENT VALUE, TERMINATING ANNUAL SERIES, and multipliers or values for the term in brackets are found in column 4 of Appendix A (Tables Al through Al8).

Equation 4 can be used to find the present value of the example cash flow series in Table 1:

$$
V_{0} = 31,000.00 \left[ \frac{(1.05)^{8} - 1}{.05(1.05)^{8}} \right]
$$
  
= 31,000.00  $\left[ \frac{1.47746 - 1}{.05(1.47746)} \right]$   
= 51,000.00 (6.46323) from column 4, Appendix Table A5  
= 56,463.23 (small difference due to rounding).

Example 6

A hunting club offers to lease a 900 acre forest tract from you for \$6.00 per acre per year (\$5.400 annually). The lease would terminate in 50 years. Deing 7 percent as an alternative rate of return, what is the present value of the hunting lease?

$$
V_0 = a \left[ \frac{(1 + i)^n - 1}{(1 + i)^n} \right]
$$
  
= \$5,400  $\left[ \frac{(1.07)^{50} - 1}{07(1.07)^{50}} \right]$ 

=  $55,400$  (13.8074) from column 4, Appendix Table A7

 $=$  \$74,524.00

Future Value. The COMPOUND INTEREST FORMULA diagram also shows the formula for the FUTURE VALUE, TERMINATING ANNUAL SERIES:

$$
V_n = a \left[ \frac{(1+1)^n - 1}{1} \right] \tag{5}
$$

Values for the term in brackets are listed in column 3 of the tables in Appendix A.

Example 7 -

i

0

ß.

The future value, or value after year 50, of the hunting lease

payments in example 5 would be:

$$
\mathbf{v}_{50} = 55,400 \left[ \frac{(1,07)^{50} - 1}{0.07} \right]
$$

 $= $5,400 (406.5300)$  from column 3, Appendix Table A7

 $= 52, 195, 262, 00$ 

#### Problems

 $11.$ Timber rights on a 40 acre tract are purchased by a firm with a 6 percent cost of capital. The timber will be cut in 20 years. The firm agrees to pay the property tax of \$3.50 per acre on the tract until the timber is cut. What is the present value of the tax payments?

12. Operating costs for a pickup truck are expected to be \$750 per year, If you awn the truck for 5 years, what is the present value of the costs at a 10% interest rate?

13. A hunting club leases a 1,750 acre tract for 20 years. The club will pay \$3.00 per acre per year for the entire 20 years due today. The lessor will use a 5 percent interest rate to compound payments. What will the value of the lump sum payment be?

I

I

I

I

I

I

I

I

I

I

I

I

I

I

I

I

I

14. What if the lease revenue in problem 13 is not due until the end of the 20 years? What will be the future value of the annual lease payments, with interest?

Sinking Fund Accounts. Two types of terminating annual series deserve special treatment. Sinking fund accounts are simply a modification of the future value of a terminating annual series, and capital recovery problems are similar to the present value of a terminating annual series.

Sinking fund accounts are designed to accumulate a given sum of money within a certain nuwber of years. We make yearly payments into an account that earns interest, so that at the end of "n" years we will have accumulated a given amount,  $V_{\text{fl}}$ . For the formula, we simply solve the future value of a terminating annual series formula for "a", the annual payment:

$$
a = V_n \left[ \frac{i}{(1+i)^n - 1} \right] \tag{5}
$$

Values for the term in brackets are listed in colwnn *5* of the tables in Appendix A.

 $\texttt{Example 8} \rightarrow$ 

I

B,

I

I

I

I

I

I

I

I

I

I

I

I

I

I

I

You want to pay cash for a new pickup truck 4 years from now. If you think you will need \$9,000 to purchase the truck, how u:uch vould you have to deposit each year into an account earning *5* percent interest? Before looking at the solution,  $w111$  the amount be more or less than \$9,000/4  $\approx$  \$2250 per year?

$$
a = $9,000
$$
  
\n(1.05)<sup>4</sup> - 1)  
\n= \$9,000 (0.23201) column 5, Appendix Table A5  
\n= \$2,088.09

21

Sinking fund accounts are most commonly used in forestry to calculate annual savings needed to replace logging or other equipment. In a sense, by saving for a future expense, you are making payments to yourself and accumulating interest rather than paying interest to someone else. In the next section, we discuss capital recovery through installment payments, and with the pickup truck example we 'l.l see the difference it makes when interest is allowed to accumulate in your own account.

I

I

I

I

I

I

I

I

I

I

I

I

I

I

I

# Problems Inc. (1999)

15. It will cost \$25,000.00 to replace a logging truck in 4 years. If a 9 percent sinking fund is established to pay for the truck in 4 a 9 percent sinking fund is established to pay for the truck in a years, what Will be the annual payments into the fund?

16. A \$220,000.00 tractor must be replaced in 4 years. If the firm's cost of capital is 12 percent, how much is the payment into an annual sinking fund?

Capital Recovery. Often, it is desirable to compute the annual payment that is equal to a certain present value at a given interest rate. A good example is installment payments (i.e., paying off a loan, with interest charged on the unpaid balance). The annual payment would be the amount necessary to exactly recover {repay) an initial capital investment within a specified time period (hence the name capital recovery). The annual series of payments needed to repay a capital investment within a specific time period is:

$$
a = V_0 \left[ \frac{i(1+i)^n}{(1+i)^n - 1} \right] \tag{6}
$$

The capital recovery multiplier is listed in column 6 of Appendix A, for different values of "i" and " $n''$ . As you may notice, the capital recovery formula is simply the present value of a terminating annual series formula written to solve for "a" rather than  $V_{\mathbf{0}'}$ 

 $\texttt{Example 9} \longrightarrow$ 

I

I

I

I

I

I

I

I

I

I

I

Suppose you borrow \$9,000 to buy the pickup truck in example 8. For comparison, assume you could borrow at *5* percent interest, and you will make 4 annual payments, beginning in one year.

$$
a = $9,000 \left[ \frac{.05(1,05)^{4}}{(1,05)^{4} - 1} \right]
$$

 $=$  \$9,000 (0.28201) column 6, Appendix Table A6

#### $=$  \$2538.09

In example 8, where you accumulated the \$9,000 before you spent it, only \$2088.09 was needed each year. The difference would be greater, of course, for higher interest rates.

23

Since many people make monthly installment payments on borrowed funds, examples 10 and 11 are presented to illustrate the steps involved (see the section on Monthly Compounding for more discussion).

I

I

I

I

I

I

I

I

I

I

I

I

I

I

I

I

I

I

I

 $Example 10 \longrightarrow$ 

24

You want to borrow \$9,000 for the truck in the previous example, and the dealer quotes you an annual percentage rate (APR) of 8. 8%. What would your monthly payments be for 48 months?

Two modifications are needed: use the number of months for "n", and use the monthly interest rate  $(\text{APR}/12 = 1$  monthly) for "i" in the capital recovery formula.

Substituting into equation 6:

$$
a = \text{(Amount Borrowed)} \frac{\left(\frac{APR}{12}\left(1 + \frac{APR}{12}\right)^{\text{years 4 12}}\right)}{\left(1 + \frac{APR}{12}\right)^{\text{years 4 12}} - 1}
$$
\n
$$
= $9,000 \frac{.088}{12}\left(1 + \frac{.088}{12}\right)^{48} - 1
$$

 $=$  \$233.11

Tables are not presented for all possible values of  $i = \text{APR}/12$ , so the above example is a good opportunity to check your hand-held calculator results.

Example 11 -

Perhaps the second most common type of capital recovery is home mortgage loans. Let's calculate the monthly payment on a 30-year, \$60,000 mortgage with a fixed-rate loan at 10g percent:

$$
\alpha = (360,000) \frac{\frac{105}{12} \left(1 + \frac{105}{12}\right)^{360}}{\left(1 + \frac{105}{12}\right)^{360} - 1}
$$

3548.84

home mortgage payments are very important to foresters and forest landowners. Residential construction is the greatest single outlet for wood products. Can you relate high or low interest rates to forestry employment or stumpage prices? Prices and employment are affected by the demand for forest products, and the demand results from end-product demands such as new home construction. Compare the mouthly payments below and you can easily see how interest rates can influence stumpage prices and forestry employment;

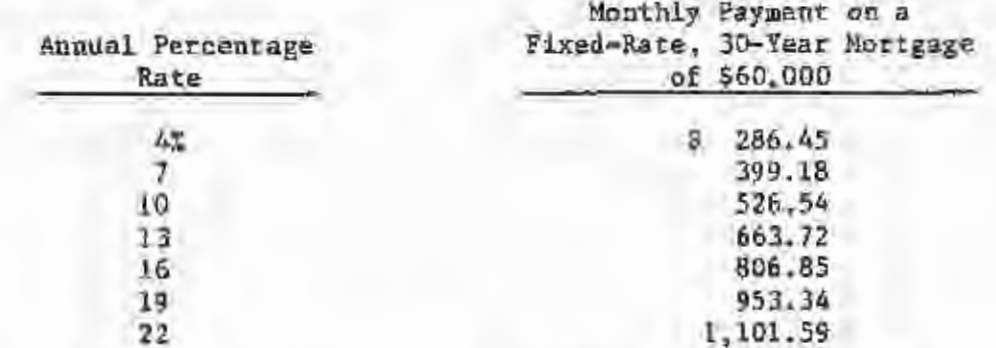

Figure 4 illustrates how monthly payments vary for different interest rates and principal amounts.

Œ

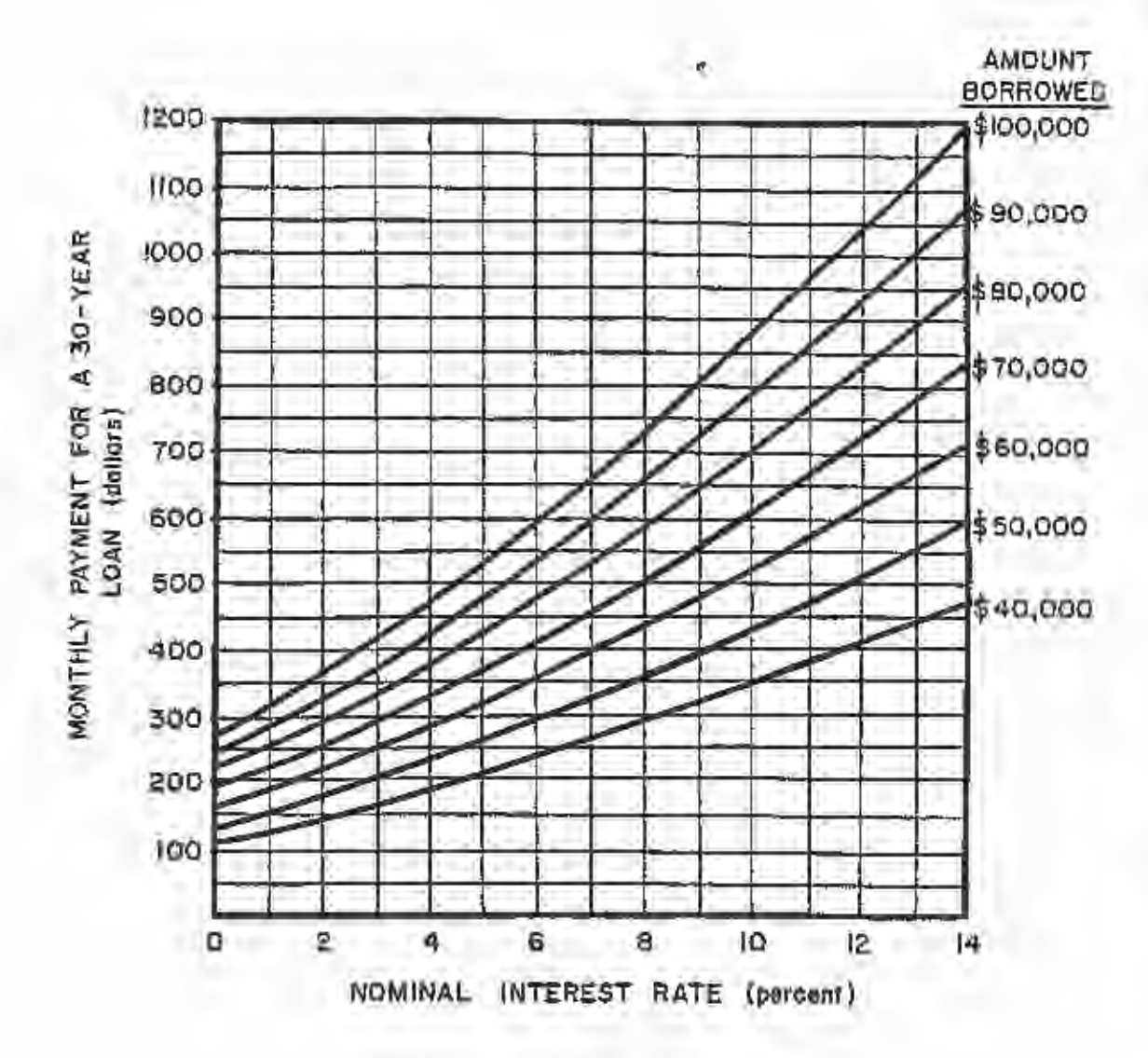

Pigure 4. Monthly payments for a given nominal interest rate and various principal amounts.

医目

 $-25$ 

I

I

I

I

I

0

I

I

I

I

I

I

I

I

I

I

I

17. A finn purchases a site prep traetor for \$120,000 at a 9 percent interest rate. The firm will make six uniform annual payments, beginning in a year. What will be the amount of the payment?

18. You borrow \$88,000.00 to purchase a traet of forest land. If payments are spread over 20 years and your interest rate is ll percent, what is your annual payment to retire the loan?
Terminating Periodic Series<br>Present Value, A series of costs or revenues is periodic if the values occur on a non-annual but uniform basis. The diagram below defines "t" as the period between the "a" costs or revenues.

I

I

I

I

I

I

I

I

I

I

I

I

I

I

I

I

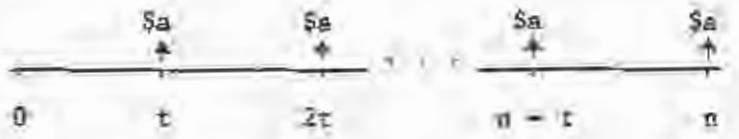

Figure 5. Terminating periodic series of costs or revenues.

The formula for the present value of a terminating periodic series is:

$$
v_0 = a \left[ \frac{(1 + 1)^n - 1}{((1 + 1)^{\frac{n}{2}} - 1)(1 + 1)^n} \right]
$$
 (7)

The formula is referred to in the COMPOUND INTEREST FORMULA diagram, and values for the term in brackets are listed for  $i = 4$ . 8 and 12% in columns 2a, 2b, and 2c of Appendix B.

Example  $12$   $-$ 

What is the present value of prescribed burning costs of \$5.50/ac, if they occur every 10 years through year 50?  $i = 12%$ .

$$
\nabla_0 = 55.50 \left[ \frac{1.12^{50} - 1}{\left( (11.12)^{10} - 1 \right) (1.12)^{50}} \right]
$$

 $= $5.50 (0.4732)$  from column 2c, Appendix B

 $=$  \$2.60

 $\mathbb{Z}$ 

Future Value. Periodic series of costs and revenues can also be compounded. The formula for the future value of a terminating periodic series is:

$$
v_{\rm m} = a \left[ \frac{(1 + 1)^{n} - 1}{(1 + 1)^{n} - 1} \right]
$$
 (8)

The formula is listed in the COMPOUND INTEREST FORNULA diagram, and values for the term in brackets are listed in columns la, Ib, and le of Appendix B (1a, 1b, and 1c correspond to interest rates of 4, 8, and 12 percent, respectively).

Example 13 ------------------------------------------------------

Q.

I

I

I

I

I

I

I

I

I

I

I

I

I

I

I

Your forest yields approximately \$6000 every 5 years. If you put the \$6000 into an account earning 8 percent annual interest, haw much money would be in the account 25 years from now?

In this case,  $t = 5$  years per period, and there are 5 periods in the 25-year time span. The future value is:

$$
v_{25} = s6000 \left[ \frac{1.08^{25} - 1}{1.08^{5} - 1} \right]
$$

• \$6000 (12.4614) from coluwn lb, Appendix B.

 $=$  \$74,768.40

Perpetual Annual Series (Present Value). A perpetual annual series is a series of costs or revenues ("a") pecurring one year apart for an infinite number of years. A common forestry example of such an asset is an endless flow of raw material from a regulated forest. The formula for the present value of a perpetual annual series is given by:

$$
V_{\alpha} = \frac{a}{4} \tag{9}
$$

Formula (9) is shown in the COMPOUND INTEREST FORMULA diagram as the PRESENT VALUE, FERPETUAL ANNUAL SERIES. Values are not tabulated. however, since the formula is simply "a" divided by "i".

#### Example 14 -

You manage a 1,000 scre tract of bottomland hardwood on a 5-year cutting cycle. The forest is regulated and you expect to harvest 7 cords per acre from 200 acres each year. Hardwood stumpage is worth \$4 per cord. What is the present value of this forest investment if you intend to hold it in perpetuity? Your cost of capital is 8 percent.

$$
V_0 = \frac{a}{i}
$$
  

$$
V_0 = \frac{7 \text{ cds} \cdot \text{/ac. x 64/ed. x 200 ac}}{08}
$$
  

$$
V_0 = \frac{55600}{+08} = 570,000
$$

 $-30$ 

#### Problems

19. If a fund is established to pay a \$2.00 per acre property tax on a forest tract in perpetuity, how much money must be deposited in an & percent acnount to cover the payment?

A Douglas-fir forest is fully regulated and produces \$100,000 of  $20.$ timber revenue annually. What would this forest be worth today at 4 percent interest?

Ferpetual Periodic Series (Present Value). A perpetual periodic series is a common type of cash flow series in forast regulation. The formula for the present value of a perpetual periodic series of costs or revenues is:

$$
\Psi_0 = n \left[ \frac{1}{(1 + 1)^n - 1} \right] \tag{10}
$$

Values for the tarm in brackets are listed in Appendix C for different values of "i" and "n".

From the COMPOUND INTEREST FORMULA diagram, note that only present values are listed for the perperual annual and periodic series. Future values are not appropriate for such series since we assume the costs or revenues do not end.

Example 15.

A lobiclly pine plantation is expected to yield \$1,290 per acre every 28 years in perpetuity. What is the present value per acre of the plantation's cash flow seties at a 6 percent discount rate?

$$
v_0 = 91,290 \left[ \frac{1}{(1.06)^{2B} - 1} \right]
$$

 $= $1,290 (0.24321)$  from Appendix U.

 $= 5313.70$ 

Example 16 -

What is the present value of a \$1,000 payment every five years in perpetuity at a 12 percent interest rate? The multiplier from Appendix C for a 5-year period at a 12 percent interest rate is 1.31175, and

 $$1,000$  (1.31175) = \$1,311.75

Does this make sense? An infinite series of payments worth only a few hundred dollars more than the original payment? Let's discount the first 8 payments using column 2 of Appendix Table A12:

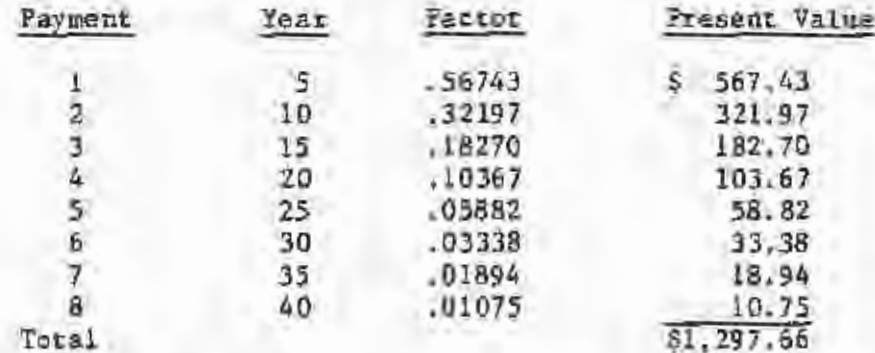

Almost 99 percent of the present value is accounted for in the first 40 years. This shows the power of compound interest. The payment in year 45, and all remaining payments, are worth a total of only \$44.09 in present value terms.

#### Problems

I

I

I

I

I

I

I

I

I

I

I

I

I

I

I

I

I

I

I

21. A forestry investment is expected to yield \$118,900.00 at the end of every 28 year rotation. The tract is bare and needs to be planted. The discount rate is 4 petcent. What is the value of the investment in perpetuity?

22. What is the present value of bare land which could produce \$200,000.00 of net revenue at 35 year intervals? The interest rate is 8 percent.

#### VI. DECISION CRITERIA

Decision criteria are used to evaluate forestry investment alternatives. Different criteria may be appropriate for different investment situations. Often the choice of a particular criterion is just a matter of personal preference. We discuss six major decision criteria used in forestry investment analysis;

- (1) payback period,
- (11) net present value,

{iii) equivalent annual income,

- {iv) benefit/cost ratio,
- {v) internal rate of return, and
- (vi) land expectation value.

#### Payback Period

N,

I

I

I

9

II,

I

II,

I

I

I

I

I

I

I

I

I

I

Payback period is a common measure of the attractiveness of forestry investments. It is the number of years required to recover the initial cash investment in a project. If the annual returns from an investment are equal, the formula for the payback period is:

Pay back Period = 
$$
\frac{Initial\ Investment}{Annual\ Return}
$$
 (11)

The shorter the payback period, the better the investment.

## Example 17 ---------------------------------------------------------

An attachment to a planting machine costs \$600. Two companies produce models, both at the same cost. Company A's model will reduce planting costs by \$200 per year. Company B's model will reduce planting costs by \$300 in year 1, \$200

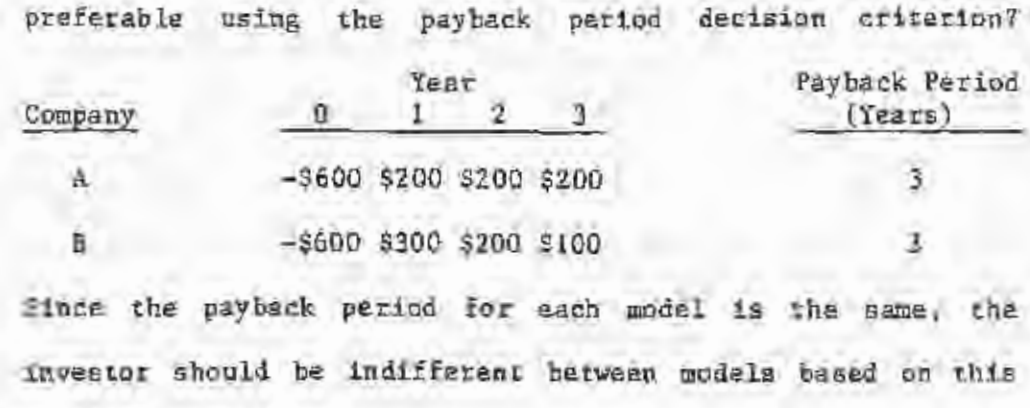

decision criterion.

it year 2, and \$100 in its remaining years. Which model is

I

I

I

I

I

I

I

I

I

I

I

I

I

I

I

I

I

I

I

The payback period criterion has several shortcomings. Most importantly, it does not consider the time value of money. That is, it does not consider the interest cost of the invested capital. Also, it does not consider cash flows after the payback period. What if Company A's model reduced costs by \$200 for years 4 to 7 and Company B's model reduced costs by \$100 for years 4 to 7? This would not have been considered by the payback period.

The payback period criterion does have several advantages. First, it is simple and easy to use. Second, usually cash flows must be estimated for only the first few years of an investment. Many managers feel uncomfortable estimating cash flows over long periods of time. Third, when investment capital is tight, a company might be interested in an investment's payback period, Also, investments with short payback periods are usually cons ide red less risky. If two potential investments are similar in terms of other economic criteria, for example, the one with the shorter payback period may be the best choice. Less uncertainty is usually involved with shorter investment periods.

#### Problems

I

I

I

I

I

I

I

I

I

**I.** 

I

I

I

I

I

I

I

23. A centrally located service center for your area has been proposed. Total cost would be \$175,000. The center should reduce service costs by \$25,000 annually. What is the payback period for this investment?

24. Three regional "seedling storage facilities have been proposed. Total cost is expected to be \$120, 000. The facilities would reduce regeneration costs by \$40,000 annually for the first two years, then by \$20,000 annually. What is the payback period for this investment?

#### Net Present Value

The net present value (IIPV) criterion is a very popular decision criterion. lt is also commonly called present net value (PNV), present net worth (PNW), and net present worth (NPW). It is simple to use and it does consider the time value of money. Net present value is the discounted value of all revenues minus the discounted value of all costs associated with an investment. In mathematical terms:

$$
NPV = \sum \left(\frac{R_n}{(1 + t)^n}\right) = \sum \left(\frac{C_n}{(1 + t)^n}\right)
$$
 (12)

•

I

I

I

I

I

I

I

I

I

I

I

I

I

I

I

I

I

I

I

where:

HPV • net present value,

 $\sum$  = sum of all values in parentheses

R = revenue in year n,

 $C_n$  = costs in year  $u_n$ 

n ~ year in which cash flow occurs, and

1 ~ interest rate.

1f the interest rate used in the calculation is your cost of capital, any investment with a positive NPq Will yield a rate of return greater than your cost of capital. The decision rule used with this criterion is to accept investments with positive NPV's.

 $Example 18 \longrightarrow$ 

A landowner asks you to detenuine the net present value of regenerating 40 acres. Site preparation and regeneration will cost \$160 per acre, Property taxes and management costs will be \$2.50 per acre per year. Thinnings wUl occur in years 16 and 22 and will yield *5* cords and 8 cords per acre, respectively. Harvest will occur at year 27 and will yield 66

cords per acre. Pulpwood is worth \$19.50 per cord. The landowner's alternative rate of return is 4 percent (see Appendix A for  $i = 42$ ). What is the investment's NPV?

Revenues

ill a

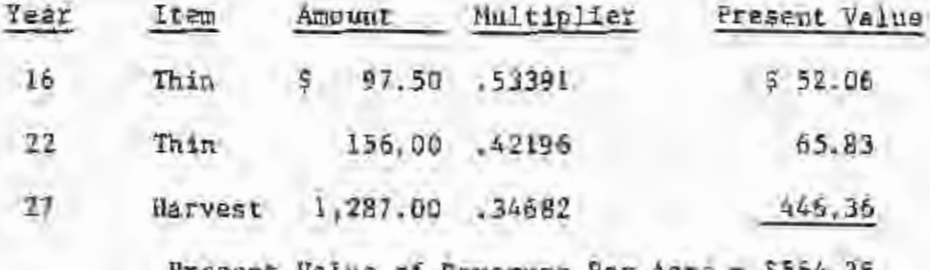

sent Value of Revenues Per Acre -

Costs

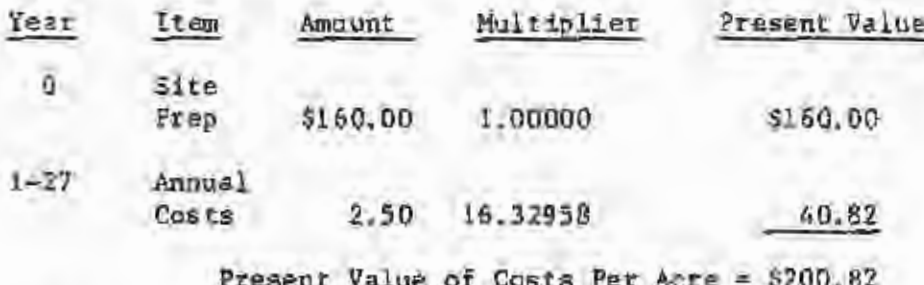

Per Acte NPV = \$564.25 - \$200.82 = \$363.43

In Example 18 the investment earned a 4 percent rate of return, plus \$363.43. If the NPV had been 0, the rate of return on the investment would have been exactly 4 percent. If the NPV was less than zero, the rate of return would have been less than 4 percent.

Example 19

A firm is considering an investment in fertilization that will cost \$50 per acre now and \$50 per acre in 10 years. The fertilization is expected to result in an additional dollar yield in 20 years of \$251. What is the NPV of this investment for various interest rates?

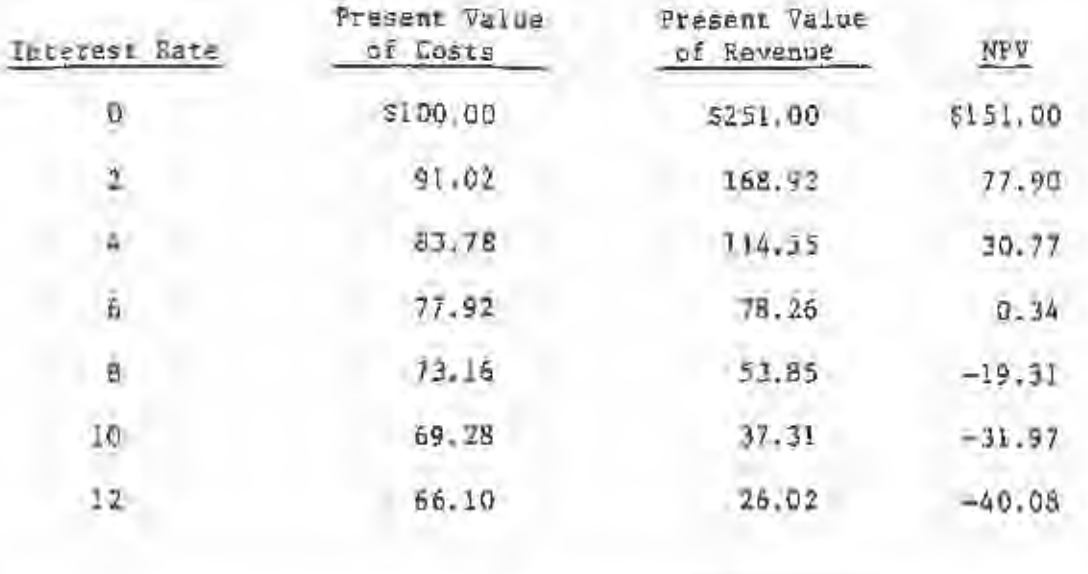

I

I

I

I

I

I

I

I

I

I

I

I

I

I

I

I

I

I

I

Example 19 illustrates the relationship between interest rates and NPV. The higher the interest rate, the lower NPV (see Figure 6). As the interest rate is raised, the rent for the use of money over time is higher, lowering the NPV. When NPV equals zero, the investment is earning just the interest rate. That is, the rate of return on the fertilization investment is 6 percent.

Notice in Figure 6 that the present value of revenue decreases more quickly (as "1" increases) than the present value of costs. Why? Because in Example 19, as in most forestry investments, revenues occur farther in the future than costs, and are therefore discounted more heavily to yield present values.

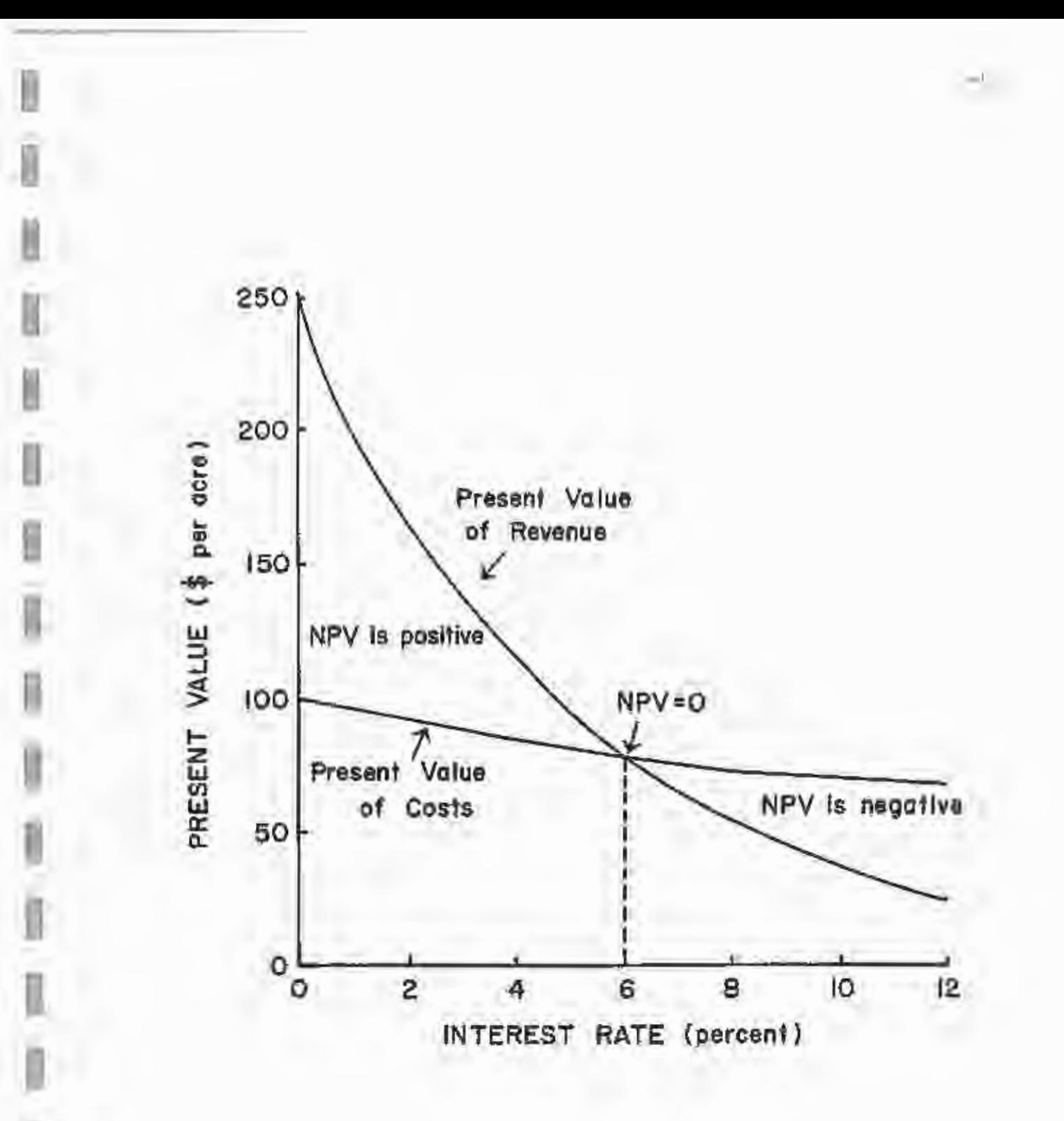

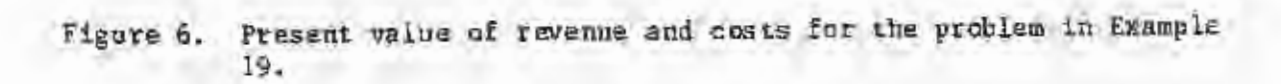

35. Am investment of \$25,000 today will produce revenues of \$9,000 for each of the next three years. Using the NFV decision criterion and a ? percent interest rate, should you accept the investment?

75. Precommercial thiuning a pine plantation at age 8 is expected to produce additional revenue of \$36 per acre and \$150 per acre at years 17 and 24, respectively. How much can you afford to spend on the precommercial thinning using the NPV decision criterion and a 5 percent interest rate?

#### Equivalent Annual Income (EAI)

I

I

I

I

I

I

I

I

I

I

I

I

I

I

I

Equivalent annual income (EAI) is the annual cash flow that is equivalent to another specified cash flow at a particular interest rate. This criterion is also referred to as equal annual income and equal annual equivalent. It is especially useful in comparing forestry investments to agricultural investments since agriculture yields annual income, while forests often yield periodic income. By converting the periodic income into an equivalent annual cash flow, one can easily compare an agricultural alternative for land, like soybeans or annual pasture rental, to a forestry investment.

The procedure for calculating EAI is simple. First, calculate the NPV for one cycle (i.e., rotation) of the forestry investment. Second, convert NPV to EAI using the capital recovery multiplier:

$$
EAI = NPV \left[ \frac{1(1 + 1)^n}{(1 + 1)^n - 1} \right]
$$
 (13)

Recall that capital recovery multipliers (values for the term in brackets) are listed in column 6 of the tables in Appendix A, for different values of "i" and "n".

 $Example 20$   $\longrightarrow$ 

What is the EAI of the investment in Example 18?

$$
EAY = $363.43 \left[ \frac{.04 (1.04)^{27}}{(1.04)^{27} - 1} \right]
$$

 $=$  \$363.43 (0.06124) from column 6, Appendix Table A4

#### $=$   $$22, 26$

The investment yields a net income equivalent to an annual income of \$22.26/ac./yr. over the 27 year rotation.

### Problem

I

I

I

I

I

I

I

I

I

I

I

I

I

I

I

I

I

I

I

27. You have a tract of forest land that you are considering converting to soybeans. Soybeans yield \$80/ac./yr. The timber stand yields \$350/ac. every 5 years. At 6% interest, compare the investments using the EAt criterion.

#### Benefit/Cost Ratio

Benefit/cost (B/C) ratios are closely related to NPV. For NPV, the sum of all discounted costs is subtracted from the sum of all discounted revenues. For B/C ratios, total discounted revenues (benefits) are simply divided by total discounted costs.

$$
B/C = \sum \frac{R_n}{(1 + 1)^n} \sqrt{\sum \frac{C_n}{(1 + 1)^n}}
$$
 (14)

B/C ratios are often used to evaluare public projects, with regulations and guidelines on how benefits and costs are measured end what discount rates should be used. The guideline for evaluating investment projects with this criterion is:

If  $B/C \geq 1$ , Accept (benefits exceed costs).

If  $B/C < 1$ , Reject (benefits less than costs).

Note that if  $B/C \geq 1$ , then  $M'' \geq 0$ , and if  $B/C \leq 1$ ,  $M'' \leq 0$  (see Figure 6). The decision to accept or reject an investment will be the same whether you use B/C or NPV as a criterion. When accepted projects are ranked by NPV and B/C, however, the order of ranking may be different. Note that the B/C ratio of Example 18 is:

 $B/C = 5564.25 / 5200.82 - 2.81$ 

#### Internal Rate of Raturn

The internal rate of return (IRR) is the sverage rate of capital appreciation for an investment, or more simply, the interest rate that makes the net present value of an investment equal to zero. If an investment's NPV equals zero, the investment is earning a return exactly equal to the interest rate. This requires that the sum of the investment's discounted revenues equal the sum of the discounted costs. The IRR is the interest rate that causes the fullowing relationship to ba true:

$$
\sum \frac{\mu_{\bar{n}}}{(1+z)^{\bar{n}}} = \sum \frac{c_{\bar{n}}}{(1+z)^{\bar{n}}} \tag{1}
$$

WHERE

 $R_n$  = revenue in year  $n$ ,

 $C_n$  = costs in year n;

n = year in which cash flow occurs, and

 $i =$  interest rate = IRR when relationship is true.

Note that both terms appear in the formula for NPV, and that when the relationship is true, NPV must equal zero. The IRR for the problem in Example 19 is easily identified in Figure 6 as 5 percent,

Example 21.

Calculate the IRR of the investment in Example 18, to the nearest percent. First, we note the NPV of the investment is  $$363.43$  at 4 percent interest rate. Therefore, the IRR is greater than 4 percent. But, how much greater than 4 percent? This answer requires us to repeat the process of calculating NPV using different interest rates. As you will see, common sense will help. First, let's calculate the NPV at 8 percent:

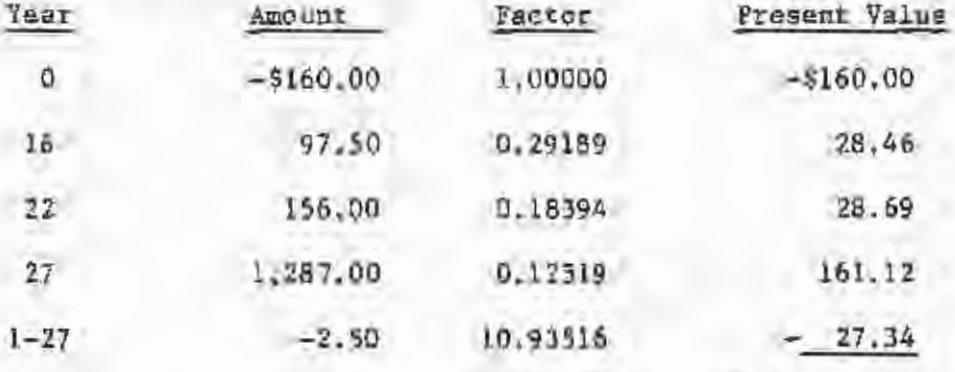

 $NPV = $30.93$ 

Since the NPV is positive at 8 percent, the IRR is greater than 8 percent. Now let's try a 10 percent interest rate:

NA

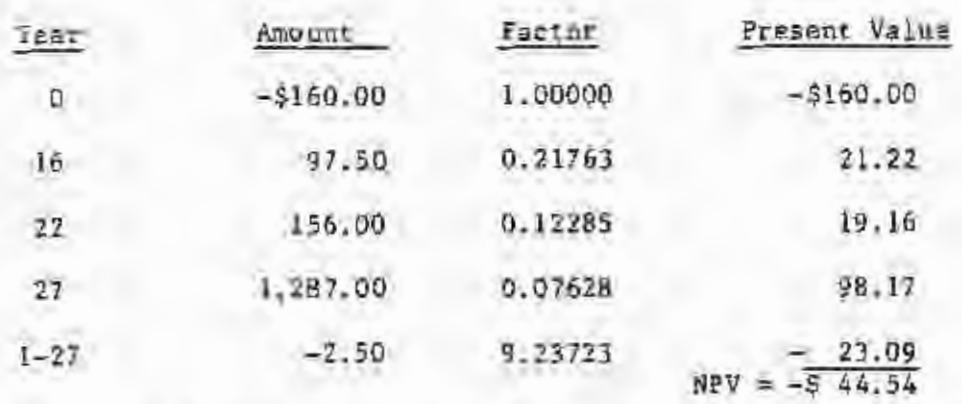

I

I

I

I

I

I

I

I

I

I

I

I

I

I

I

Since the NPV is negative at 10 percent, the IRR is less than 10 percent. Since the NPV is negative at 10 percent and positive at 8 percent we know that the IRR is between 8 and 10 percent. The NFV at 9 percent is:

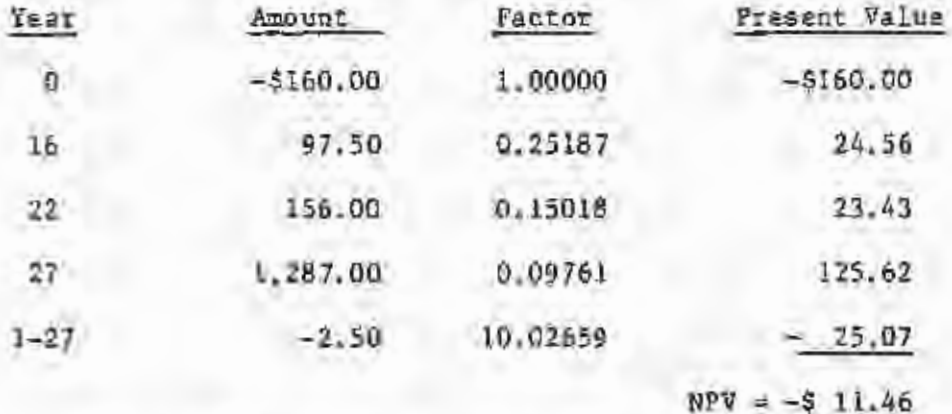

Since NPV  $<$  0, we now know that the IRR is less than  $9$ percent. If you do the calculations, the actual IRR is about 8.7 percent. The NPV at 8. 7 percent is 0.17, or for practical purposes, zero,

This example illustrates the typical repetitive process and the reasoning involved in the IRR of an investment. Few people actually go through these tedious calculations. For detailed problems a computer package will be used. Host financial calculators can also handle basic IRR problems.

The decision rule used with the IRR decision criterion is based on comparing the IRR with a minimum acceptable rate of return, usually the cost of capital for a firm. Pri vate landowners may compare lRR's for forestry investments with their cost of capital if they borrow money, or With their highest possible alternative rate of return. The decision guideline is:

I

I

I

I

I

I

I

I

I

I

I

I

I

I

I

I

I

I

I

If IRR ) minimum acceptable rate, Accept

If  $IRR \n\leq minimm$  acceptable rate, Reject.

The NPV and IRR decision criteria are the two most widely used and accepted investment criteria. A major advantage of the IRR criterion is that the answer provided is an interest rate. Many investors, especially nonindustrial private forest landowners, are most comfortable with rate of return information. Both criteria yield the same answer when used to answer the question "Is this investment profitable?". That is, When NPV is greater than zero, IRR is greater than the discount rate and vice versa. As with B/C ratios, however, project rankings with NPV and IRR do not always agree.

 $Example 22$   $\longrightarrow$ 

48

A finn is considering an investment in fertilization that will cost \$50 per acre. The fertilization is expected to result in an additional dollar vield in 20 years of \$160.36. What is the IRR of the investment?

Simple problems with one cost and one revenue can be solved directly using equation 1. Solving equation 1 for  $"1"$ :

$$
V_n = V_0 (1 + \pm)^n
$$
  
\n
$$
(1 + \pm)^n = V_n / V_0
$$
  
\n
$$
(1 + \pm)^n = (V_n / V_0)^{1/n}
$$
  
\n
$$
I = (V_n / V_0)^{1/n} - 1
$$
  
\n(16)

Equation 16 can be solved using your hand-held calculator, or by using the tables in Appendix A. In our example,

 $v_n/v_0 = 160.36/50.00 = 3.2072.$ 

I

Ù.

I

I

I

D

I

I

I

I

I

I

I

I

I

g

I

This is the value by which  $V_{\phi}$  must be multiplied (at  $''i''_{\perp}$ the interest rate} \$50.00 X 3.2072 • \$160.36. Or, this is the future value, to obtain  $V_{m+1}$ 1. e., single sum multiplier from Appendix A. Since we know the factor  $(3.2072)$ , and we know that  $n = 20$ , we can go to Appendix A and scan the n = 20 row of column 1 for each table until we locate 3.2072. We find 3.20716 for  $i = 6$  percent. Therefore, IRR is approximately 6 percent.

#### Problams

28. What is the IRR of an investment with the fullowing cash flow pattern?

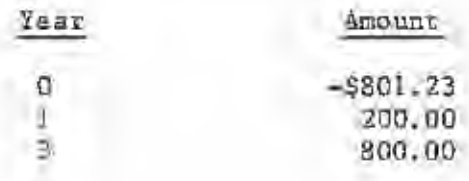

29. Am investment in timber stand improvement (TSI) that costs \$30 per acre at year 20 will yield 6 additional cords in 10 years worth \$10,80 per cord. What is the TRR of the TSI investment?

#### Land Expectation Value

I

I

D

I

I

I

I

D

I

I

I

I

I

I

I

I

0

The land expectation value  $(L_2)$  decision criterion is also widely used in forestry. It is also called the Faustmann Formula and the bare land value or soil expectation value formula (since the value of bare land in perpetual forest production is calculated). The standard formula for a perpetual periodic series (Appendix C) is used for the calculation. This is actually a standard NPV calculation, but with several critical assumptions:

- 1. The values of all costs and revenues are identical for all rotations. All costs and revenues are compounded to the end of the rotation to get the future value of one rotation. This value will be the amount received every "n" years.
- 2. The land will be forested in perpetuity.
- 3. The land requires regeneration costs at the beginning of the rotation.
- 4. Land value does not enter into the calculation. Land value is whet you are calculating.

The calculation is quite easy and involves two steps. First, each cost and revenue is compounded to the end of the first rotation. The net value at rotation represents the dollar amount available at the end of each rotation in perpetuity. Second, the present value of the dollar amount is calculated on a perpetual periodic basis, and multipliers for the calculation are therefore listed in Appendix C.

 $Example 23$   $\longrightarrow$ 

You need to determine the bare land value of a forest tract which presently has no merchantable timber. Following

reforestation, the tract will be managed on a 30-year rotation and your cost of capital is 6 percent. Site preparation and regeneration wilL occur in year 0 at a cost of \$80.00 per acre. Annual management costs and property taxes will be \$1.50 per acre. Thinnings will occur at ages 18 and 25 and will yield 6 and 10 cords per acre, respectively. Final harvest will yield 57 cords per acre. Pulpwood is worth \$16 per cord. If you intend to follow the above panagement sequence and you want to earn at least 6 percent on your investment, how much can you afford to pay for the bare land? Revenues

I

I

I

I

I

I

I

I

I

I

I

I

I

I

I

I

I

I

I

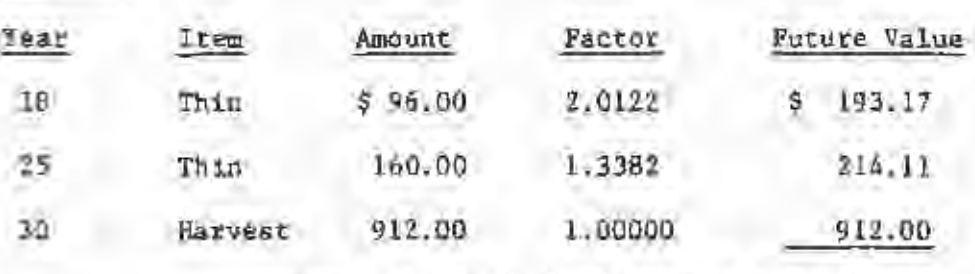

Future Value  $(V_{30})$  of Revenue = \$1,319.28

Costs

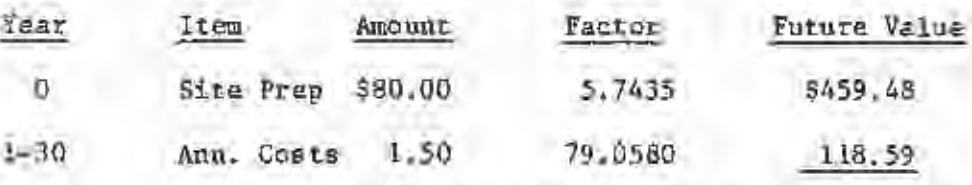

Future Value  $\langle V_{30} \rangle$  of Costs = \$578.07

Net Future Value = \$1,319.28 - \$578.07 = 741.21

The  $L_a$  assumptions treat the \$741.21 as a perpetual periodic series {paid every 30 years).

$$
L_{\rm g} = 741.21 \left[ \frac{1}{(1.06)^{30} - 1} \right]
$$

Using Appendix C,

 $L_{\rm g}$  = \$741.21 (.21082) = \$156.26 per acre

 $L_{\rm g}$  represents the maximum amount that could be paid for a tract of land and still earn the required interest rate. You could pay \$156.26 per acre for the tract and earn 5 percent on your investment, assuming you use the land to grow timber according to the wanagement schedule outlined.

I

I

I

I

I

Iii

I

I

I

I

I

I

I

I

I

I

#### Problem

30. You are considering the purchase of a non-forested tract of land. For a 28-year rotation you expect the following costs and revenues:

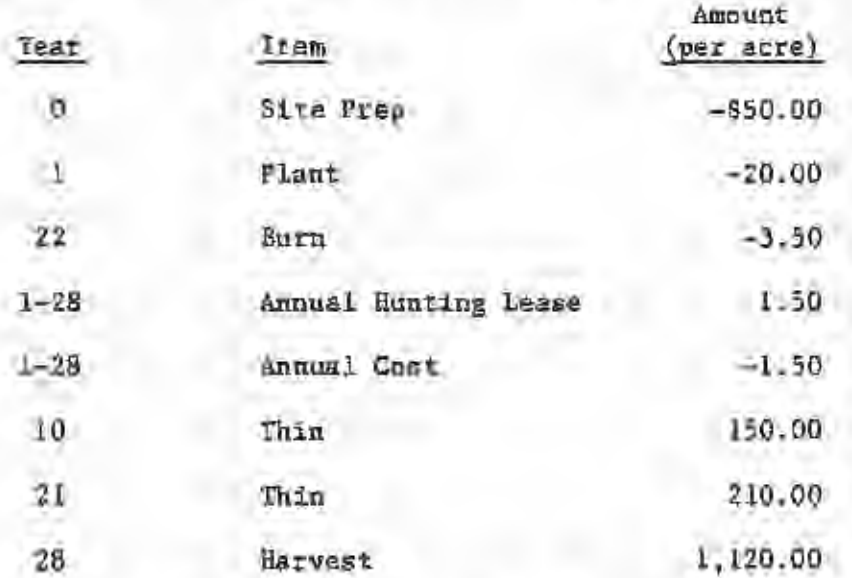

How much can you afford to pay for the tract, per acre, if you would like to earn at least 4 percent on your invested capital?

#### Application of Criteria

Rotation Determination. Optimal rotation age is commonly determined using one of the decision criteria we've discussed (usually NPV, TRR, or  $L_{\underline{\rho}}$ ). The best rotation age is largely determined by the timber growth and yield since future revenues depend on expected yields. Cousider the following simple yield relationship:

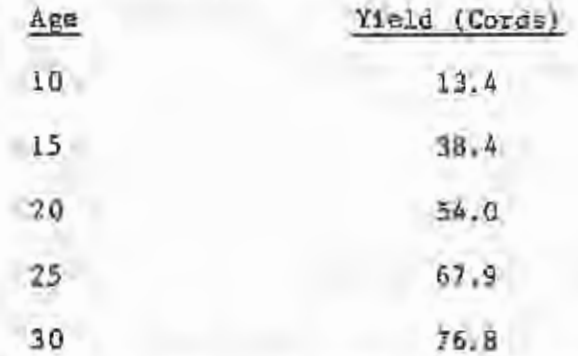

Tou may be familiar with the term mean annual increment. Mean annual increment (MAI) is simply the average volume of wood grown each year (sverage annual growth). Or, in formula form:

$$
MAX = \frac{7}{\tau}
$$
 (17)

where: MAI = mean annual increment,

Y = yield at rotation age, and

r = rotation age.

The rotation age that maximizes MAI will murimize wood yield from a stand over time. It is often used by public agencies in rotation determination. For our simple example, MAI is:

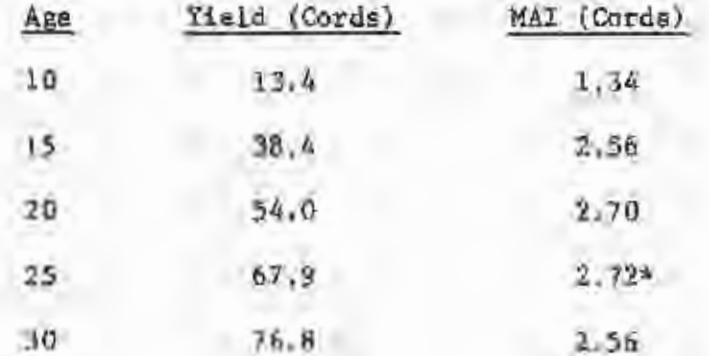

Si.

In the above example, maximum MAI occurs at rotation age 25. If one's goal is simply to maximize average annual timber growth, this is a satisfactory criterion. As you can see, however, MAI does not consider the time value of money or production costs. When financial considerations, as well as growth and yield relationships, are taken into account, a rotation length shorter than maximum MAI is usually calculated. This results because financial criteria reflect initial costs and the financial advantage of receiving early harvest revenues.

I

I

I

I

I

I

I

I

I

I

I

I

I

I

I

•

For example, if pulpwood can be sold for \$16 per cord, site preparation/regeneration costs are \$80 per acre, and annual management costs are \$1 per acre per year, at a 6 percent interest rate the various rotations have the following net present values:

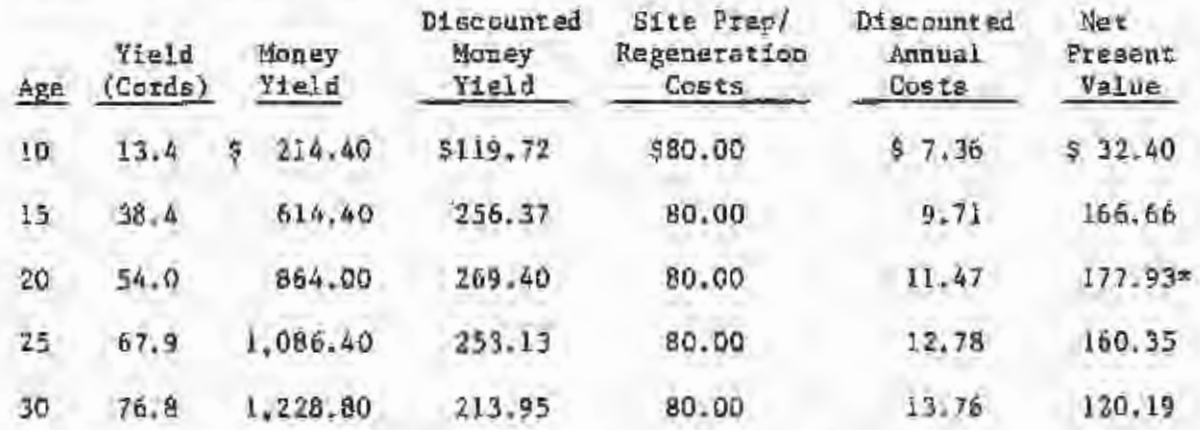

Internal rates of return for the various rotation lengths are:

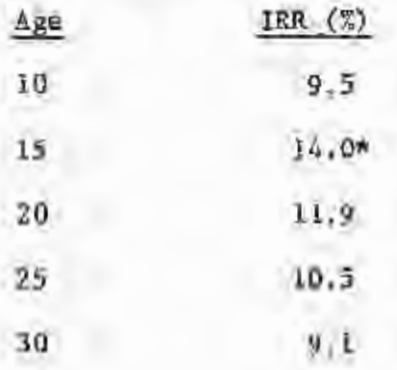

Land expectation values for the various rotation lengths are:

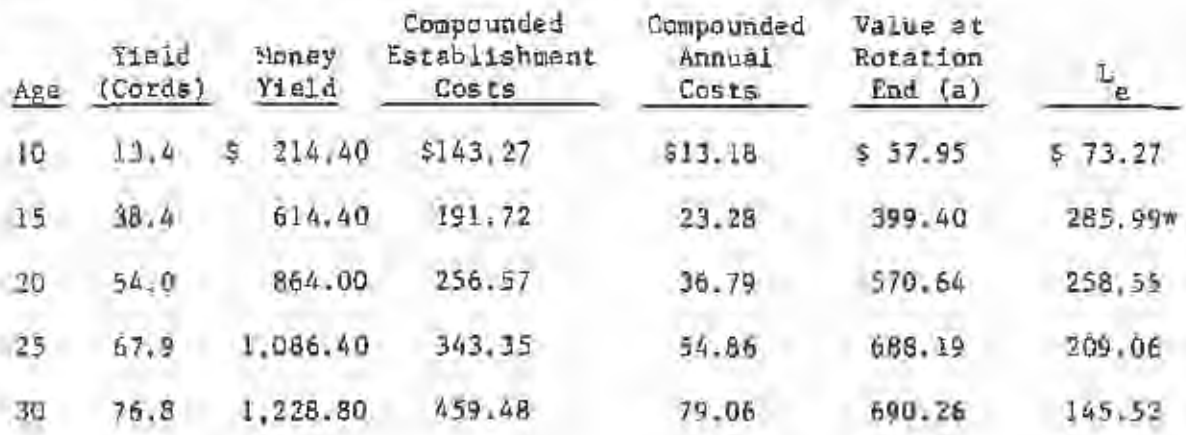

I

I

I

I

I

I

I

I

I

I

I

I

I

I

I

I

I

I

To summarize the results:

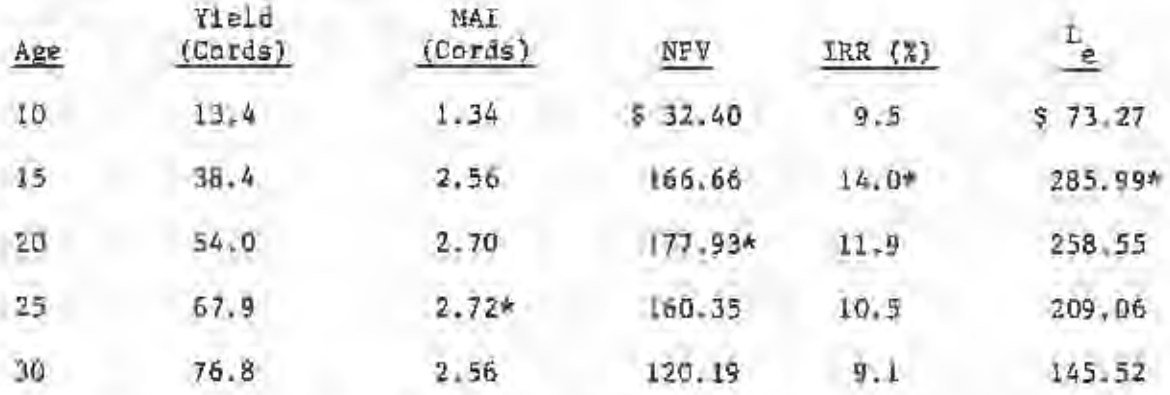

The rotation which maximizes MAI is longer than that which maximizes economic criteria. The  $RPV$ , IRE, and  $L_g$  criteria all consider the time value of money and produce shorter rotations than MAI. In the above example,  $L_{\rm e}$  is maximized with a 15 year rotation, while the best rotation according to NPV is 20 years. L<sub>e</sub> is the most valid criterion since all future revenues and costs are considered. NPV considers only one rotation, and therefore does not consider the opportunity to grow subsequent stands. Such stands can only be grown after the first stand is harvested.

Each economic criterion reflects different management objectives. NPV's objective is to maximize the net present value of the future cash flows from one rotation, IRR's objective is to maximize the rate of

return on investment, and  $L_g$ 's objective is to maximize bare land value, the present value of all future net income.

#### Problem

31. Below is a yield table for planted loblolly pine on an average site in eastern Virginia. Calculate the best rotation length uaing the HAI, NPV, IRR, and L decision criteria. Assume establishment costs for a lobiolly pine plantation in eastern Virginia are \$100 per acre and annual management costs and property taxes are \$2 per acre per year. Stumpage price is \$0.20 per cubic foot. Cost of capital is 3%.

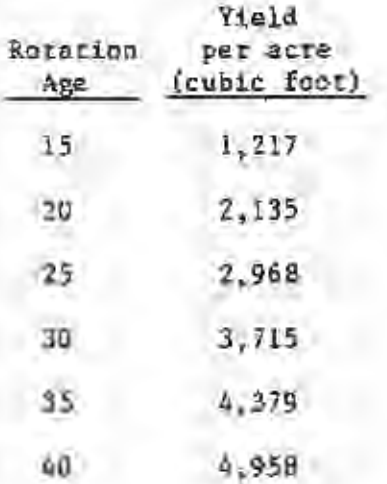

D

n

I

I

I

I

I

I

I

I

I

I

I

I

Reforestation and Sensitivity Analysis. Before discussing taxes and inflation, let's analyze the variables affecting site preparation and regeneration decisions. The major variables can be seen in a simple net present value calculation. Consider only the front-end costs of reforestation and the harvest value of the forest yield, The net present value of one rotation for this simple example is given by:

$$
NPV = \frac{RV}{(1 + 1)^n} - RC
$$
 (18)

I

I

I

I

I

I

I

I

I

I

I

I

I

I

I

I

I

I

I

Yhere:

 $NPV = net present value$ .

HV = harvest value,

 $RC =$  site prep./regeneration costs,

 $i =$  interest rate, and

n • rotation length, in years,

This relation merely says that the net present value of a reforestation investment is the discounted harvest value minus the cost of site preparation and regeneration. Our simple example includes the four major variables that affect the ecouomics of reforestation  $(i, n, n)$ HV, and RC).

The interest rate, "i", is one of the most important variables affecting reforestation decisions, When compounding or discounting over a rotation length, a small change in the interest rate can make a large difference in an investment's net present value. The choice of an appropriate interest rate is therefore a key decision affecting forestry investment analyses. lf the interest variable changes, through a change in time preference (how soon you need cash), market rates, or land ownership, forestry investment decisions may change dramatically.

Likewise, the rotation length, n, or the length of the investment, will have a major impact on the compounding and discounting of investment dollars. The present value of revenues is inversely related to the interest rate, and will also decrease as "n" increases, unless increased stand age brings quality or product changes whose value differences more than offset the discounting effects of interest.

 $\mathbb{I}$  .

I

I

I

I

I

m

I

I

I

I

I

I

II,

I

I

I

I

n

Site preparation and regeneration costs occur at the beginning of the rotation. In tenns of the NPV of the forestry investment, site preparation and regeneration undergo little discounting. If they occur in year 0, of course, they are not discounted at all. Front-end costs can therefore be very critical in determining net present values for forestry investments.

The major timber yield under even-aged management occurs at the time of final harvest. The anticipated cash flow at harvest is the expected timber yield times the price per unit volume. Yield can be predicted with some degree of accuracy, but the price per unit volume involves critical assumptions. Will timber prices in 30 years be the same as today? Will they change only with inflation, or will increases or decreases occur after inflation is accounted for? Price projections may be uncertain, but they are also heavily discounted and have much less influence (per dollar) on NPV's or other economic criteria than do front-end costs or revenues.

Intermediate costs and revenues {e.g., prescribed burning costs and thinning revenues) have been omitted from the example. They also have a much smaller effect on economic decisions than front-end costs, and usually have less effect on present values than the large revenues at harvest (although their effect per dollar is greater). If they were

added to the example, each cost and revenue would be discounted to year 0 and added to or subtracted from the total NPV. Also omitted vere the annual costs and revenues. Each series of annual management costs, annual property taxes, hunting lease revenues, etc., should be discounted as a terminating annual series of costs or revenues.

I

I

I

I

I

I

I

I

I

I

I

I

I

I

I

I

I

I

I

#### Sensitivity Analysis

How sens Hive is NPV to changes or possible errors in each of the four major variables (i, o, HV, and RC)? A simple example illustrates their potential influence.

Assume a 25 year rotation of slash pine. The regeneration cost is \$100 per acre and the harvest yield is 40 cords per acre. Pulpwood is worth \$15 per cord and the interest rate is 4 percent, The net present value of one rotation is;

> $NPV = \frac{$600.00}{9600.00} = $100.00$  $(1.04)^{25}$  $=$  \$225.07 - \$100.00  $= $125.07$

What if the "1" or "n" change by 10 percent? A 10 percent change in the interest rate appears to be trivial; 3,6 percent and 4.4 percent appear to be vary close to 4 percent. However, a 10 percent decrease in "i" causes Nl'V to increase by 18.2 percent (to \$147 ,83) and a lO percent increase in "i" causes NPV to decrease by 16.5 percent (to \$104.4 7). A 10 percent decrease in "n" causes NPV to increase by 18.5 percent (to \$148.26) and a 10 percent increase in n causes NPV to decrease by 16.8 percent (to \$104.05). We can see by this simple analysis that choosing an appropriate interest rate is critical. While the rotation length is very important, a small change in "i" can affect NPV as much as a large **change in "n".** 

# her raises insected estimal p.80

I

I

' ·.

I

I

I

I

I

I

I

I

I

I

I

I

I

I

H

The effect of a change in reforestation costs on our example is easy to see. These costs occur at year 0 and are subtracted directly from NPV. If RC increases by 10 percent, NPV decreases by 8 percent (to \$115.07); or if RC decreases by 10 percent, NPV increases by 8 percent (to \$135.07). ••

Harvest values are subject to discounting, and a 10 percent increase in RV (due to an increase in yield and/or price) causes NPV to increase by 18 percent (to \$147.57) and a 10 percent decrease in HV causes NPV to decrease by 18 percent (to \$102.56). Does this mean that RV changes or errors affect NPV more than RC changes? A 10 percent change in HV changed NPV by 18 percent, yet a 10 percent change in RC changed NPV by only 8 percent. Reforestation costs are more important on a per dollar basis than estimated final harvest values: a one dollar error in RC creates a one dollar error in NPV, but a one dollar error in RV at age 25 causes only a 38c error in NPV.

The sensitivity analysis shows the choice of "i" has a critical impact on NPV calculations. We also have to make a critical assumption on intermediate and final harvest stumpage prices. Reforestation costs, rotation length, and harvest yields probably require the least guesswork. Foresters or landovners who analyze forestry investments should be aware of the importance of assumptions in their analyses. Simple sensitivity analysis often helps evaluate the possible effects of key assumptions on forestry decisions.

See new pages inserted behind p.80

6.2

VII. INVESTMENT ANALYSIS - ACCOUNTING FOR TAXES

Up antil now, our discussions on investment analysis have been on a before-tax basis; that is, they did not consider the impact of taxation the investment. This section will develop a framework for after-tax investment analysis based on the federal income tax trearment of timber. Before betting into the investment analysis discussion, we first review the basics of federal rax treatment of timber. Our review is necessarily liaited to au introductory level,

Income is assigned to one of two foderal income tax categories; ordinary income and capital gains income. Ordinary income is the net profit that comes from the economic activity of a corporation or individual. Capital gains (or *Yosses*) result when a capital asset is sold for more (or less) than its book value. A capital asset is any asset that is not normally baught or sold in the business of an individual or firm. Internal Revenue Service (IRS) regulations define which assets may be considered capital assets, including a minimum length of time an asset must be held by an individual or firm for capital gains treatment.

Capital goins income is taxed at a lower rate than ordinary income. Individuals are allowed to exempt 60 percent of Dong-term capital gains from taxation; corporations are subject to a maximum capital gains income fax rate of 28 percent. Individuals are currently subject to a meximon federal income tax rate of 50 percent and comporations are subject to a maximum tax rate of 46 percent on ordinary Aucome over \$100,000. This is the advantage of capital gains; it reduces the taxes paid by an individual or firm.

#### CHAFTER VII: INVESTMENT ANALYSIS - ACCOUNTING FOR TAXES

Taxes are an important pare of forestry investment decisions, Taxes must be considered to accurately reflect revenues, costs, and rates of return for forestry activities, Our purpose in this chapter is to present correct methods for after-tax analysis, rather than to describe details of current tax laws and provisions that relate to forestry. Correct methods do not change with changes in tax laws, and this chapter is therefore relevant regardless of specific tax provisions and changes from year to year. See Hoover et al. (1989) and Haney and Siegel (1988) for detailed descriptions of current federal income tax provisions that relate to forestry costs and revenues.

In an after-tax investment analysis, all revenues should be placed on an after-tax basis, all cost-related tax savings (deductions and credits) should be accounted for, and an after· tax discount rate should be used, This chapter therefore has separate sections for revenues, costs, and interest rates,

#### After-tax Revenues

I

D.

I

I

I

I

U.

I

I

I

I

I

I

I

I

I

I

~

To calculate after·tax revenues, simply subtract taxes due from revenues received. The tax rate which applies is the marginal tax rate--the rate paid on additional or marginal income. Our examples use 15 and 28 percent tax rates for private nonindustrial landowners, and 34 percent for corporations. Tax rates have varied through the years, and in some years special provisions have been made for income from timber sales and for other "capital gains." Our examples do not include special provisions, and in general we include federal income taxes only. Other taxes, such as self-employment taxes or state income taxes, may also be subtracted from income received.
After-tax income is simply the income remaining after taxes have been subtracted:

$$
\begin{bmatrix} After - tax \\ Income \end{bmatrix} = \begin{bmatrix} Before - tax \\ Income \end{bmatrix} = (tax rate) \begin{bmatrix} Before - tax \\ Income \end{bmatrix}
$$
 (1)

Equation (l) can be reduced to:

$$
\begin{bmatrix} \text{After} + \text{tax} \\ \text{Income} \end{bmatrix} = \begin{bmatrix} \text{Before} + \text{tax} \\ \text{Income} \end{bmatrix} (1 - \text{tax rate}) \tag{2}
$$

Example 1

After subtracting all costs of the sale, your timber sale income last year was \$22,000. If you pay 28 percent of the income in taxes, the after-tax revenue from the timber sale is:

 $$22,000$   $(1 - 28) - $15,840$ 

#### After-tax Costs

Costs that relate to forestry investments are generally deductible for income tax purposes. Some costs are deducted entirely in the year they occur (they are expensed) while other costs are deducted when income is realized from the investment, or they are deducted over a period of years (they are capitalized). We first describe the correct way to calculate after-tax costs for items that can be expensed, and then we consider after· tax costs where the expenditure must be capitalized. With changes in tax laws, changes occur in the types of costs that can be expensed versus those that must be capitalized. Our examples are general, however, and are intended to demonstrate how tax savings from deductions should be accounted for in after-tax investment analysis.

Expensed Costs, Costs that can be expensed, i.e., deducted entirely in the year they occur, save you money by reducing the amount of income tax due at the end of the current year. Taxes due are calculated by applying the appropriate tax rate to income after deducting allowable costs:

(Taxes Duel - (tax rate) {Income - Deductions) (3)

I

I

I

I

I

I

I

I

I

I

II

I

II

II

II

II

I

I

A deductible expense therefore reduces your income tax by (tax rate)\*(deduction). To place the expense on en after·tax basis, simply subtract the tax savings from the original expense incurred:

$$
\begin{bmatrix} \text{After-tav} \\ \text{Cost} \end{bmatrix} = \begin{bmatrix} \text{Before-tax} \\ \text{Cost} \end{bmatrix}.
$$
 (tax rate) 
$$
\begin{bmatrix} \text{Before-tax} \\ \text{Cost} \end{bmatrix}
$$
 (4)

Equation (4) can be reduced to:

$$
\begin{bmatrix} \text{After-tax} \\ \text{Cost} \end{bmatrix} - \begin{bmatrix} \text{Before-tax} \\ \text{Cost} \end{bmatrix} (1 - \text{tax rate}) \tag{5}
$$

Example 2

I

I

I

I

I

I

I

I

I

I

I

I

I

I

I

I

Property taxes on your 100-acre tract of timberland are \$300 per year. What is the cost on an after-tax basis if your marginal tax rate is 15 percent? Since property taxes can be expensed, the actual or effective cost is only:

$$
\$300 (1 - .15) = \$255
$$

If you had not incurred the \$300 property tax expense, your tax bill would have been \$45 higher, and the property taxes therefore have an actual cost of \$255.

Terms such as "actual" cost and "effective" cost are often used to denote after-tax costs. After-tax costs reflect the true cost of an item or service, since all potential tax savings are subtracted from the initial expense incurred. In the next sub-section, capitalized costs are considered, and phrases like "actual" or "effective" cost refer to the after· tax present value, i.e., where all tax savings have been discounted to the present and subtracted from the initial expense.

Capitalized costs. In general, legitimate costs that cannot be expensed are capicalized for tax purposes. Capitalized costs are added to a capital account--a specific record of costs to be deducted from income in future years. There are four basic types of forest-related expenses that must be capitalized. They represent four different types of capital assets:

a. Assets like land that generally do not depreciate--costs are deducted from income when the asset is sold.

b. Assets like buildings and equipment that generally depreciate with time- -costs are deducted over a number of years. The number of years and the schedule of depreciation (percentage of costs deducted each year) are specified by the IRS for structures and for different types of equipment.

I

I

I

I

I

I

I

I

I

I

I

I

I

I

I

I

I

I

I

- c. Assets like timber--costs of certain resource-based assets like timber, oil, and gas are deducted as the resource is used (depleted). A "depletion allowance" is the dollar amount that can be deducted in a given year, and is based on the percentage of the resource that was depleted in that year. If 30 percent of a timber stand is harvested, for example, 30 percent of the capitalized costs may be deducted from income received; for a clearcut timber sale, 100 percent of capitalized costs are deducted. Specialized terms such as depletion rate, depletion unit, basis for depletion, etc., are often used, but the basic procedure is simply to deduct costs as the resource is depleted.
- Reforestation expenses -- since 1980, special tax incentives have been provided to encourage private landowners to invest in reforestation. There are specific limits, options, and guidelines, but the most common tax treatment for qualifying expenditures is a 10 percent tax credit, and deduction of 95 percent of the total expense (up to \$10,000 per year). Costs are recovered by deducting 1/14th of the costs on the first year's tax return, l/7th of the costs on each of the next six tax returns, and the remaining l/14th on the eighth tax return after the reforestation expense.

In general, landowners must keep separate capital accounts (records) for each of the above types of forestry costs. In some cases, subaccounts are necessary to accurately record capital expenses--subaccounts are kept for premerchantable and merchantable timber, for example. For land costs or timber costs, the simplest approach for after-tax analysis is to deduct the appropriate cost from the income generated by the land sale or timber sale. In this manner, costs should be deducted from the revenue generated by the land or timber sale, and the remainder (net revenue) multiplied by  $(1 - \text{tax rate})$  to determine the after-tax net revenue.

The following examples show how "effective" costs are determined for equipment purchases and reforestation expenses. In general, the time value of money muse be accounted for, and the after-tax cost is determined by subtracting the present value of current and future tax savings from the initial expense.

#### Example 3

I

I

**D** 

I

I

I

I

I

I

I

I

I

I

I

II.

n

After-tax present value of equipment cost. If a pickup truck is to be purchased for \$14,000, and the buyer plans to deduct the costs using straight-line depreciation over 5 years (20 percent per year), what is the effective cost of the truck? (tax rate- .34, before-tax discount race\*- 10 percenc).

Five deductions of \$2,800 each are taken, and each deduction saves (\$2,800)(.34) - \$952 in taxes. The present value of the tax savings is:

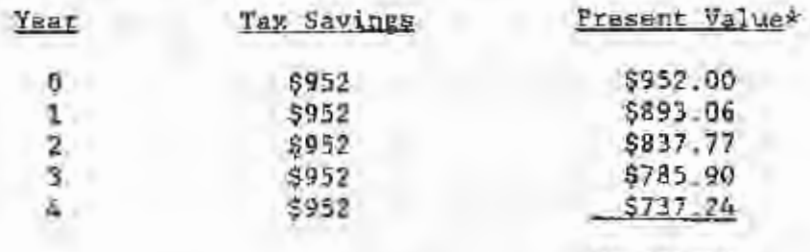

\$4,205.97

The total present value of all tax savings is  $$4,205.97$ , and the effective cost of the truck is therefore  $$14,000 - $4,205.97 - $9,794.03$ .

This example illustrates how after-tax present values for equipment are calculated. For actual depreciation schedules, current tax information should be consulted,

\*A before-tax discount rate of 10 percent is equal to an after· tax discount race of 6.6 percent if the marginal tax rate is .34. The present values in example 3 were calculated using 6.6 percent. After-tax discount rates are discussed in the nexc section (following Example 4).

Example 4 -

After-tax present value of referestation costs. Landowners who qualify for raforestation tax incentives receive a credit and 8 separate deductions. A landowner who spends \$10,000 on reforestation, who claims a 10 percent tax oredit, and who deducts 95 percent of the expense on the next eight tax returns has the following tax savings: (tax rate = . 28, before-tax discount rate\* = 10 percent)

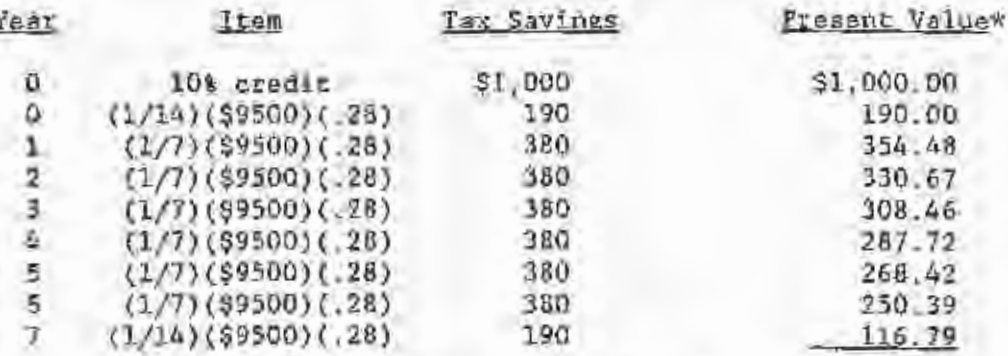

Total Present Value of Tax Savings - \$3,105.93

Effective Cost = \$10,000 - \$3,106.93 = \$6.893.07

For landowners who receive government cost-shares for reforestation, the affective cost is further reduced to  $(1 - s)(96, 893, 07)$ , where s is the percentage of costs paid by a federal or state program.

\*An after-tax discount rate of 7.2 percent was used, as discussed in the following section.

#### After-tax Discount Rates

For interest income that is taxable, your actual or after-tax interest

income is (from equation (2)]:

$$
\begin{bmatrix} \text{After easy interest} \\ \text{Incomes} \end{bmatrix} = \begin{bmatrix} \text{Before-tax interest} \\ \text{Income} \end{bmatrix} (1 - \text{tax rate}) \tag{6}
$$

Interest income, of course, is often axpressed as a percent, and the aftertax interest rate earned is the before-tax rate multiplied by (1 - tax rate):

$$
\begin{bmatrix} \text{After-tax rate} \\ \text{of return} \end{bmatrix} = \begin{bmatrix} \text{Before-tax rate} \\ \text{of return} \end{bmatrix} (1 - \text{tan rate}) \tag{2}
$$

If taxes have been subtracted from forestry or other revenues, the aftertax alternative rate of return is the appropriate discount rate. The after-tax rate is also the appropriate rate for discounting the tax savings from deductions of capitalized costs. The tax savings are comperable to after-fax revenues since they are savings that are not subject to additional taxes.

Example 5

Your before-tax alternative rate of return is 9 percent, and your marginal tax rate is 28 percent. What is your after-tax alternative rate of return?

 $(.09)(1 - .28) - 6.48$  percent

#### Summary of After-tax Investment Analysis

To account for taxes in forestry or other investment analyses, place all costs and revenues on an after-tax basis, and calculare all present values using an after-tax alternative rate of return. Specifically:

- ı. Convert taxable revenues to after-tax revenues; (After-tax revenue) - (Before-tax revenue) (1 - tax rate).
- 2. If the taxable revenue is from a timber sale and a depletion allowance applies, the depletion allowance should be subtracted from the timber sale income before multiplying by (1 - tax rate).
- 3. If the taxable revenue is from the sale of land, or land and timber together, deduct the cost from revenues before multiplying by (1 tax rate).
- For all costs other than the capitalized costs of land and/or timber, convert costs no after-tax costs;
	- If the cost can be expensed,  $-a$ .  $(After-tax cost) = (Before-tax cost) (1 - tax rate).$
	- $b:$ If the cost must be capitalized (like buildings, equipment, or reforestation costs), calculate the after-tax present value of costs by discounting all future tax savings to the present and subtracting from the original expense incurred.
- Use an after-tax discount rate: 5..

 $(A$ fter-tax discount rate) - (Before-tax rate)  $(1 - \text{tak rate})$ .

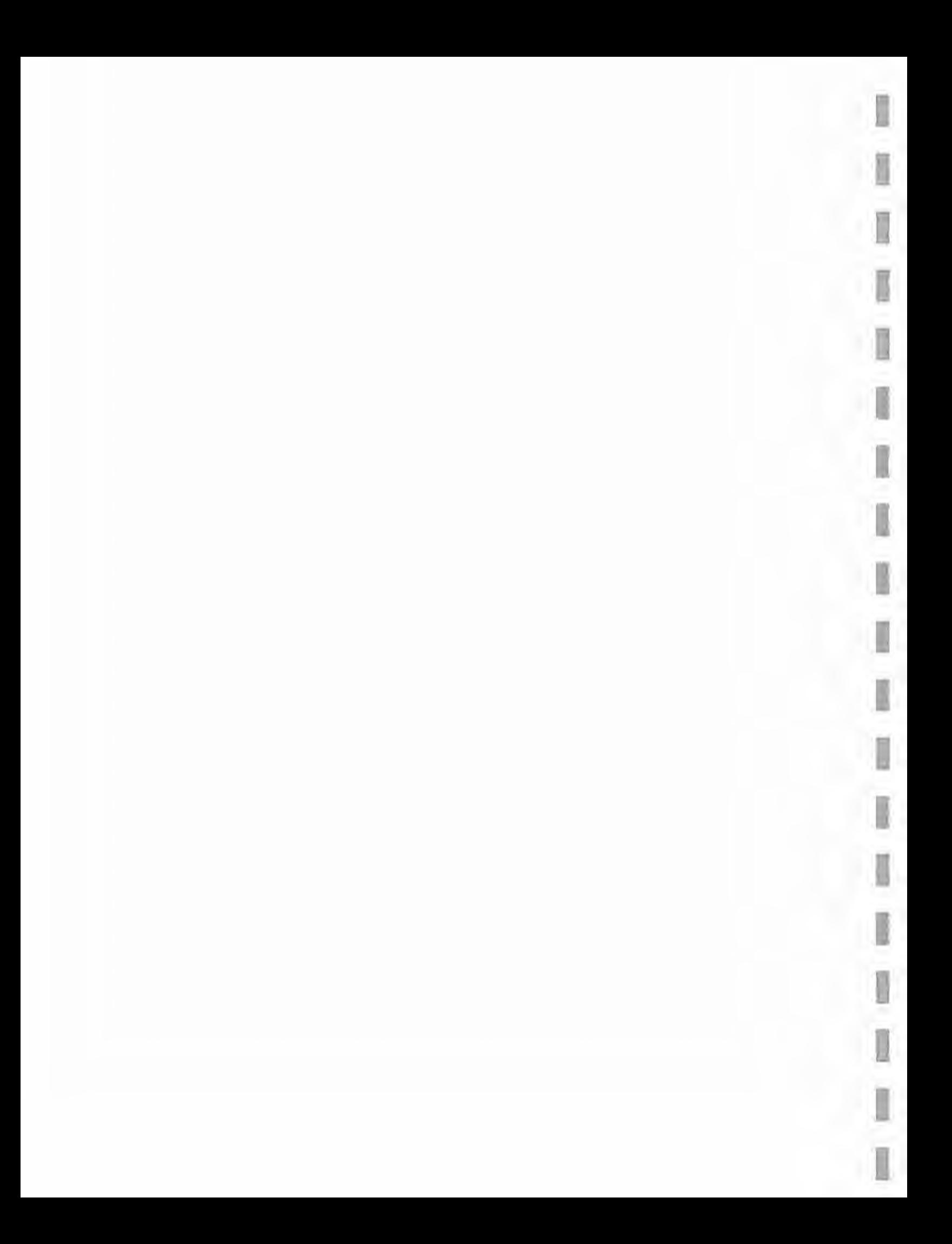

#### VIII. INVESTMENT ANALYSIS - ACCOUNTING FOR INFLATION

Inflation averaged about 7 percent during the 1970's. That means prices in general doubled over the 10-year period. Something that cost 5100 in 1971 was likely to cost around \$200 in 1980.

Inflation is a general rise in prices over time. These price changes are measured by price indexes (e.g., Consumer Price Index or Whoiesale Price Index). Prices and mosts in investment analysis can be expressed in current dollar prices or constant dollar prices.

Current dollar prices are the actual marketplace prices charged in any particular year. They include inflation, Constant dollar prices are fixed purchasing power dollars relative to a base year. Often, constant dollars are expressed in terms of 1967 prices. The effects of inflation are removed from constant dollars by indexing. Indexing is accomplished by dividing the current price in a given year by the appropriate index for that year. For example, the producer price index (PPI) for selected years and current and comstant dollar stumpage prices for solithern pine sawtimber are given below (from Southern Journal of Applied Forestry (6):195-200).

È,

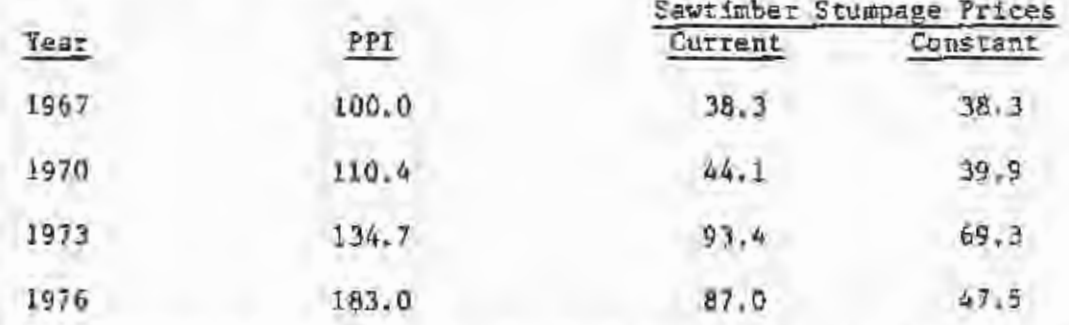

Constant dollars are obtained by dividing current dollars by the price index factor. The factor is the PPI for the future year divided by the PPI for the base year. For example, the constant dollar price for 1976 is calculated by 87.0/(183.0/100.0) = 47.5.

A real price change occurs when a particular price changes relative to other prices in the economy. That is, the price must change at a different rate than the general price level (general rate of inflation). For example, assume that hardwood sawtimber stumpage prices have been increasing at an average rate of 8.5 percent per year since 1960. For the same period, assume. hardwood pulpwood stumpage prices increased at an average aooual rate of 2.8 percent, and that the general inflation rate over that period was *5* percent. ln this example, sawtimber stumpage prices increased at a faster rate than the general price level, for a real price increase of over 3 percent. Pulpwood stumpage prices increased, but real prices decreased by about 2 percent per year.

Let's look at the mathematics of inflation; let:

i • market interest rate,

r • real interest rate, and

 $f = 1$ nflation rate.

To see how the market interest rate is related to the real interest rate and inflation, consider a value today  $(\mathbb{V}_{\bar{0}})$  and what the value would be one year from today  $(v_1)$ . If a real increase occurs, the value in one year is:

 $V_1 = V_0(1 + r)$ 

If inflation also occurs, however, the value in one year would be:

 $\mathbf{v}_1 = \mathbf{v}_0 (1 + \mathbf{r}) (1 + \mathbf{r}), \text{ for }$ 

multiplying the terms in parentheses,

 $v_1 + v_0(1+x + f + \tau f)$ .

We know that  $v_1 + v_0$  (I + market interest rate), so the market rate of interest would be.:

(19)

I

I

I

I

I

I

I

I

I

I

I

I

I

I

I

I

I

I

I

 $I = r + f + rf$ 

82

For example, if  $x \times 3$  percent and  $\xi = 5$  percent,

$$
(60.)(60.3) * 80. + 80. - 4
$$

 $= .0815$ 

I

I

I

I

I

I

I

I

I

I

I

I

I

I

I

I

I

• 8.15 percent

lf you want to solve for the real rate or the rate of inflation:

$$
r=\frac{1+1}{1+f}-1,\qquad\text{and}\ f=\frac{1+1}{1+f}-1
$$

For example, if i • 8.15 percent and f • *5* percent,

 $\tau = \frac{1.0815}{1.05} = 1$  $.03$ 

 $=$  3 percent

How does all this affect investment analyses? The rule which must be followed in order to account for inflation is:

If the discount rate includes an inflation factor, so must the estimated cash flows. If constant dollar values are used in expressing future cash flows, however, then the discount rate used should be adjusted to remove the effect of inflation.

Example 33 --------------------------

You are considering buying land and converting it to a pine plantation. Site preparation and regeneration will cost \$50 per acre. At age 35 you will harvest 10 MBF and 10 cords per acre. The stumpage price for sawtimber is \$240/M&F and \$16/cord for pulpwood. Annual management costs and property taxes will be \$1.50 per acre per year. 'What is the bare land value? The current interest rate is 11 percent.

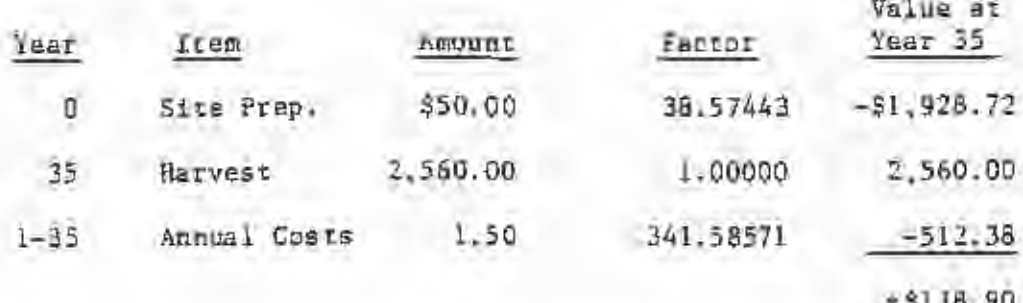

$$
L_{\rm g} = \frac{\$118.90}{(1.11)^{35} - 1} = \$3.16
$$

It is not hausuel to get answers like this for bare land value calculations. What's wrong with the example? Constant 1984 prices were used, but a market interest rate that included inflation was used to discount cash flows. Real interest rates have been three to four percent over the last few decades. Let's resolve the problem using a real interest rate of 4 percent.

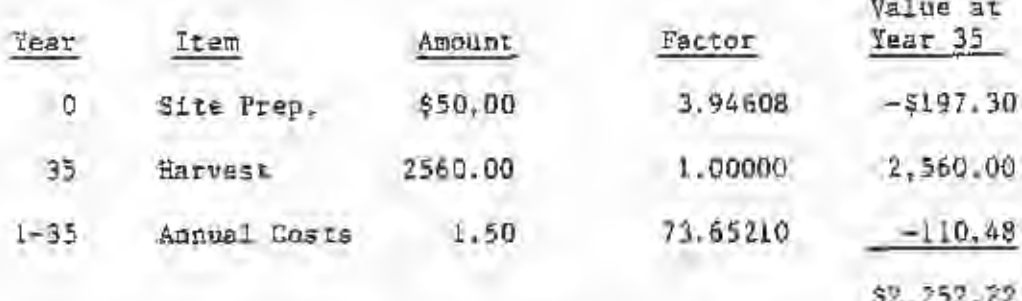

$$
L_{\rm g} = \frac{92,252,22}{(1,04)^{35} - 1} = 5764.48
$$

The norrect bare land value is \$764.48.

## Problems

33. An investment in a forest property is expected to raturn 3 percent in real terms over the next 7 years. Inflation is expected to average 7 percent over the period. What is the market rate or nominal pate of return expected from the investment?

A money market account will pay you 10 percent over the next 9  $34.$ years. You expect inflation to average 5 petcent over the same period. What will be your real rate of return on the account?

#### IX . SPECIAL TOPICS

I

I

I

I

I

I

I

I

I

I

I

I

I

I

I

I

I

I

I

Several topics require further development. Equivalence is an important concept that was only given passing coverage in an earlier section. Continuous compounding will be briefly discussed. Loan problems will finish out this section.

## Gradient Cash Flow Series

Not all cash flows are uniform. A common situation is a gradient cash flow series, where the cash flow is expected to increase or decrease by a uniform amount each compounding period. In effect, two separate cash flow series are present in gradient cash flow series problems: a uniform series and a gradient series. The gradient series increases or decreases by a constant amount, "g", each compounding period.

Consider the operation and maintenance expense for a small logging crew. The expense for year 1 is \$50,000. Beginning with year 2, due to equipment deterioration, the expense is expected to increase by \$5,000 a year until the end of year 6, when the equipment is retired. The cost of capital is 8 percent.

Figure 7 illustrates the cash flow series. Notice that Figure *7*  represents a composite of a uniform series and a gradient series. Figure 8 shows the components of the composite cash flow series.

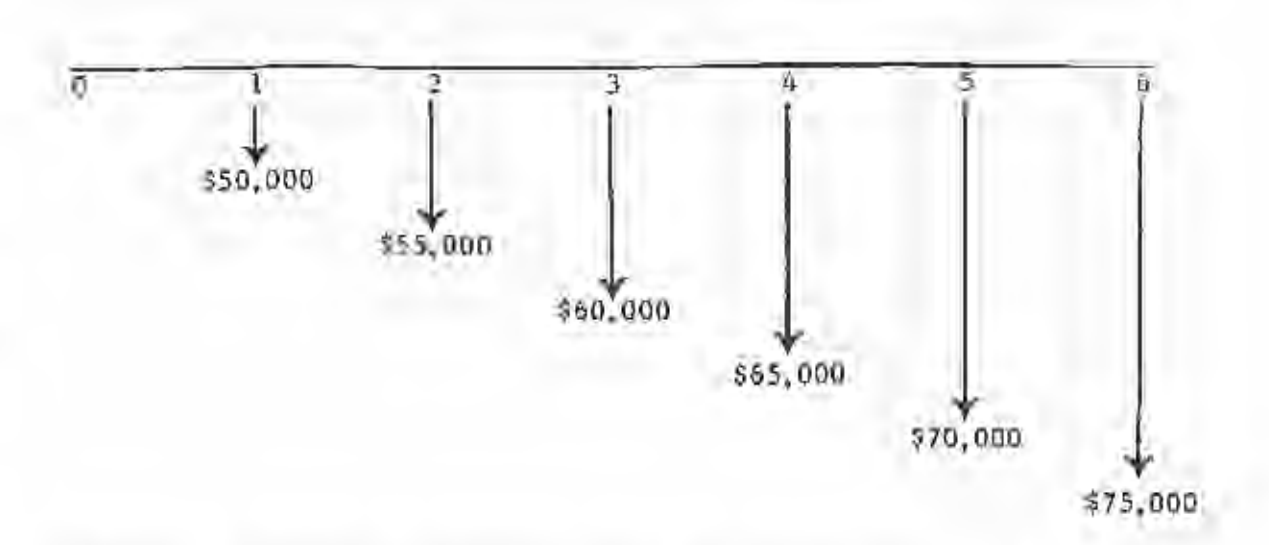

87

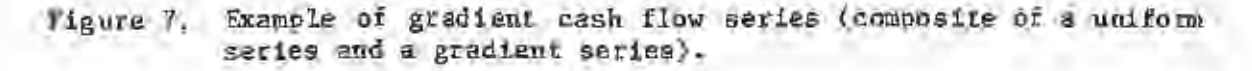

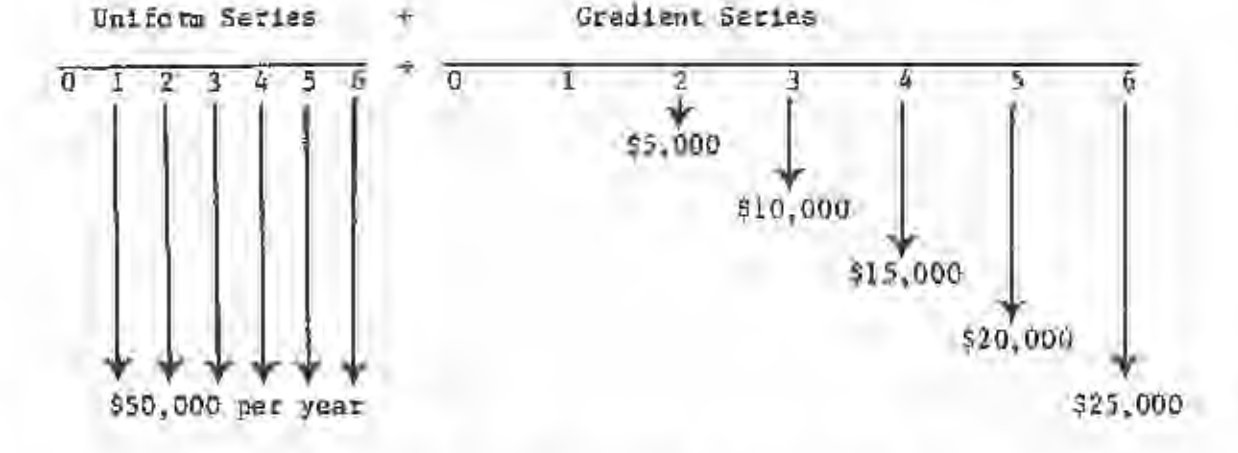

Figure B. Composite cash flow series broken down into its component unifonn and gradient series.

Let:

I

I

I

I

~

I

I

I

I

I

I

I

 $g =$  the amount of increase or decrease in a cash flow gradient. The present value of a gradient cash flow series is given by:

$$
V_0 = \mathbf{e} \left[ \frac{1.0 - (1 + n \pm)(1 + \pm)^{-n}}{2} \right]
$$
 (20)

The future value of a gradient cash flow series is given by:

$$
V_n = g \left[ \frac{(1 + 1)^n - (1 + n!)}{t^2} \right]
$$
 (24)

The uniform series gradient conversion factor, the factor that converts a gradient series to a uniform series, is given by:

$$
a = g\left[\frac{1}{i} - \frac{n}{(1 + 1)^n - 1.0}\right]
$$
 (22)

Using formula 20, the present value of the example gradient cash flow is

$$
\nabla_0 = 55,000 \left[ \frac{1.0 - (1.48)(0.63017)}{0.0064} \right]
$$
  
= 552,616.37

Using formula 21, the future value of the example gradient cash flow is:

$$
V_6 = $5,000 \left[ \frac{1.5869 - 1.48}{0,0064} \right]
$$

$$
= $83,495.56
$$

Using formula 22, the uniform series that is equivalent to the example gradient series is:

$$
a = $5,000 \left[ \frac{1}{0.08} - \frac{6}{(1.08)^{5} - 1.0} \right]
$$

$$
= $5,000 \ (12.5 - 10.2237)
$$

The present value of the \$50,000 uniform saries can be determined from formula 4:

$$
V_0 = $50,000 \left[ \frac{(1.08)^6 - 1.0}{0.08(1.08)^6} \right]
$$
  
= \$231,143.98

The future value of the \$50,000 uniform series can be determined from formula 5:

$$
v_6 = $50,000 \left[ \frac{(1.08)^6 - 1.0}{0.08} \right]
$$
  
= \$366,796.45

The present value of the composite cash flows series is  $$52,616.37$  + \$231,143.98 - \$283,760.35. The future value of the composite pash flow series is \$83,495.56 + \$366,796.45 = \$450,292.01. The composite equivalent unlicra cash flow is \$11,381.73 + \$50,000 = \$61,381.73

As a check, a uniform series of \$61,381.73 should be equivalent to the composite series present value of \$283,760.3S.

$$
V_0 = $61,381.73 \left[ \frac{(1.08)^6 - 1.0}{0.08(1.08)^6} \right]
$$
  
= \$283,760.33

Example 34  $-$ 

I

I

I

I

I

I

I

I

I

I

I

I

I

I

I

You purchase 40 acres of land. The purchase price is a series of payments of \$20,000, \$15,000, \$10,000, and \$5,000 in years  $t = 3$ ,  $4$ ,  $5$ , and  $6$ , respectively. What is the present value of the cash flow at a 9 percent interest rate? Figure 9 illustrates the cash flows of the example.

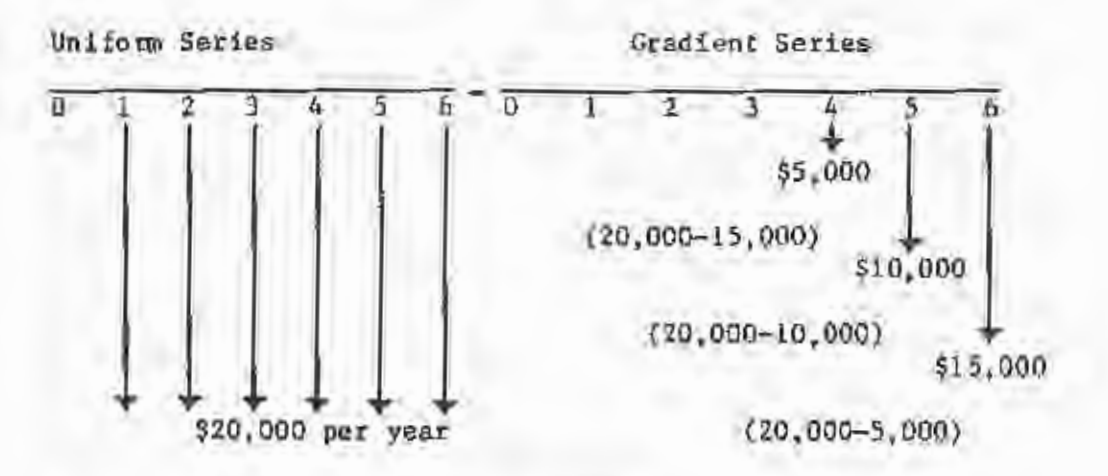

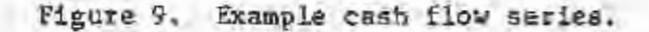

This problem can be solved by determining the present value of a uniform and gradient series. The present value of a unifom series of \$20,000 payments at a 9 percent interest rate is given by formula 4:

$$
V_0 = $20,000 \left[ \frac{(1,09)^4 - 1.0}{0.09(1.09)^4} \right]
$$
  
= \$56,794.40

Since the first payment of the annuity occurs at  $t = 3$ , the value of " $\nabla_n$ " is actually at  $t = 2$ . Thus, the value above must be discounted for 2 years to obtain the actual value of  $V_{Q}$ =

I

I

I

I

I

I

I

I

I

I

I

I

I

I

I

I

I

I

$$
v_0 = \frac{64,794,40}{(1,09)^2} = 354,536,15
$$

The present value of the gradient series is given by:

$$
v_0 = $5,000 \left[ \frac{1.0 - (1.36)(0.708425)}{0.0081} \right]
$$
  
= \$22,556.61

 $v_{\rm 0}$  in the gradient series also occurs at t  $\bullet$  2, so the above value must be discounted for 2 years:

$$
V_0 = \frac{522.556.61}{(1.05)^2} = 318,985.45
$$

The present value of the investment is the difference between the present value of the uniform and gradient series, or, \$54,536.15- \$18,985.45 • \$35,550.70.

Geometric Cash Flow Series

White et al. (1977) developed the formulas necessary to analyze geometric cash flows. A geometric cash flow increases or decreases by a fixed percentage each compounding period. Figure 10 illustrates such a cash flow.

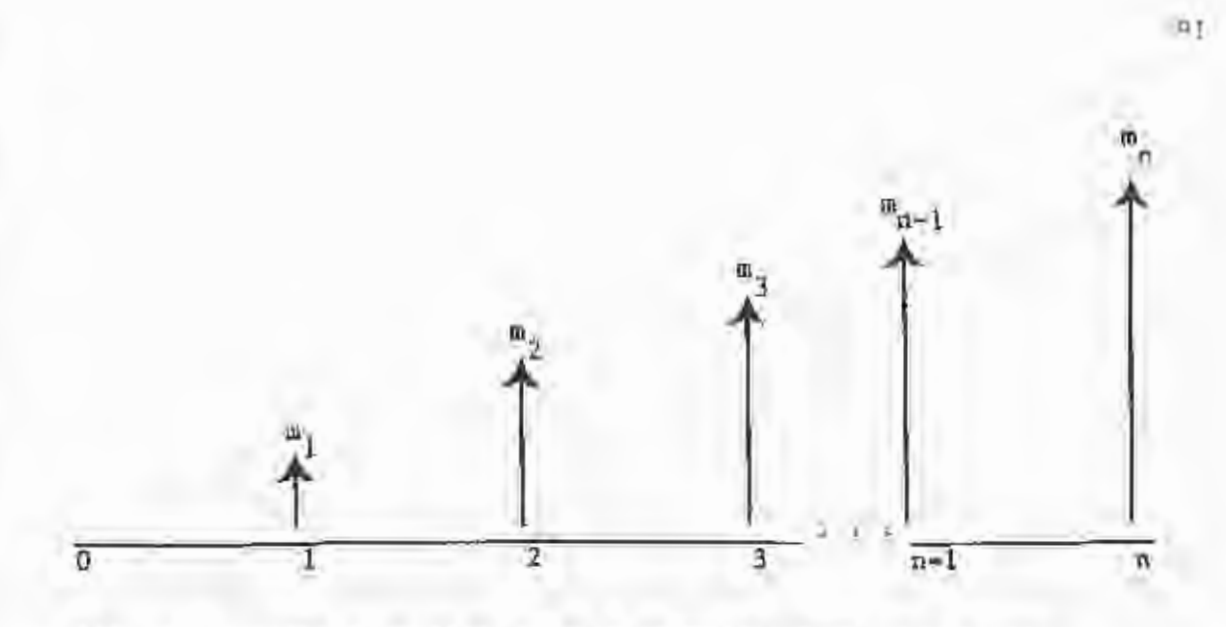

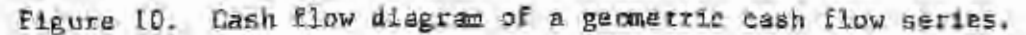

the present value of a geane tric cash flow series, where "m" is the Hirst payment in the series, and "j" equals the percentage increase or decrease in the cash flow between periods, is given by:

$$
v_0 = \begin{cases} \frac{\dot{m} \left[1 - (1 + i)^n (1 + 1)^{-n}\right]}{1 - 3} & \text{if } i \neq j \\ \frac{\ddot{m} \left[\frac{\ddot{m}}{1 + 1}\right]}{1 + 1} & \text{if } i \neq j \end{cases}
$$
 (23)

The future value of a geometric cash flow series is given by:

$$
v_{n} = \begin{cases} \frac{1}{2} \left(1 + 1\right)^{n} - (1 + 1)^{n} \\ 0 \end{cases}
$$
 if  $i \neq j$   
and  $n = 1$  if  $i = 1$  (24)

I

I

I

I

I

I

I

0

I

I

I

I

I

I

I

I

I

Example 35 --------------------------------------------------------- Regeneration costs have been increasing 3 percent per year, A wood lands desires to set aside a fund to pay regeneration costs for the next 10 years. Regeneration costs next year will be \$320,000.00. The firm's cost of capital is 11 percent. How much should be placed in the account today?

•

$$
V_0 = $320,000.00 \left[ \frac{1.0 - (1.03)^{10} (1.11)^{-10}}{0.11 - 0.03} \right]
$$
  
= \$320,000.00  $\left[ \frac{0.5267}{0.08} \right]$ 

I

I

I

I

I

I

I

I

I

I

I

I

I

I

I

I

I

I

I

 $-$  \$2,106,774.00

Example 36 ---------------------------

Assume an annual payment of \$1,000.00 that increases by 10 percent annually, beginning with the second year. The payments are deposited for five years into an account earning 10 percent per year. What amount will be in the account at <sup>t</sup>  $= 57$ 

> $V_{5} = (5)(\$1,000,00)(1.10)^{4}$  $=$  \$7,320.50

#### Equivalence

Two cash flow series are equivalent at a specified interest rate if their present values are equal at the specified rate. If two cash flow series have equal present values at a specified interest rate, then their values vill be equal at any point in time at the specified interest rate. Also, equivalent cash flow series will hsve equal uniform cash flow series over the same time period.

# $Example 37$

Figure 11 shows two equivalent cash flow series, At 10 percent interest both have the same present value (\$302.92). Note also that the top cash flow series, since it is equivalent to the bottom uniform series, can also be expressed as a uniform 5-year cash flow series of \$79.91. The present value of the top cash flow series is:

$$
\Psi_0 = $100.00 + \frac{$100.00}{(1.10)^1} + \frac{$250.00}{(1.10)^3} + \frac{$200.00}{(1.10)^5}
$$
  
= \$302.92.

The equivalent uniform cash flow series can be obtained via Equation 13:

$$
\epsilon = $302.92 \left[ \frac{0.10(1.1)^5}{(1.10)^5 - 1.0} \right]
$$
  
= \$79.91.

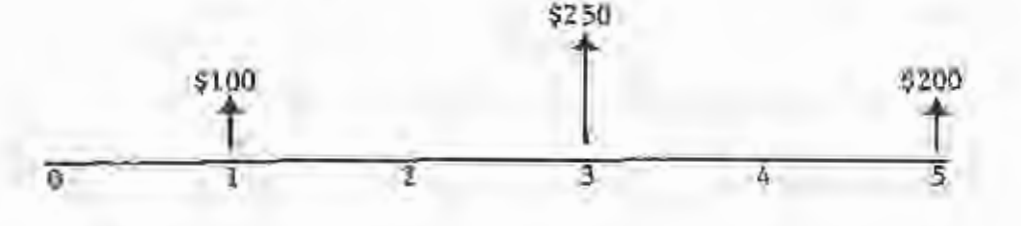

 $-9100$ 

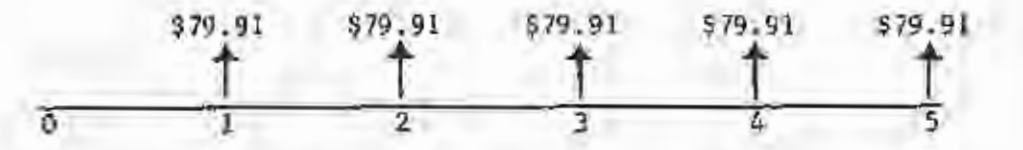

Figure 11. Example equivalent cash flow series.

## Continuous Compounding

Throughout our previous discussions, we have assumed that interest is compounded at the end of discrete periods. However, continuous nompounding is also common. Figure 12 illustrates that most interest is accumulated on a discrete basis. However, some institutions, as a competitive tactic, do compound on a continuous basis. For completeness, the formulas for continuous compounding will be listed. uithout derivation.

 $-41-$ 

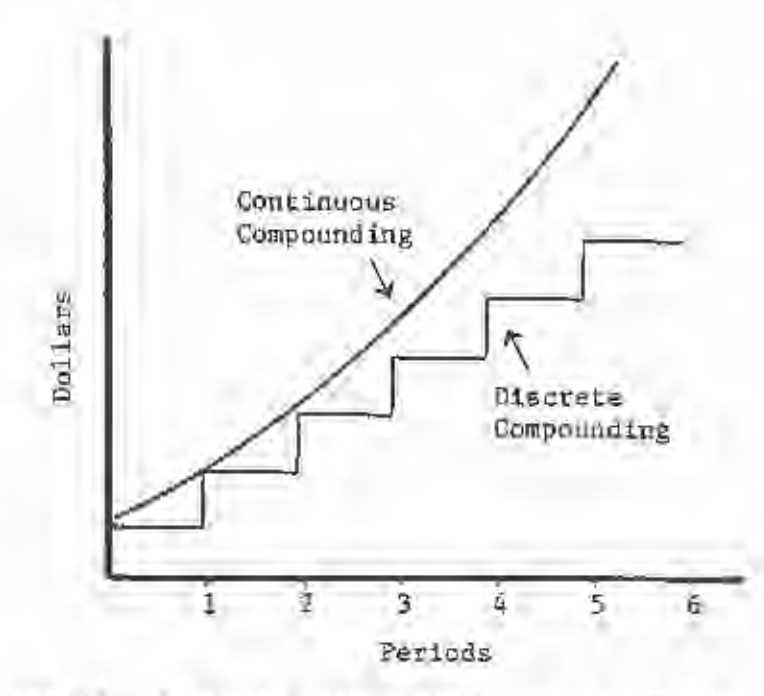

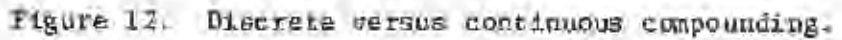

Let:

q = the nominal annual interest rate, expressed as a decimal. The present value of a single sum under continuous compounding is given  $by:$ 

$$
V_0 = V_0 e^{-qn}
$$
 (25)

The future value of a single sum under continuous compounding is given byt

$$
\bar{v}_n = v_0 e^{qn}
$$
 (26)

The effective interest rate under continuous compounding is given by:

$$
{}^{1} \text{effective} = e^{q} - 1 \tag{27}
$$

Example 38

If \$1,000 is placed in a savings account that earns 9 percent interest, compounded continuously, how much will be in the account after 6 years?

$$
V_{\alpha} = 51000[e^{(0.09)(6)}] \approx 1,000e^{(0.54)}
$$
  
= 1,716,01

Verify the result using formula 25.

 $V_0 = 81,716,01 e^{-(0.09)(6)} = 81,716.01e^{(.7827483)}$ ;; **\$1,000.00** 

What was the effective interest rate in this example?

$$
d_{\text{effective}} = e^{0.09} - 1 \times 1.0941743 - 1.0
$$

$$
= 0.0942
$$

### Add-on Interest

I

I

I

I

I

I

I

I

I

I

I

I

I

I

I

I

I

I

Add-on interest is frequently used in financing loans. The interest charge is computed at  $t = 0$ , so that the loan amount plus the added-on interest are repaid in equal installments.

Example 39  $\longrightarrow$ 

You obtain a \$20,000 loan from a bank, The finance charge is 20 percent, and is added-on to the original amount. The total amount, loan plus add-on, 18 to be repaid in 12 equal monthly installments. What are your monthly payments?

> Payments =  $\frac{\text{Loan} + \text{Finance Charge}}{12}$ \$20,000 + 0.20(\$20,000)  $\frac{12}{ }$  $=\frac{24,000}{12}$  = \$2,000 per month

If you borrowed \$20,000 and paid \$2,000 per month for a year, the actual monthly interest rate could be derived from the capital recovery formula (Equation 6):

$$
\hat{a} = \sqrt[n]{\left[ \frac{1(1 + 1)^n}{(1 + 1)^n - 1} \right]}
$$

In terms of the add-on interest example,

 $a = $2,000$  (payments per month), and

 $V_0 = $20,000$  (received as a loan).

Substituting those values into the capital recovery formula:

$$
$2,000 = $20,000 \left[ \frac{1(1+1)^{12}}{(1+1)^n - 1} \right].
$$

where "i" is the monthly interest rate actually being paid on the loan. We can estimate "i" by trial and error, or by looking for the value  $$2,000/$20,000 = .10$  in column  $6$  of Appendix A, For  $n = 12$ . The value .10046 is found for  $i = 3$ percent (Appendix Table A3); the actual monthly interest rate is about 2.92 percent.

What is the nominal rate of interest?

 $2.92 \times 12 = 35.04%$ 

What is the effective annual rate of interest?

 $^{1}$ effective =  $(1.0292)^{12}$  - 1

 $= 41.257$ 

#### Amortization

ill

I

I

I

I

I

I

I

I

I

I

I

I

I

I

I

g

When an investment is financed by a loan, the amount of interest paid in particuLar time periods will affect income taxes. Amortization is a common financial calculation and a forest investment analyst should be aware of the principles involved in determining the principal amount and interest amount in loan payments.

If a loan is to be repaid in equal installments, the amount of the payment can be determined with Equation 6:

$$
a = \nu_0 \left[ \frac{1(1+1)^n}{(1+1)^n - 1} \right]
$$

The amortization schedule for a loan of \$10,000 to be repaid in 3 equal annual payments at 6 percent annual interest would be as follows:

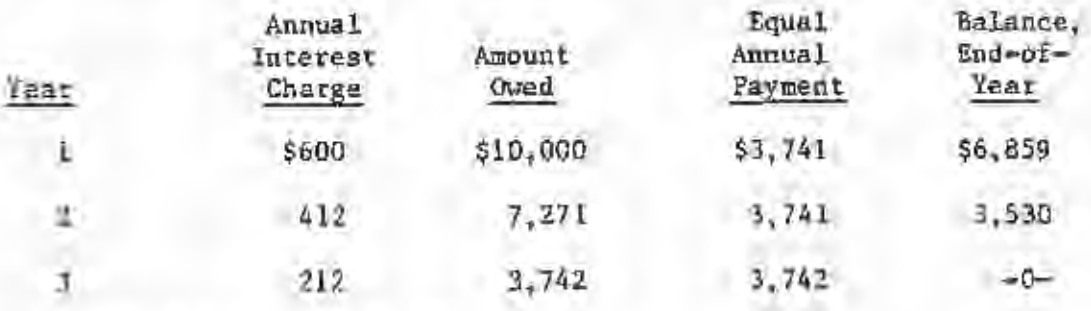

The equal annual payment is:

$$
n = $10,000 \left[ \frac{0.06(1.06)^{3}}{(1.06)^{3} - 1.0} \right] = $3,741,
$$

The amortization table for this loan would be:

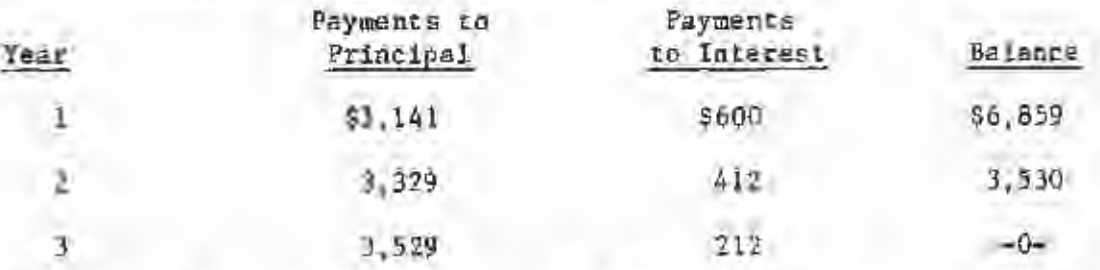

The amount by which payment number "p" reduces the unpaid principal is given by:

Reduction 1a Principal = 
$$
\left[\frac{a}{(1+1)^n - p + 1}\right]
$$
 (28)

I

I

I

I

I

I

~

I

I

I

I

I

I

I

I

For example, the first Loan payment reduces the unpaid principal by:

Reduction in Prlncugal 
$$
=
$$
  $\frac{$3,741}{(1,06)^{3}-1+1}$ 

 $=$   $$3,141$ 

The amount of payment "p" that corresponds to interest on the luan is given by:

Interest Payment = 
$$
a \left[ 1 - \frac{1}{(1 + 1)^n - p \cdot 1} \right]
$$
 (29)  
= \$600

Example 40 -----------------------------------

Develop an amortization table for the first 4 payments on

the following home mortgage:

Total  $Cost = $60,000$ 

Down Payment • \$20,000

Mortgage Rate - 12%% compounded monthly

Terms: 30 years, equal monthly payments  
\nPayment = \$40,000 
$$
\left[ \frac{(-1225)}{12} \left( 1 + \frac{-1225}{12} \right) 360 - 1 \right]
$$

 $= $40,000(0.010479) = $419.16.$ 

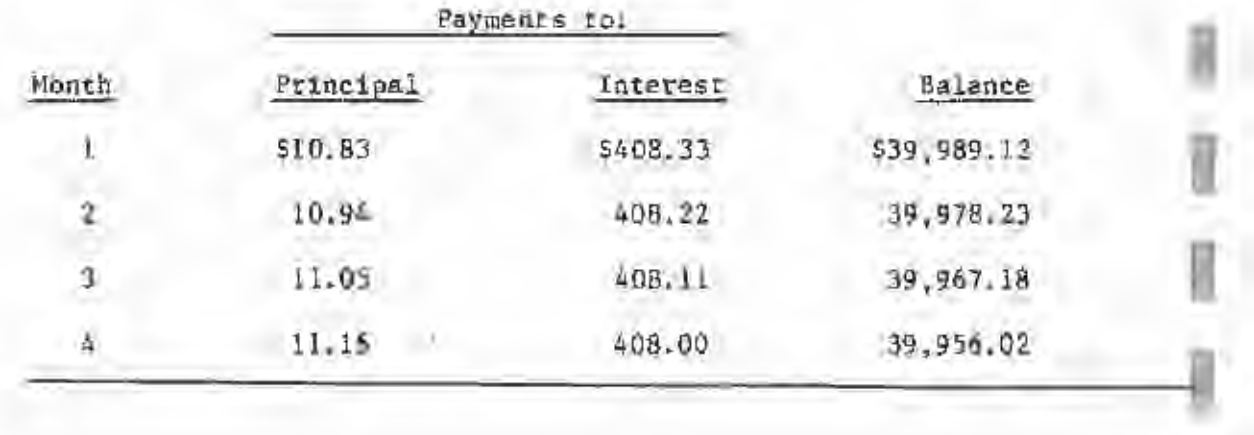

- Canada, John R., and John A. White. 1980. Capital investment decision analysis for management and engineering. Prentice-Hall, Inc., Englewood Cliffs, N. J.  $528 p.$
- Davis. Kenneth P. 1966. Forest management: regulation and valuation (Second Edition), McGraw-Hill Bock Company, New York.  $519 - 51$
- Gunter, John E., and Harry L. Haney, Jr. 1984. Essentials of forestry investment analysis. Oregon State Univ. Book Store, 337 p.
- Haney, H. L. 1985. A guide to income tax records for tree farmets. Virginia Coop. Ext. Serv. Publ. 420-090, 70 pp.
- Moak, James E., and Emmett F. Thompson. 1980. Analysing forestry investments. Dept. For., Mississippi State Univ. 51 p.
- U. S. Foresz Service, 1982. A guide to federal income tax for timber owners, USDA For. Serv., Agric. Handbook No. 596, 74 pp.
- Weston, J. Fred, and Eugene F. Brigham. 1972. Managerial finance (Fourth Edition). Holt, Rinehart and Winston, Inc., New York. 768  $p-$
- White, John A., Marvin H. Agee, and Kenneth E. Case. 1977. Principles of engineering economic analysis. John Wiley & Sons, New York. 430 p.

XII. APPENDICES

# $\texttt{APPENDIN}$  A

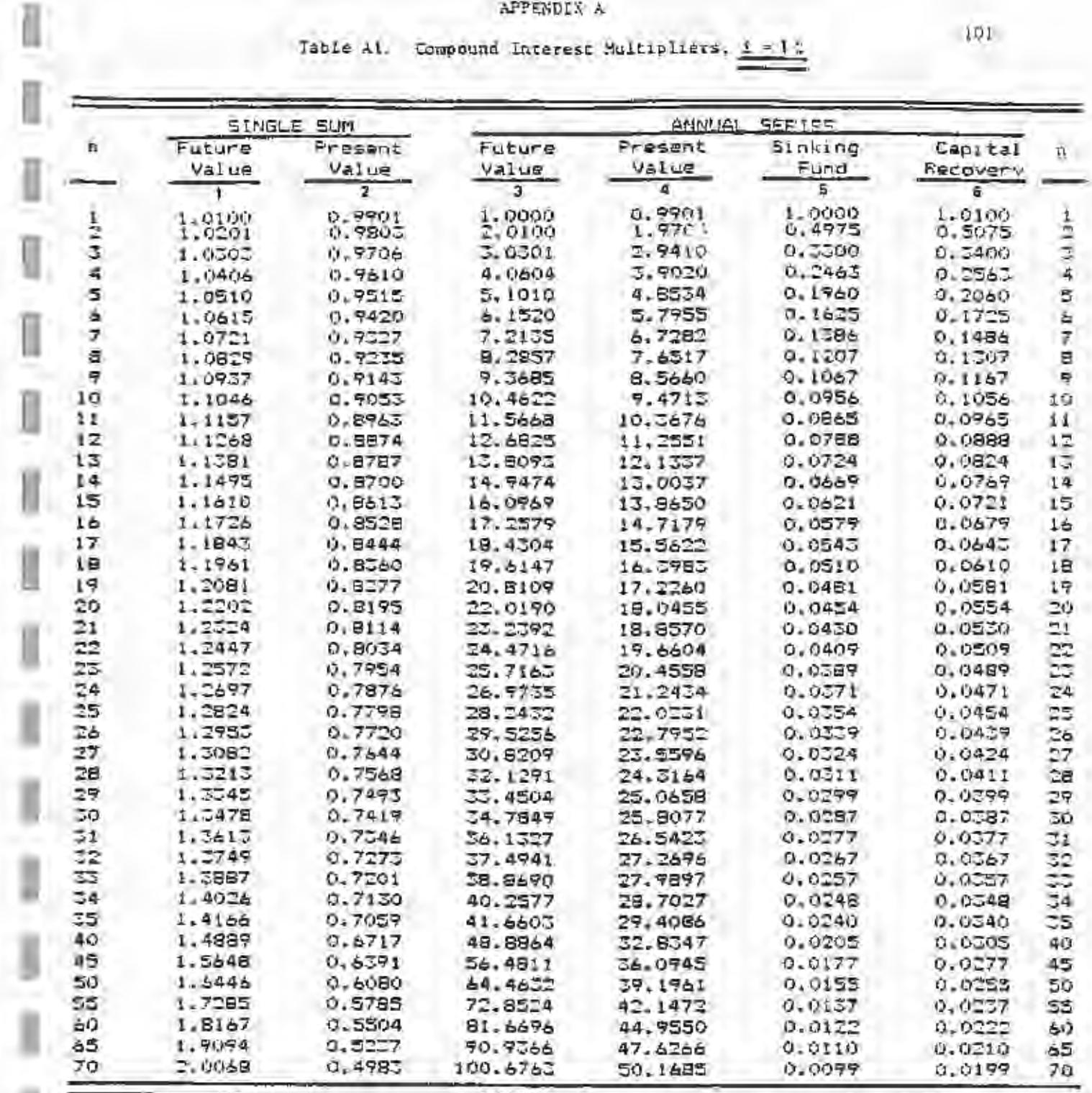

ii<br>I

î

÷

 $101\,$ 

# APPENDIX A

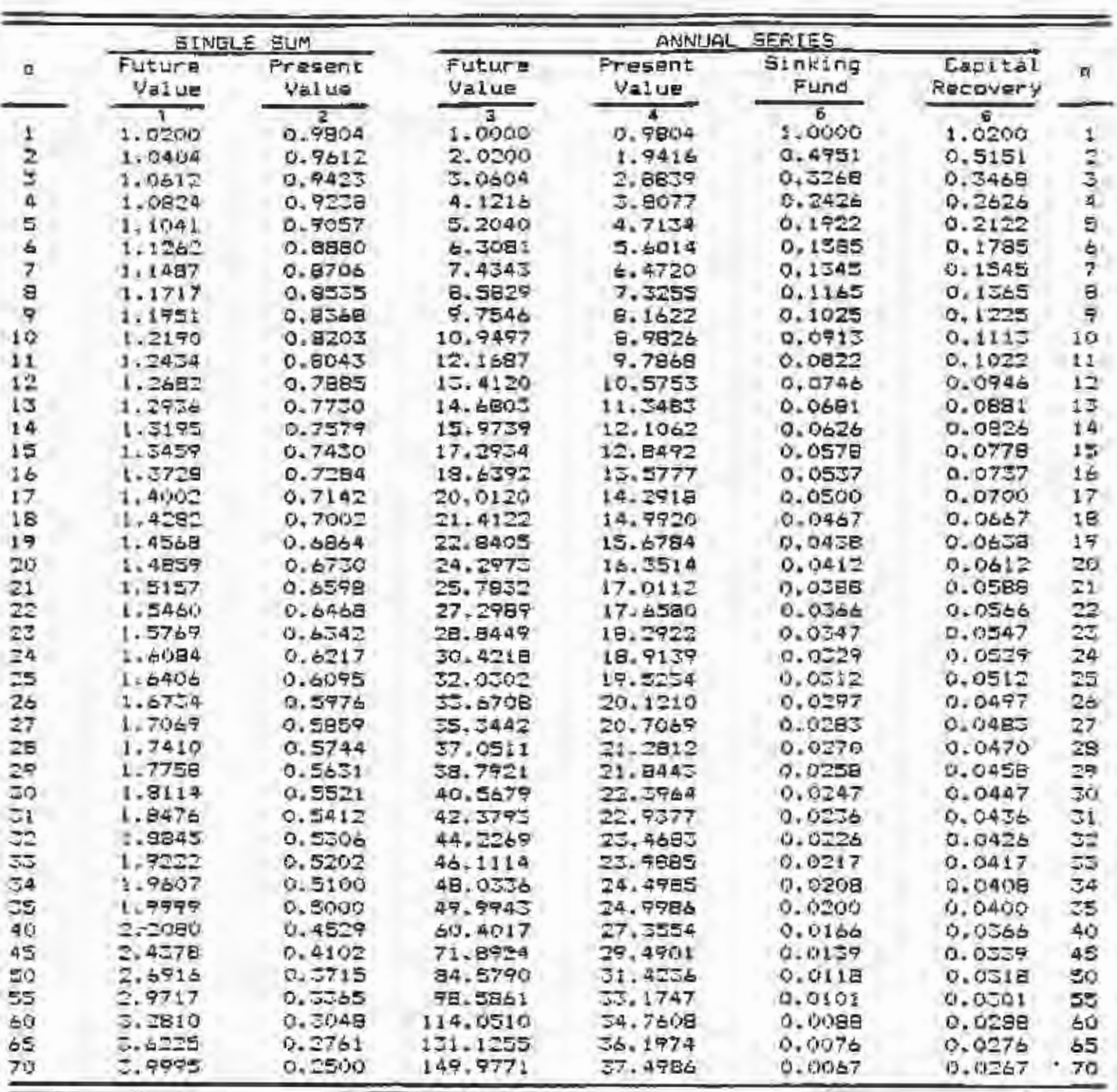

N

Table A2. Compound Interest Multipliers, 1 = 22

ī

 $\frac{1}{1}$ 

B

i.

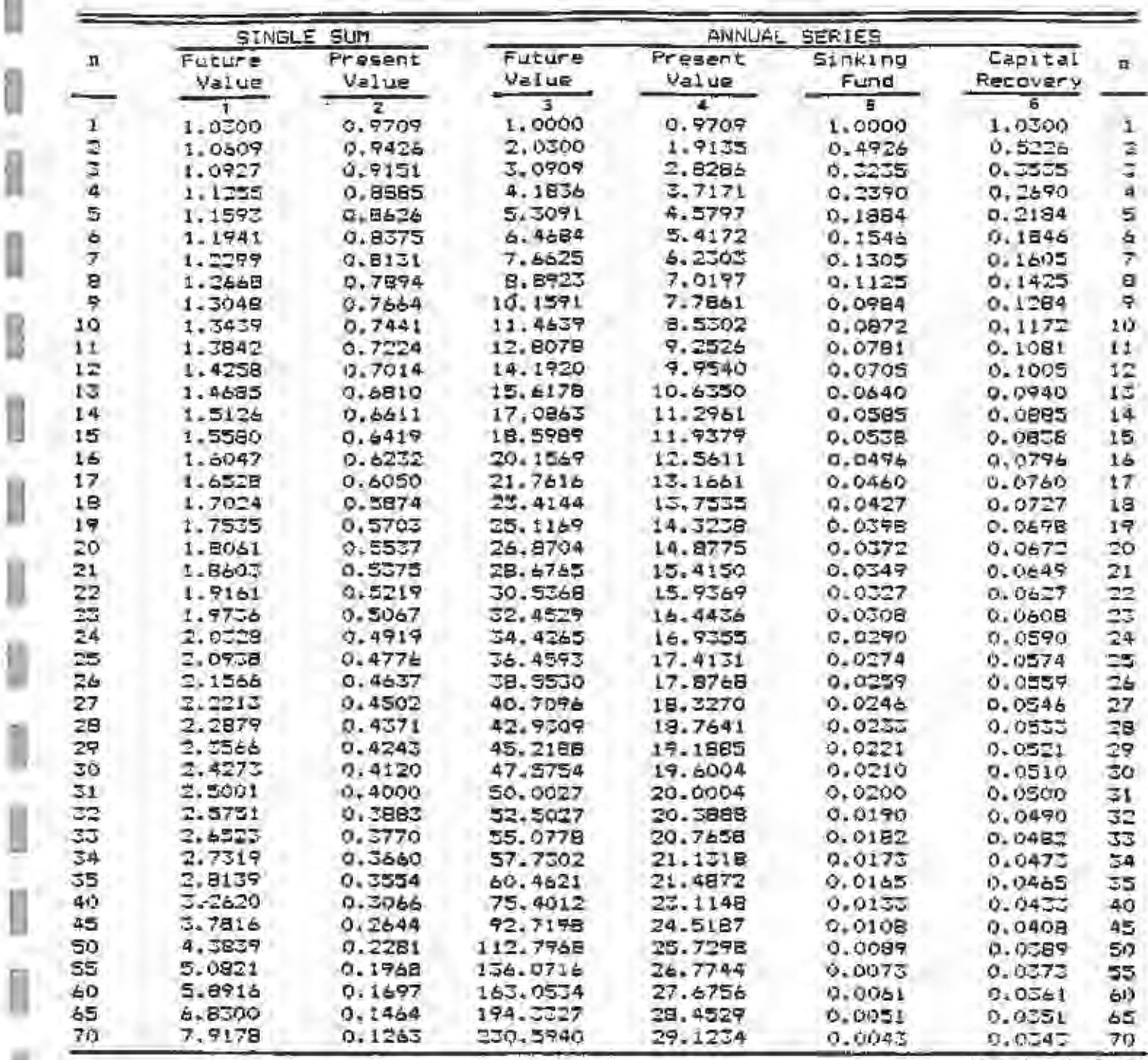

# APPENDIX A

|                | <b>SINGLE</b><br>SUM |                | ANNUAL SERIES |                         |         |          |                                                                              |  |
|----------------|----------------------|----------------|---------------|-------------------------|---------|----------|------------------------------------------------------------------------------|--|
| $\mathbf{n}$   | FULUER               | <b>Present</b> | Future        | Fresent                 | Sinking | Capital  | $\overline{M}$                                                               |  |
|                | Value                | Value          | Value         | Value                   | Fund    | Recovery |                                                                              |  |
|                | Ŧ                    | $\overline{z}$ | ī             | $\overline{\mathbf{a}}$ | Ξ       | ä        |                                                                              |  |
| 1              | 1.0400               | 0,9615         | 1.0000        | 0.9615                  | 1.0000  | 1.0400   |                                                                              |  |
| <b>M</b> 13    | 1.0016               | 0.9246         | $2 - 0400$    | 1,9861                  | 0.4902  | 0.5302   | $\frac{13}{2}$                                                               |  |
|                | 1.1249               | <b>C. B870</b> | 3.1216        | 2.7751                  | D. 3203 | 0.3603   |                                                                              |  |
| 4              | 1.1699               | 0.3548         | 4.2465        | 3.6299                  | 0.2355  | 0.2755   | $\mathcal{A}% _{0}=\mathcal{A}_{\mathrm{CL}}\times\mathcal{A}_{\mathrm{CL}}$ |  |
| Ź,             | 1.2167               | 0.8219         | 5.4143        | 4.4518                  | 0.1848  | 0.2246   | 3                                                                            |  |
| À              | 1.2655               | 0.790.5        | 6.6330        | 5.2421                  | 0.1508  | 0.1908   | À                                                                            |  |
| 7              | 1.5159               | 0.7599         | 7.8983        | 6.0021                  | 0.1266  | D. 1666  | $\overline{7}$                                                               |  |
| $\overline{a}$ | 1.5484               | 0.7507         | $9 - 2142$    | 8.7327                  | 0.1085  | 0.1465   | B                                                                            |  |
| 写              | $1 - 4233$           | 0.7026         | 10.5828       | 7.4353                  | 0.0945  | 0.1345   | ę.                                                                           |  |
| 10             | 1.4802               | 0.6756         | 12.0061       | 8.1109                  | 0.0853  | 0.1233   | 10                                                                           |  |
| 11             | 1.5595               | 0.6476         | 13.4863       | <b>B.7605</b>           | 0.0741  | 0.1141   | 11                                                                           |  |
| 12             | 1.6010               | 0.6245         | 15.0258       | 9.3851                  | 0.0666  | 0.1066   | 12                                                                           |  |
| 12             | 1.5651               | 0.5006         | 16.5268       | 9.9856                  | 1,0601  | 0.1001   | 15                                                                           |  |
| 14             | 1.7517               | 0,5775         | 18,2917       | 10.5631                 | 0.0547  | 0.0947   | 14                                                                           |  |
| 15             | 1.8009               | 0.5553         | 20.0236       | 11.1184                 | 0.0497  | 0.0899   | 15                                                                           |  |
| 16             | 1.2750               | 0.5539         | 21,8245       | 11.6523                 | 0.0458  | 0.0958   | 16                                                                           |  |
| 17             | 1.9479               | 0.5154         | 25.6975       | 12.1657                 | 0.0422  | 0.0822   | 17                                                                           |  |
| 18             | 3.0258               | 0.4936         | 25,6454       | 12.6593                 | 0.0390  | 0.0790   | 18                                                                           |  |
| 17             | 2.1068               | 0.4746         | 27.6712       | 13.1339                 | 0.0361  | 0.0761   | 19                                                                           |  |
| 20             | 2.1911               | 0.4564         | 29,7781       | 13.5903                 | 0.0556  | 0.0736   | 20                                                                           |  |
| 21             | 2.2768               | 0.4388         | 31.9692       | 14.0292                 | 0.0313  | 0.0715   | 21                                                                           |  |
| 22             | 2,3699               | 0.4220         | 34.2479       | 14.4511                 | 0.0292  | 0.0672   | 22                                                                           |  |
| 23             | 2.4647               | 0.4057         | 56, 6179      | 14.8568                 | 0.0275  | 0.0673   | 23                                                                           |  |
| $\Sigma$ 4     | 2.5655               | 0.5901         | 39,0826       | 15,2470                 | 0.0254  | 0,0656   | 24                                                                           |  |
| 25             | 2.6658               | 0.3751         | 41.6459       | 15.6221                 | 0.0240  | 0.0640   | 25                                                                           |  |
| 26             | 2.7725               | 0.3607         | 44.3117       | 15.7828                 | 0.0326  | 0.0626   | 26                                                                           |  |
| 27             | 2.9834               | 0.3468         | 47.0842       | 14.3296                 | 0.0212  | 0.0612   | 27                                                                           |  |
| 28             | 2.9987               | 0.5335         | 47.9675       | 16.6651                 | 0.0200  | 0.0600   | 28                                                                           |  |
| 29             | 3.11日6               | 0.3207         | 52.9662       | 16.9837                 | 0,0189  | 0.0589   | 29                                                                           |  |
| 30             | 3.2434               | 0.3083         | 56.0849       | 17.2920                 | 0.0179  | 0.0578   | 50                                                                           |  |
| 51             | 5.3751               | 0.2965         | 39,3283       | 17.5885                 | 0.0149  | 0.0567   | 31                                                                           |  |
| 32             | 5.5081               | 0.2851         | 52.7014       | 17.8735                 | 0.0159  | 0.0559   | 32                                                                           |  |
| 35             | 5.6484               | 0.2741         | 66.2095       | 18.1476                 | 0.0151  | 0.0551   | ತತ                                                                           |  |
| 34             | 3.7943               | 0.2636         | 69.8578       | 18.4112                 | 0.0143  | 0.0545   | 34                                                                           |  |
| 55             | 5.9461               | 0.2534         | 73.6521       | 18.6646                 | 0.0156  | 0.0536   | 35                                                                           |  |
| 40.            | 4.9010               | 0.7083         | 95.0254       | 19.7928                 | 0.0105  | 0.0505   | 40                                                                           |  |
| 45             | 5.8412               | 0.1712         | 121.0292      | 20.7200                 | 0.0085  | 0.0485   | 45                                                                           |  |
| 50             | 7.1067               | $0 - 1407$     | 152.6669      | 21.4822                 | 0.0066  | 0.0466   | 50                                                                           |  |
| 55             | 8.6464               | 0.1157         | 191.1589      | 22,1086                 | 0.0052  | 0.0452   | 55                                                                           |  |
| 60             | 10.5196              | 0.0951         | 337.9903      | 22.6255                 | 0.0042  | 0.0442   | 60                                                                           |  |
| 85             | 12.7987              | 0.0781         | 294, 9579     | 25.0467                 | 0.0034  | 0.0454   | 65                                                                           |  |
| 70             | 15.5716              | 0.0642         | 364,2898      | 23.3945                 | 0.0027  | 0.0427   | 76                                                                           |  |

Table A4, Compound Interest Multipliers, 1 = 4%

D

J

I

I

l

N

Ü

Ñ

i<br>i

g.

I

Table A5. Compound Interest Multipliers, 1 = 5%

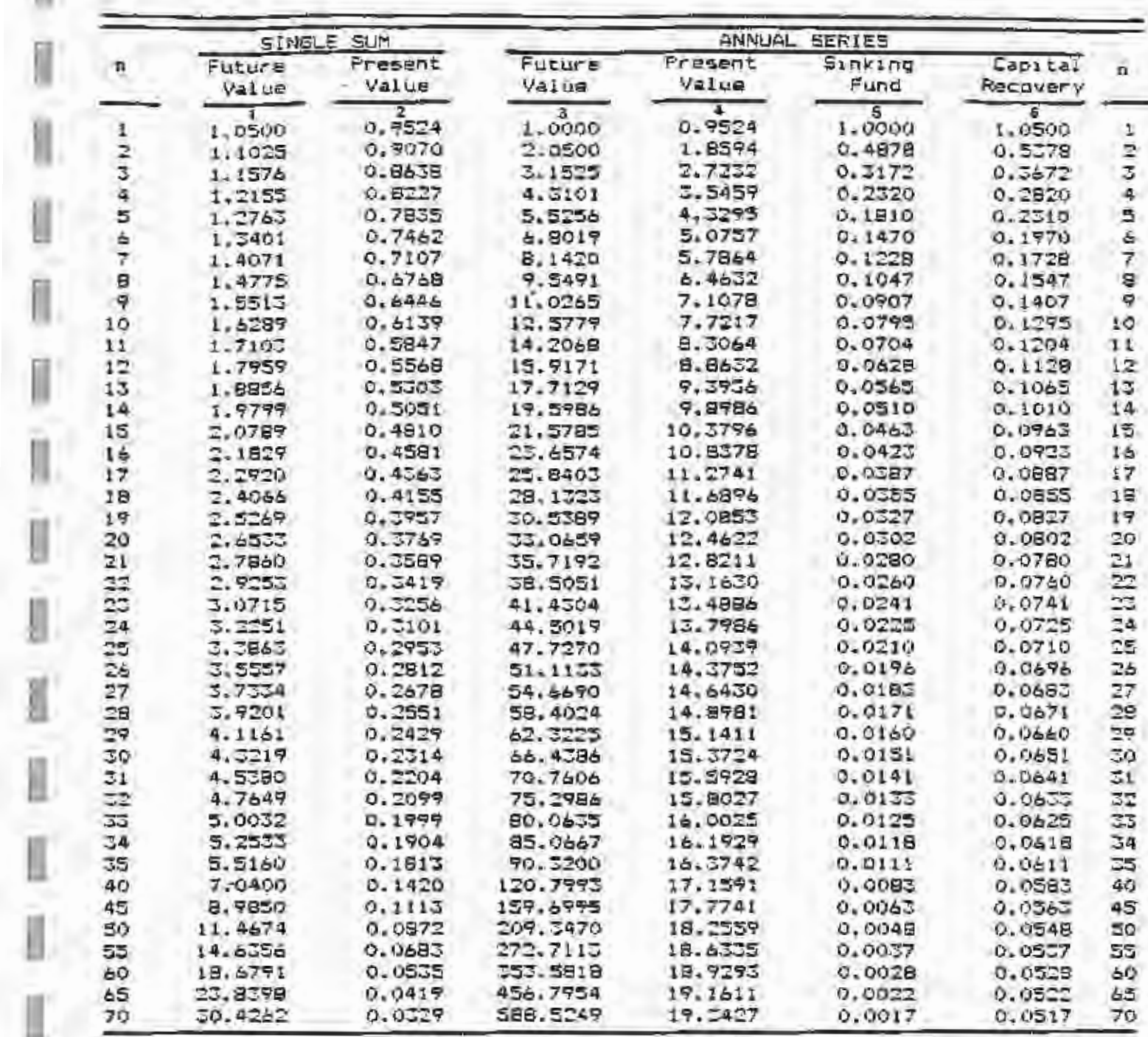

# APPENUIX A

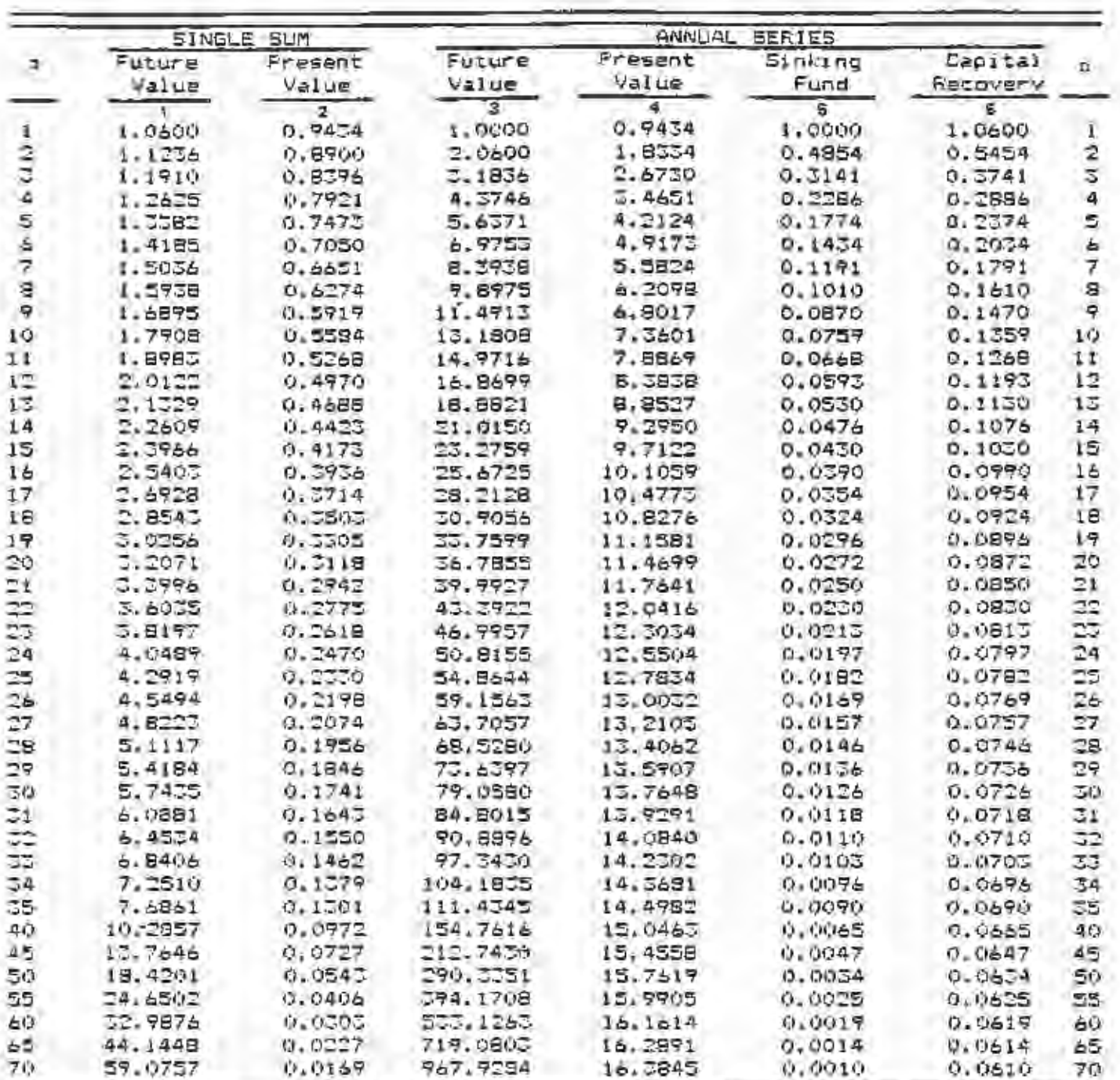

B

Ü

I

Compound Interest Multipliers,  $\pm$  = 6% Table A6

## APPENDIX A

J

J.

计扩充

医甘甘油

 $107$ 

Table #7. Compound Incerest Multipliers,  $\frac{1}{1}$  = 7%

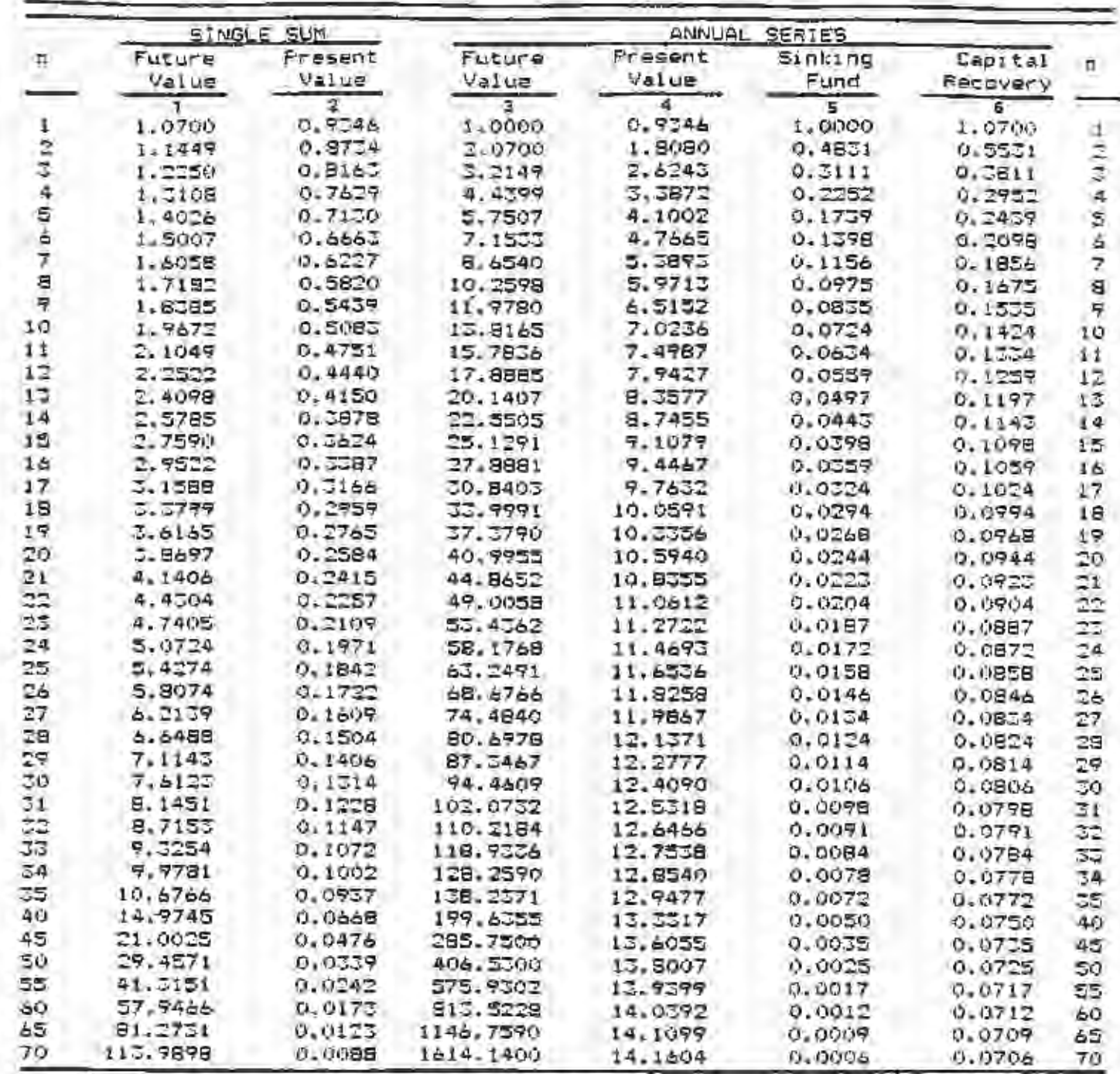

# **APPENDIX A**

|                      | SINGLE SUM |         | ANNUAL SERIES  |         |                  |            |                          |  |
|----------------------|------------|---------|----------------|---------|------------------|------------|--------------------------|--|
| n                    | Future     | Present | Future         | Present | Sinking          | Capital    | $\overline{\mathbf{n}}$  |  |
|                      | Value      | Value   | Value          | Value   | Fund             | Recovery   |                          |  |
| $\mathbf{1}$         | τ          | τ       | $\overline{3}$ | ٠       | 5<br>1.0000      | Ξ          |                          |  |
|                      | $1 - 0000$ | 0.9259  | 1.0000         | 0.9259  |                  | 1.0800     | x                        |  |
| $64 + 3$             | $1 - 1664$ | 0.8573  | 2.0800         | 1.7855  | 0.4808           | 0.5608     | 2                        |  |
|                      | 1.2577     | 0.7938  | 3.2464         | 7.5771  | 0.3080           | 0.7880     | $\overline{\mathcal{Z}}$ |  |
| $\overline{4}$       | 1.3605     | 0.7350  | 4,5061         | 3.5121  | 12.2219          | 0.3019     | $\alpha$                 |  |
| 5                    | 1.4673     | 0.6806  | 5.8666         | 3.9927  | 0.1705           | 0.2505     | Ξ                        |  |
|                      | 1.5865     | 0.6502  | 7,3359         | 4.6229  | 0.1383           | 0.2163     | ė                        |  |
| $\overline{z}$       | 1.7138     | 0.5835  | 8.9228         | 5.2064  | 0.1121           | 0.1721     | in w                     |  |
| E                    | 1.8509     | 0.5405  | 10.6366        | 5.7466  | 0.0940           | 0.1740     |                          |  |
| $\mathbf{Q}$         | 1.7990     | 0.5002  | 12.4876        | 6, 2469 | 0.0801           | 0.1601     | ヲ                        |  |
| 1Ó                   | 2,1589     | 0.4632  | 14.4866        | 4.7101  | 0.0690           | 0.1470     | 19                       |  |
| 11                   | 2,3516     | 0.4289  | 16.6455        | 7.1390  | 0.0601           | 0.1401     | 11                       |  |
| 12                   | 2.5182     | 0.3971  | 18.9771        | 7.5361  | 0.0527           | 0.1327     | 12                       |  |
| $1\overline{\omega}$ | 2.7196     | 0.5677  | 21,4953        | 7.9038  | 0.0465           | 0.1265     | 13                       |  |
| 14                   | 2.9572     | 0.5405  | 24, 2149       | 8.2442  | 0.0415           | 0.1213     | 14                       |  |
| 15                   | 5,1752     | 0.5152  | 27.1521        | 8.5595  | 0.0366           | 0.1168     | 15                       |  |
| 1÷                   | 3.4259     | 0.2919  | 50,3245        | 8.8514  | 0.0330           | 0.1130     | 16                       |  |
| 17                   | 7.7000     | 0.2703  | 33.7503        | 7.1216  | 0.0296           | 0.1096     | 17                       |  |
| 1日                   | 5.9960     | 0.2502  | 37.4503        | 9.3719  | 0.0247           | 0.1067     | 18                       |  |
| 19                   | 4.5127     | 0.2317  | 41.4463        | 9.6036  | 0.0241           | 0.1041     | 19                       |  |
| 20                   | 4.5610     | 0.2145  | 45,7620        | 7.5181  | 0.0219           | 0.1019     | 20                       |  |
| 21                   | 5.0538     | 0.1987  | 50.4230        | 10.0168 | 0.0198           | 0.0998     | 21                       |  |
| E                    | 5.4745     | 0.1839  | 55, 4568       | 10.2007 | 0.0150           | 0.0980     | 22                       |  |
|                      | 5.8715     | 0.1707  | 60.8933        | 10.3711 | 0.0164           | 0.0964     | 25                       |  |
| 24                   | 6.3412     | 0.1577  | 56.7548        | 10.5298 | 0.0150           | 0.0950     | 24                       |  |
| 25                   | 6.8455     | 0.1460  | 75.1060        | 10.6748 | 0.0157           | 0.0557     | 25                       |  |
| 26                   | 7.3964     | 0.1752  | 79,9545        | 10.8100 | 0.0125           | $9 - 0925$ | 2 <sub>b</sub>           |  |
| 27                   | 7.9881     | 0.1252  | 87.3509        | 10.9352 | 0.0114           | 0.0914     | 27                       |  |
| 29                   | 8.6271     | 0.1159  | 95.3389        | 11.0511 | 0.0105           | 0.0905     | 28                       |  |
| 59                   | 9.0170     | 0.1073  | 103.9660       | 11.1584 | 0,0096           | 0.0876     | 29                       |  |
| ٦Ù                   | 10.0627    | 0.1974  | 113.2855       | 11.2578 | 0.0088           | 0.0888     | 50                       |  |
| 31                   | 10.8677    | 0.0720  | 120.5460       | 11.7498 | 0.0081           | 0.0881     | $\overline{51}$          |  |
| $\overline{z}$       | 11.7771    | 0.0952  | 154,2157       | 11.4550 | <b>M.0075</b>    | 0.0875     | 32                       |  |
| 55                   | 12.6761    | 0.0789  | 145,9508       | 11.5159 | 0.0069           | 0.0869     | ಸತ                       |  |
| 74                   | 15.5901    | 0.0770  | 158,6269       | 11.5949 | 0.0062           | 0.0865     | 54                       |  |
| 59                   | 14.7854    | 0.0676  | 172.5170       | 11.5546 | 0.005B           | 0.0258     | C5                       |  |
| 40                   | 21.7245    | 0.0460  | 259.0569       | 11.7246 | 0.0059           |            | 40                       |  |
| 45                   | 51.7505    | 0.0515  | 386.5062       |         |                  | 0.0859     |                          |  |
| 50                   | 46,7017    | 0.0213  |                | 12,1084 | 0.0026           | 0.0826     | 45                       |  |
|                      | 68.9140    |         | 572.7711       | 12,2335 | 0.0017           | 0.0817     | Sũ                       |  |
| 55                   |            | 0.0145  | 24日,9247       | 12.7186 | 0.0012           | 0.0812     | 55                       |  |
| 50                   | 101.2575   | 0.0099  | 1255,2160      | 12.736  | $0 - 0003$       | 0.0808     | 60                       |  |
| 55                   | 148,7802   | 0.0067  | 1847.2520      | 17.4160 | 0.0005           | 0.0805     | 65                       |  |
| 76)                  | 218.6069   | 0.0048  | 272010860      | 12.4429 | <b>O.</b> FRICA. | 0.0004     | 70                       |  |

Table A8. Compound Interest Multipliers,  $1 = 8\%$ 

I

ľ

I

I

Table A9. Compound Interest Multipliers,  $\frac{i}{1} = \frac{9\pi}{2}$ 

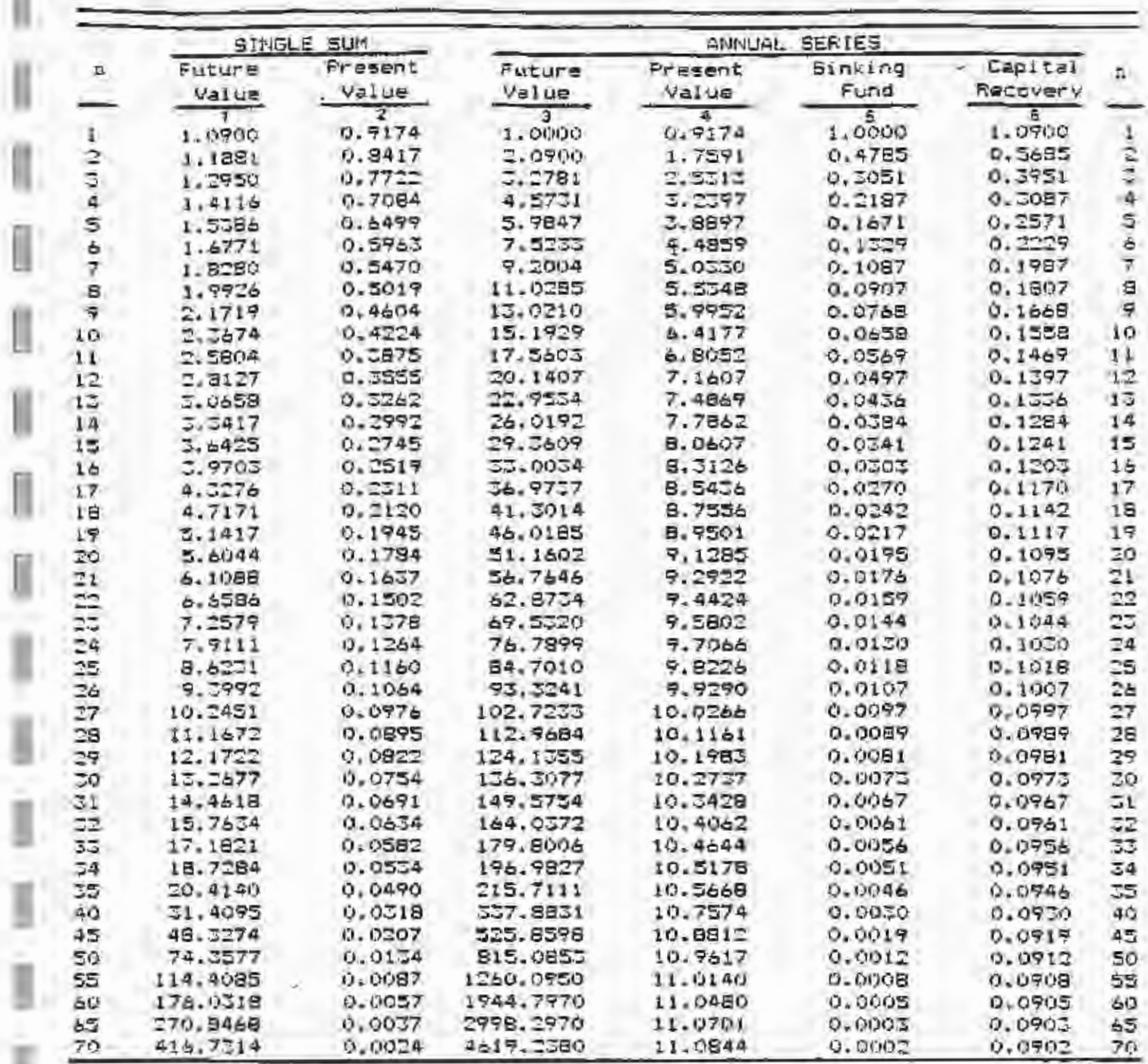

Ï

ij,

b

ī.

j,
|                         |            | SINGLE SUM         |               | ANNUAL<br><b>SERIES</b> |         |            |                         |  |
|-------------------------|------------|--------------------|---------------|-------------------------|---------|------------|-------------------------|--|
| $\mathbf{n}$            | Future     | Present            | <b>Future</b> | Present                 | Sinking | Capital    | $\overline{\mathbf{n}}$ |  |
|                         | Value      | Value              | Value         | Value                   | Fund    | Recovery   |                         |  |
|                         |            | 2                  | 3             | Ā                       | 5       | å          |                         |  |
| ¥.                      | $1 - 1000$ | 1909.0             | 1,0000        | 0.9091                  | 1.0000  | 1:1000     | 1                       |  |
| z                       | 1.2100     | 0.8264             | 2.1000        | 1.7355                  | 0.4762  | 0.5762     | 2                       |  |
| 5                       | しょまこまゆ     | 0.7513             | 5.3100        | 2.4867                  | 0.3021  | 0.4021     |                         |  |
| 4                       | 1.4641     | 0.6830             | 4.6410        | 5.1699                  | 0.2155  | 0.5155     | Ą                       |  |
| 5                       | 1.6105     | 0.6209             | 6.1051        | 3.7908                  | 0.1636  | 0.2638     | - 5                     |  |
| É                       | 1.7716     | 0.5645             | 7.7156        | 4.3555                  | 0.1296  | 0.2295     | ä                       |  |
| 7                       | 1.9487     | 0.5132             | 9.4872        | 4.8684                  | 0.1054  | 0.2054     | 7                       |  |
| g,                      | 2.1436     | 0.4665             | 11.4359       | 5. 5349                 | Q.0874  | 0.1874     | Ξ                       |  |
| $\overline{\mathbf{z}}$ | 2.5579     | 0.4241             | 13.5795       | 5.7590                  | 0.0756  | 0.1756     | 9                       |  |
| 10 <sub>°</sub>         | 2.5937     | 0.5855             | 15.9374       | 6.1446                  | 0.5627  | 0.1627     | 10                      |  |
| t i                     | $2.85 - 1$ | 0.5505             | 18.5312       | 6.4951                  | 0.0540  | 0.1540     | 11                      |  |
| ł2                      | 3.1384     | 0.3186             | 21.3843       | 6.8137                  | 0.0468  | 0.1488     | 12                      |  |
| $15 -$                  | 3.4525     | 0.2897             | 24.5227       | 7.1054                  | 0.0408  | 0.1408     | 13                      |  |
| 14                      | 3.7975     | 0.2655             | 27.9750       | 7.3667                  | 0.0357  | 0.1557     | $\Lambda$ 4             |  |
| 15                      | 4.1772     | 0.2394             | 31.7725       | 7,5061                  | 0.0315  | 0.1315     | 15                      |  |
| 1å                      | 4.5950     | 0.2176             | 35.9497       | 7.8237                  | 0.0278  | 0.1278     | 16                      |  |
| 17                      | 5.0545     | 0.1978             | 40.5447       | 8.0216                  | Q.0247  | 0.1247     | 17                      |  |
| 18                      | 5.5599     | 0.1799             | 45,5992       | 8.2014                  | 0.0219  | 0.1217     | 18                      |  |
| 19                      | 5.1159     | 0.1635             | 51.1591       | 8.3647                  | 0.0195  | 0.1195     | 17                      |  |
| 20                      | 5.7275     | 0.14E <sub>0</sub> | 57,2750       | 8.5154                  | 0.0175  | 0.1175     | 20                      |  |
| $\mathbb{Z}1$           | 7.4002     | 0.1551             | 64.0025       | 9.6467                  | 0.0156  | 0.1156     | 21                      |  |
| 32                      | B. 1405    | 0.1229             | 71,4028       | B.7715                  | 0.0140  | 0.1140     | 22                      |  |
| 23                      | 8.9543     | 0.1117             | 79.5431       | 8.8832                  | 0.0126  | 0.1126     | 23                      |  |
| 24                      | 7.8497     | 0.1015             | 88.4974       | E. 9847                 | 0.0115  | 0.1113     | 24                      |  |
| 25                      | 10.5547    | 0.0925             | 98.3471       | 5.0770                  | 0.0102  | 0.1102     | 25                      |  |
| 26                      | 11.9192    | 0.0839             | 107.1812      | 9.1609                  | 0.0092  | 0.1092     | Eš                      |  |
| 27                      | 15.1100    | 0.0765             | 121.1000      | 9.2372                  | 0.0083  | 0.1083     | 27                      |  |
| CB.                     | 14.4210    | 0.0697             | 134.2100      | 9.3066                  | 0.0075  | 0.1075     | 28                      |  |
| 29                      | 15.8671    | 0.0630             | 148.6310      | 9.3696                  | 0.0067  | 0.1067     | 모모                      |  |
| 32                      | 17, 4494   | 0.0573             | 164,4941      | 9,4269                  | 0.0061  | 0.1061     | 50                      |  |
| 51                      | 17.1944.   | 0.0521             | 181.9435      | 9.4790                  | 0.0055  | 9.1055     | 31                      |  |
| 52                      | 21.1158    | 0.0474             | 201.1379      | 9.5254                  | 0.0050  | 0.1050     | 32                      |  |
| 35                      | 25, 2252   | 0.0451             | 222.2517      | 9.5694                  | 0.0045  | 0.1045     | 53                      |  |
| 34                      | 25, 5477   | $0 - 0.791$        | 245.4768      | 9.6086                  | 0.0041  | 0.1041     | 54                      |  |
| 35                      | 28.1025    | 0.0558             | 271.0245      | 9.6442                  | 0.0037  | $0 - 1057$ | 35                      |  |
| 40                      | 45.2595    | 0.0221             | 442,5923      | 9.7791                  | 0.0023  | 0.1023     | 40                      |  |
| 45                      | 72.8905    | 0.0157             | 718.9055      | $9 - 8628$              | 0.0014  | 0.1014     | 45                      |  |
| 50                      | 117.3909   | 0.0085             | 1163.9090     | 9.9148                  | 0.0009  | 0.1009     | 50                      |  |
| 55                      | 189.0595   | 0.0055             | 1880,5730     | 9.7471                  | 0.0005  | 0.1005     | 55                      |  |
| 50                      | 504.4819   | 0.0005             | 2054.0190     | 9.9672                  | 0.0005  | 0.1007     | 60                      |  |
| 65                      | 490, 3712  | $0 - 0020$         | 4893.7120     | 9.9796                  | 0.0002  | 0.1002     | ಕಿನಿ                    |  |
| 76                      | 799,7478   | 0.0015             | 7987,4780     | 9.9873                  | 0.0001  | 0.1001     | 70                      |  |

Table AID. Compound Interest Multipliers, 3 = 10%

l

Ì

ľ

8

Ï

# Table All. Compound Interest Multipliers,  $i = 11\frac{m}{4}$

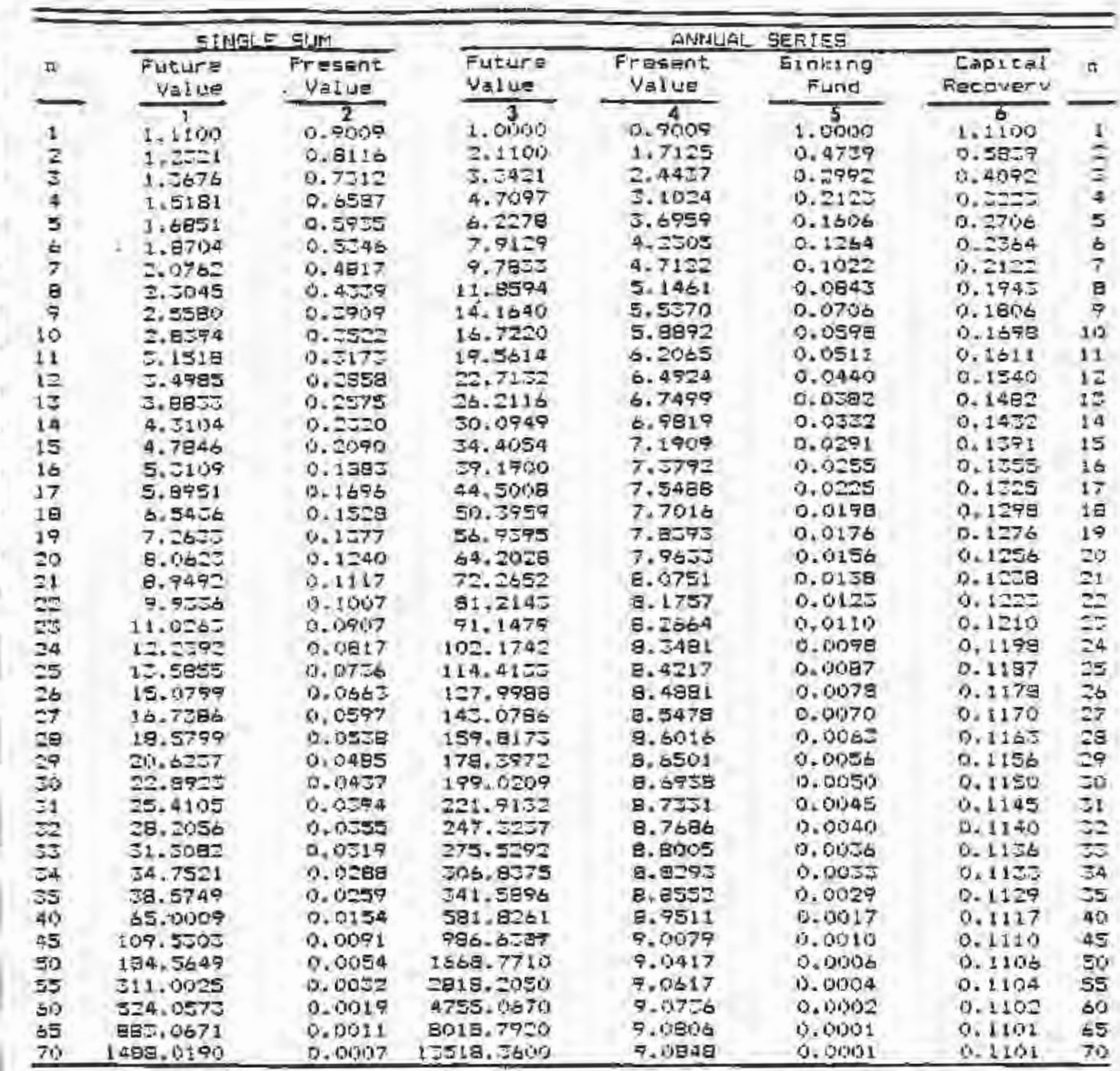

|                 |                          | SINGLE SUM  |              | ANNUAL SERIES  |                 |          |                         |  |  |
|-----------------|--------------------------|-------------|--------------|----------------|-----------------|----------|-------------------------|--|--|
| $\mathbf{n}$    | Future                   | Present     | Future       | Fresent        | <b>Sinking</b>  | Capital  | $\overline{\mathbf{r}}$ |  |  |
|                 | Value                    | Value       | Value        | Value          | Fund            | Recovery |                         |  |  |
| 1)              | $\overline{1}$<br>1.1200 | 2<br>0.8929 | 3<br>I. COOO | 4<br>0.8929    | 1.0000          | 1.1200   |                         |  |  |
|                 | 1.2544                   | 0.7972      | 2.1200       | 1.6901         | 0.4717          | 0.5917   |                         |  |  |
|                 | 1.4049                   | 0.7118      | 3.3744       | 2,4018         | 0.2963          | 0.4163   |                         |  |  |
|                 | 1.5735                   | 0.6355      | 4.7793       | 5.0373         | 0.2092          | 0.3292   | 司                       |  |  |
| 日本の             | 1.7623                   | 0.5679      | 6.3528       | 3.6048         | 0.1574          | 0.2774   | ś                       |  |  |
|                 | 1,97.38                  | 0.5066      | 8.1152       | 4.1114         | 0.1252          | 0.2452   | é                       |  |  |
| 5               | 2.2167                   | 0.4523      | 10.0890      | 4.5638         | 0.0991          | 0.2171   | 7                       |  |  |
| B               | 2.4760                   | 0,40.59     | 12.2997      | 4.9676         | 0.0913          | 0.2013   | ₿                       |  |  |
| $\overline{q}$  | 2.7731                   | 0.3606      | 14,7757      | 5.3283         | 0.0677          | 0.1877   | 9                       |  |  |
| 10              | C. 1058                  | 0.3220      | 17,5487      | 5.6502         | 0.0570          | 0.1770   | 10                      |  |  |
| 11              | 5,4785                   | 0.2875      | 20.6546      | 5.7377         | 0.0484          | 0.1694   | 11                      |  |  |
| 12              | 3.8960                   | 0.2587      | 24,1331      | 6,1744         | 0.0414          | 0.1614   | 15                      |  |  |
| 13              | 4.5655                   | 0.2292      | 28.0291      | 6.4255         | 0.0357          | 0.1557   | 13                      |  |  |
| 14              | 4.8871                   | 0.2046      | 32,3926      | 6.6282         | 0.0309          | 0.1507   | 14                      |  |  |
| 15              | 5.4736                   | 0.1627      | 37.2797      | 6.8109         | 0.0268          |          | 1.5                     |  |  |
| 主山              | 6,1304                   | 0.1631      | 42.7533      | 6.7740         | 0.0234          | 0.1468   |                         |  |  |
|                 |                          |             | 48.8837      | 7.1196         | 0.0205          | 0.1434   | 16                      |  |  |
| 17              | 6.8660                   | 0.1456      |              |                |                 | 0.1405   | 17                      |  |  |
| 15              | 7.6900                   | 0.1360      | 55.7497      | 7.2497         | 0,0175          | 0.1377   | 18                      |  |  |
| IŦ.<br>20       | 9.6128                   | 9.1141      | 65.4597      | 7,3658         | 0.0158          | 0.1358   | 17                      |  |  |
|                 | 9.6463                   | 0.1057      | 72.0524      | 7.4694         | 0.0159          | 0.1559   | $\Xi$ 0                 |  |  |
| 21              | 10.5008                  | 0.0926      | 81.6987      | 7.5620         | 0.0122          | 0.1322   | 21                      |  |  |
| 22              | 12.1005                  | 0.0826      | 92.5026      | 7.5446         | 0.0108          | 0.130B   | 22                      |  |  |
| $\mathbb{Z}$    | 15,5525                  | 0.0738      | 104.8029     | $7 - 7184$     | 0.0076          | 0.1296   | Ź.                      |  |  |
| ごの              | 15.1794                  | 0.0659      | 118.1552     | 7.7B43         | 0.0085          | 0.1765   | $\Xi$ 4                 |  |  |
| 25              | 17.0001                  | 0.0588      | 1.32.3327    | $7 - 84.31$    | 0.0075          | 0.1272   | 25                      |  |  |
| 26              | 17.0401                  | 0.0525      | 150.5559     | 7.8957         | 0.0057          | 0.1267   | 25                      |  |  |
| 27              | 21.3249                  | 0.0469      | 169.3740     | 7.9426         | 0.0059          | 0.1257   | 27                      |  |  |
| 28              | 23.8839                  | 0.0419      | 190.6969     | 7.9844         | 0.0052          | 0.1252   | 28                      |  |  |
| 29              | 26.7479                  | 0.0374      | 214.5828     | B.0218         | 0.0047          | 0,1247   | 29                      |  |  |
| $\overline{50}$ | 27.9597                  | 0.0554      | 241.3327     | 8.0552         | 0.0041          | 0.1241   | 30                      |  |  |
| 21              | 55.5551                  | 0.0298      | 271,2926     | B.0850         | 0.0007          | 0.1277   | 31                      |  |  |
| 22              | 27.5817                  | 0.0266      | 304.9477     | 8.111c         | $Q = (10, 0.5)$ | 0.1227   | 32                      |  |  |
| 33              | 42,0915                  | 0.0238      | 542.4295     | 8.1354         | 0.0029          | 0.1227   | 53                      |  |  |
| $-4$            | 47.1425                  | 0.0212      | \$84.5210    | 8,1565         | 0.0026          | 0.1225   | 34                      |  |  |
| 55              | 52.7996                  | 0.0197      | 431.6635     | 8.1755         | 0.0023          | 0.1255   | 25                      |  |  |
| 40              | 93,0510                  | 0.0107      | 767.0914     | 8.2458         | 0.0012          | 0.1213   | 40                      |  |  |
| 45              | 165.9876                 | 0.0061      | 1588.2500    | 8.2825         | $Q = (10007)$   | 0.1207   | 45                      |  |  |
| sa              | 289,0022                 | 0.0055      | 2400.0120    | <b>B. 3045</b> | 0.0004          | 0.1204   | 50                      |  |  |
| 55              | 509.5206                 | 0.0020      | 4236,0050    | 8.5170         | $0 - 0002$      | 0.1202   | 55                      |  |  |
| 60              | 897.5969                 | 0.0011      | 7471.3410    | 8.0240         | 0.0001          | 0.1201   | 60                      |  |  |
| òΞ              | 1581.9720                | 0.0006      | 12173.9400   | 5.3281         | 0.0001          | 0.1201   | 65                      |  |  |
| 70.             | 2787,8000                | 0.0004      | 25225,3300   | 8.2305         | w               | 6.1200   | 70                      |  |  |

Table A12. Compound Incerest Multipliers,  $i = 12\pi$ 

\* smaller chan .DOOI

 $112^\circ$ 

Table Al3. Compound Interest Multipliers, i = 13"

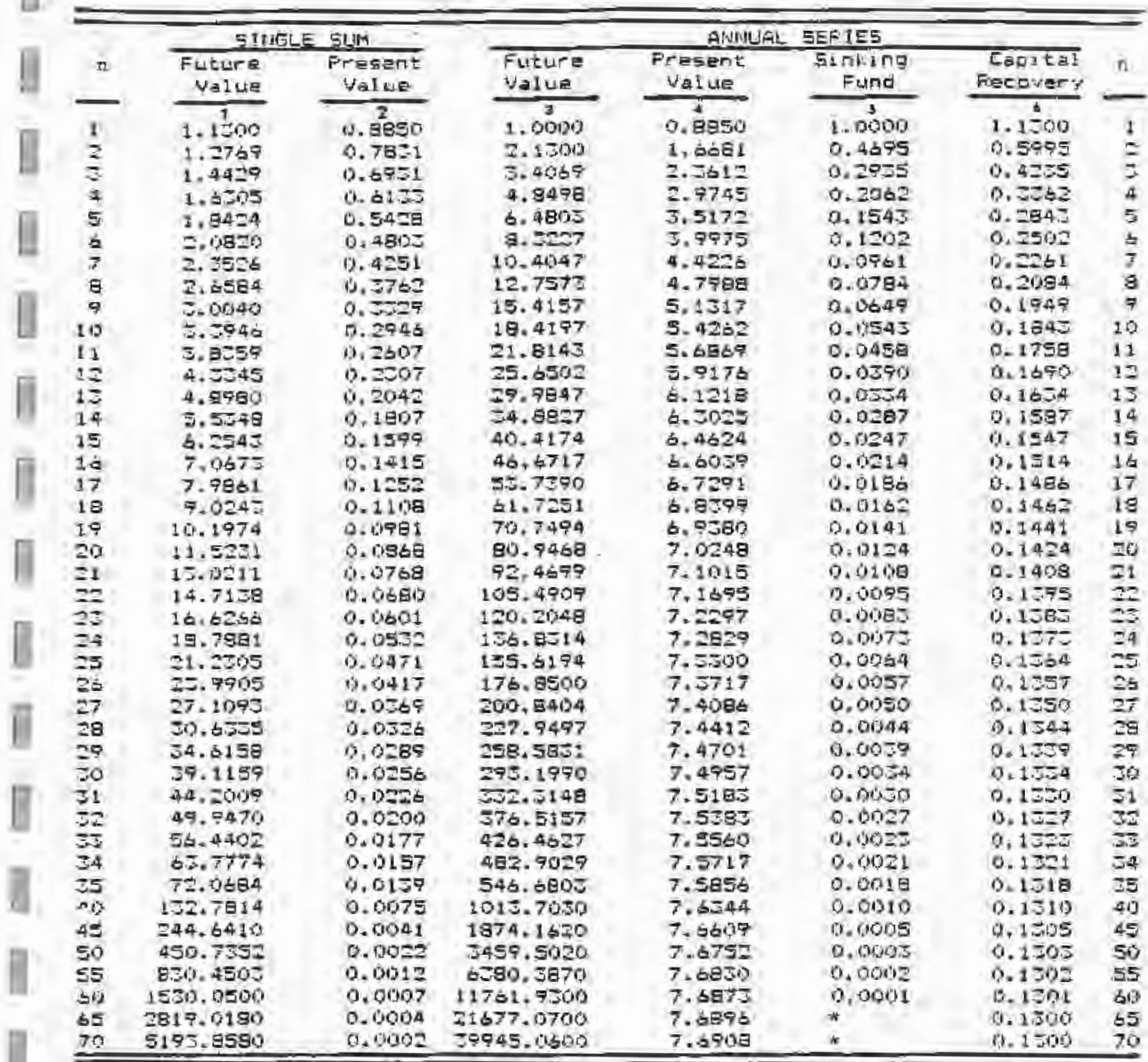

\* smaller than :0001

Ū

Đ

 $113-$ 

|                 | SINGLE SUM |                  | ANNUAL SERIES |                  |            |            |                |  |
|-----------------|------------|------------------|---------------|------------------|------------|------------|----------------|--|
| $\mathbf{u}$    | Future     | Fresent          | Future        | Prasent          | Sinking    | Capital    | n              |  |
|                 | Value      | Value            | Value         | Value            | Fund       | Recovery   |                |  |
|                 | $1 - 1400$ | Σ<br>0.8772      | ä.<br>1,0000  | Ŧ<br>0.0772      | 1.0000     | 1.1400     |                |  |
|                 | 1.2996     | 0.7695           | 2.1400        | $1 - 6467$       | 0.4673     | 0.6073     |                |  |
|                 | 1.4815     | 0.6750           | 3.4396        | 2.3216           | 0.2907     | 0.4507     | J.             |  |
| 24113           | 1.5890     | 0.5921           | 4.9211        | 2.9137           | 0.2032     | 0.5452     | $\overline{4}$ |  |
| s,              | 1,7254     | 0.5174           | $6 - 6101$    | 3.4331           | 0.1513     | 0.2915     | 5              |  |
| $\pmb{b}$       | 2.1950     | 0.4556           | 8.5355        | 5.8887           | 0.1172     | 0.2572     | A              |  |
|                 | 2.5033     | 0.3996           | 10.7305       | 4.2883           | 0.0932     | 0.2332     | J.             |  |
| $\frac{7}{9}$   | 2.8524     |                  | 13,2328       | 4.6389           | 0.0756     | 0.2156     | E              |  |
| 5               | 3,2519     | 0.2306<br>0.3075 | 16.0853       | 4.9464           | 0.0622     | 0.2022     | 亨              |  |
| 10              |            |                  | 19,3373       | 5.2161           | 0.0517     |            | 20             |  |
| 1í.             | 3.7072     | 0.2697           |               |                  |            | 0.1917     | 11             |  |
| 12              | 4.2262     | 0.2366           | 23.0445       | 5.4537<br>5.6605 | 0.0454     | 0.1854     | 12             |  |
|                 | 4.5177     | 0.2076           | 27.2708       |                  | 0.0567     | 0.1767     | 13             |  |
| $1\overline{z}$ | 5,4924     | 0.1821           | 32.0887       | 5.8424           | 0.0312     | 0.1712     |                |  |
| 14              | 6.2615     | 0.1597           | 37.5811       | 6.0021           | 0.0266     | 0.1666     | 14<br>15       |  |
| 15              | 7.1379     | 0.1401           | 45.8424       | 6.1422           | D.0228     | 0,1628     |                |  |
| 16              | 9,1575     | 0.1229           | 50.9804       | 8.2651           | 0.0196     | 0.1576     | 16             |  |
| 17              | 9.2765     | 0.1078           | 59.1176       | 6.3729           | 0.0169     | 0.1569     | 17             |  |
| 19              | 10.5752    | 0.0948           | 68.5941       | 5.4674           | 0.0146     | 0.1546     | 18             |  |
| 19              | 12.0557    | 0.0829           | 78.9692       | 6.5504           | 0.0127     | 0.1527     | 19             |  |
| 20              | 15,7455    | 0.0728           | 91.0249       | 6.6231           | 0.0110     | 0.1510     | 20             |  |
| 21              | 15.6676    | 0.0658           | 104.7684      | a.8870           | 0.0095     | 0.1495     | 21             |  |
| $\mathbb{R}^2$  | 17.8510    | 0.0550           | 120.4350      | 6.7427           | 0.0083     | 0.1483     | 22             |  |
| $\overline{z}$  | 20, 5616   | 0.0491           | 158,2971      | 5.7921           | 0.0072     | 0.1472     | D.             |  |
| 24              | 20.2122    | 0,0431           | 158,6587      | 5.8351           | 0.0063     | 0.1465     | 24             |  |
| DS.             | 24.4619    | 0.0578           | 181,8708      | £.8729           | 0.0055     | 0.1455     | 2S             |  |
| 26              | 70.1666    | 0.0551           | 208.5328      | 6.7061           | 0.0048     | 0.1448     | 28             |  |
| 27              | -24.2899   | 0.0291           | 238.4994      | 6.9352           | 0.0042     | 0.1442     | 27             |  |
| 28              | 39.2045    | 0.0255           | 272.8893      | 6.7607           | 0.0057     | 0.1437     | 28             |  |
| 24              | 44.6931    | 0.0224           | 312.0938      | 6.9830           | 0.0032     | 0.1452     | 29             |  |
| 応               | 50.9502    | 0.0175           | 356,7869      | 7.0027           | 0.0028     | 0.1429     | 30             |  |
| $\mathbb{Z}1$   | 58,0802    | 0.0172           | 407.7571      | 7.0199           | 0.0025     | 0.1425     | 31             |  |
| ದದ              | 00.2148    | 0.0151           | 465.BD00      | 7.0350           | 0.0021     | 0.1421     | 33             |  |
| 53              | 75.4849    | 0.0132           | 532,0351      | 7.0482           | 0.0019     | 0.1419     | 33             |  |
| 74              | 84.0528    | 0.0118           | 607.5200      | 7.0599           | 0.0016     | 0.1418     | $\sqrt{54}$    |  |
| JS              | 98.1002    | 0.0102           | 6904.5729     | 7.0700           | 0.0014     | 0.1414     | ರತ             |  |
| 40              | 189.8936   | 0.0055           | 1542,0350     | 7.1050           | 0.0007     | 0.1407     | 40             |  |
| 45              | 365, 4792  | 0.0027           | 2590,5650     | 7.1552           | O. O O O A | 0.1404     | 45             |  |
| 50              | 700, 2001  | 0.0014           | 4994,5250     | 7.1537           | 0.0002     | 0.1402     | SÚ             |  |
| 55              | 1348.2390  | 0.0007           | 9623.1370     | 7.1376           | 0.0001     | 0.1401     | 53             |  |
| 60              | 2595, 9200 | 0.0004           | 15555.1400    | 7.1401           | 0.0001     | 0.1401     | 吉心             |  |
| 65              | 4998.2210  | 0.0002           | 35694.4500    | $7 - 1414$       |            | $0 - 1400$ | òΞ             |  |
| 70.             | 9623, 6490 | 0.0001           | 68755,2100    | $7 - 1421$       |            | 0.1400     | 70             |  |

Compound Interest Multipliers, i = 14% Table Al4.

\* smaller than .0001

## AFPENDIX A

Table Al5. Compound Interest Multipliers,  $i = 157$ 

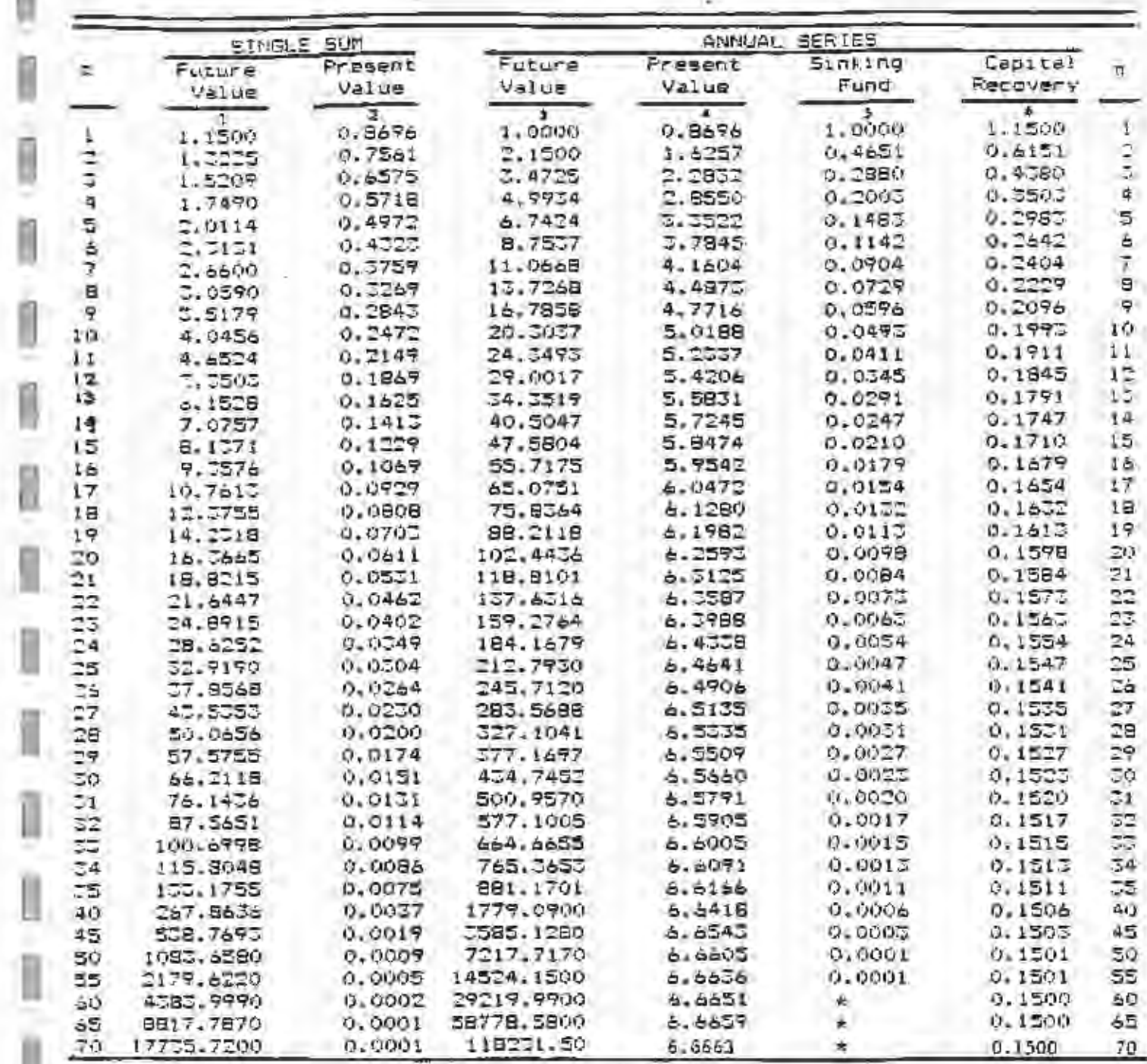

smaller than ,0001

Ù.

Ī

Ø

 $11s$ 

# APPENDIX &

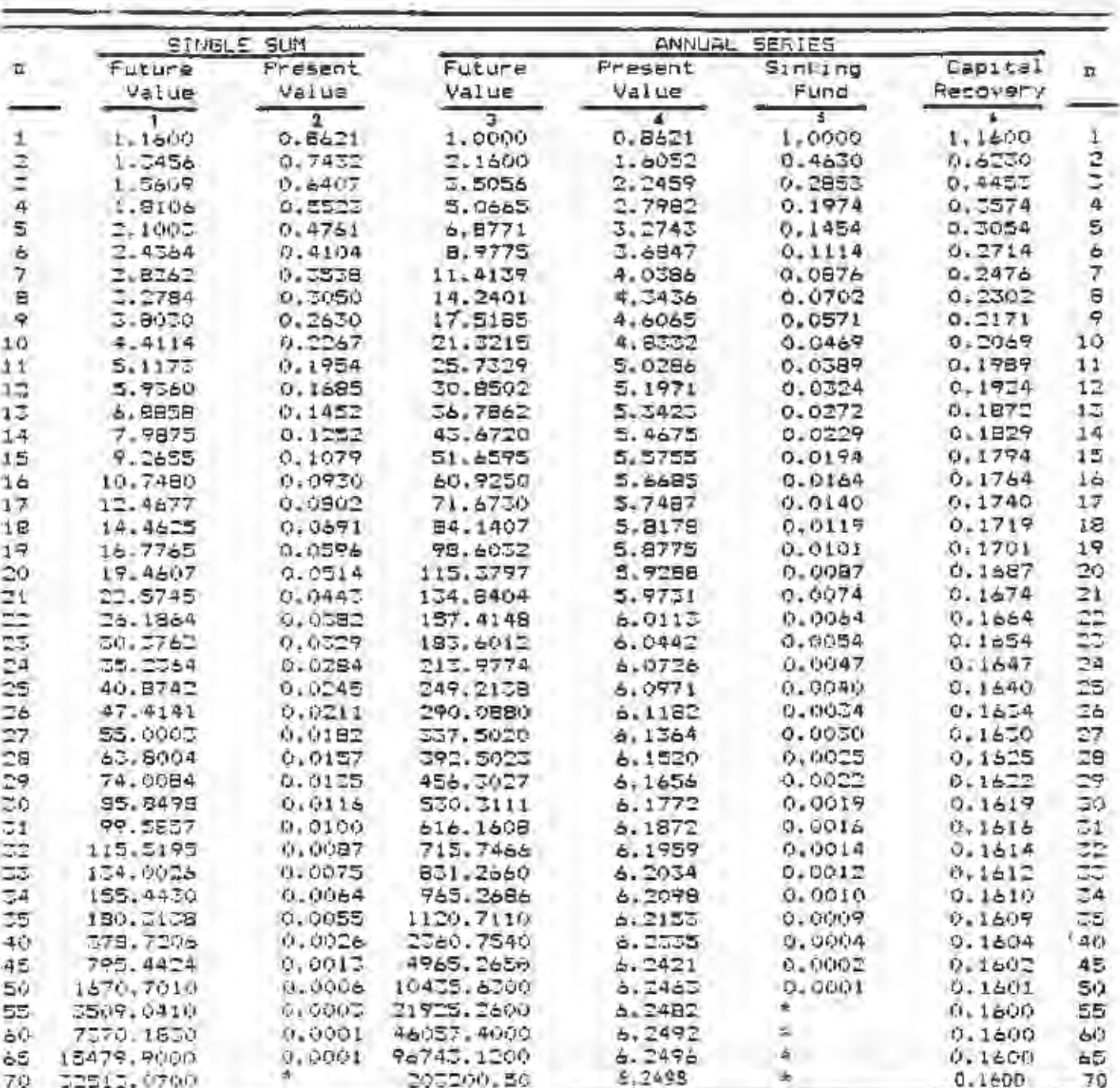

Table A16, Compound Interest Multipliers,  $\underline{t} = 16\frac{\pi}{4}$ 

\* smaller than .0001

 $116 -$ 

Table A17. Compound Incarest Multipliers,  $\underline{t} = 17\%$ 

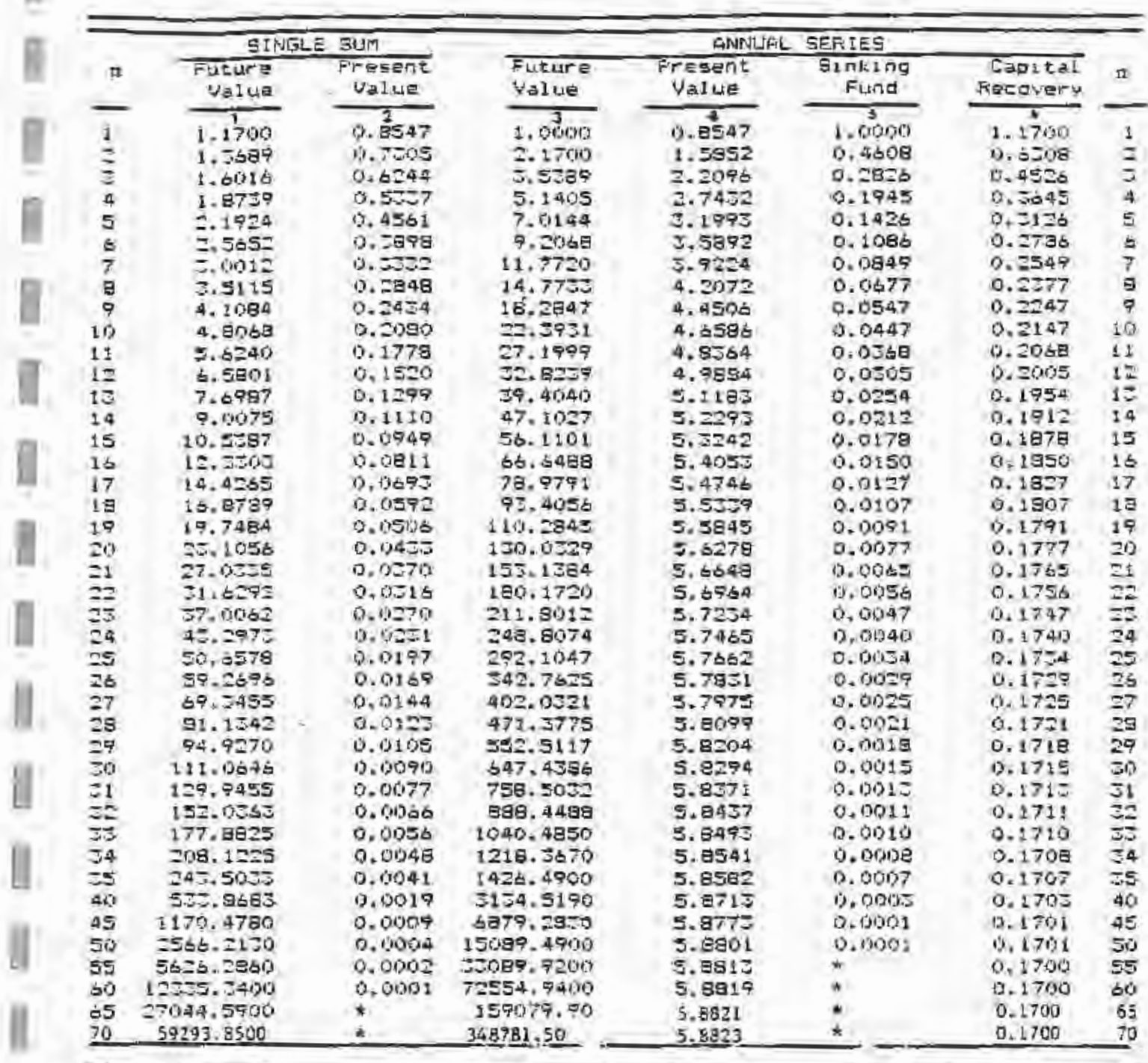

\* smaller chan .0001

Ù.

U

Ù.

IJ

|                |                    | SINGLE SUM              |            | ANNUAL SERIES |               |                 |                         |  |  |  |
|----------------|--------------------|-------------------------|------------|---------------|---------------|-----------------|-------------------------|--|--|--|
| π              | Future             | Fresent                 | Future     | Present       | 510110        | <b>Capital</b>  | $\overline{\mathbf{u}}$ |  |  |  |
|                | Value              | Value                   | Value      | Value         | Fund          | <b>ABCDVERY</b> |                         |  |  |  |
|                |                    | y.                      | T          | F             | 3             |                 |                         |  |  |  |
| $\mathbf{1}$   | 1.1800             | 0.9475                  | 1.0000     | 0.6475        | 1.0000        | 1:1800          | 1                       |  |  |  |
| z              | 1.3924             | 0.7182                  | 7.1800     | 1.5656        | 0.4587        | 0.6397          | <b>CAN</b>              |  |  |  |
| Z,             | 1.6430             | 0.6086                  | 3.5724     | 2.1743        | 0.2799        | 0.4597          |                         |  |  |  |
| 4              | 1.9358             | 0.5158                  | 5.2154     | 2.6901        | 0.1917        | 0.5717          | 4                       |  |  |  |
| 5.             | 2.2878             | 0,4371                  | $7 - 1542$ | 3.1272        | 0.1398        | 0.3198          | S                       |  |  |  |
| é              | 2.6996             | 0.3704                  | 9.4420     | 3.4976        | 0.1059        | 0.2959          | é                       |  |  |  |
| $\overline{7}$ | 3,1855             | 0.5137                  | 12.1415    | 3.8115        | 0.0824        | 0.2424          | 7                       |  |  |  |
| ä              | 3.7589             | 0.2660                  | 15.5270    | 4.0776        | 0.0652        | 0.2452          | $\theta$                |  |  |  |
| 9              | 4.4355             | 0.2255                  | 17.0857    | 4.3030        | 0.0524        | 0.2324          | ą                       |  |  |  |
| I GI           | 5.273              | 0.1711                  | 23.5213    | $4 - 4941$    | 0,0425        | 0.2225          | 110                     |  |  |  |
| 11             | 5.1759             | 0.1619                  | 28,7552    | 4,6560        | 0.0348        | 0.2148          | 11                      |  |  |  |
| 12             | 7.2876             | 0.1272                  | 54.9311    | 4.7932        | 0.0286        | 0.2086          | 12                      |  |  |  |
| 15             | 8.5994             | 0.1165                  | 42.2187    | 4.9095        | 0.0237        | 0.2037          | 15                      |  |  |  |
| 14             | 10:1477            | 0.0985                  | 50.9181    | 5.0081        | 0.0197        | 0.1997          | 14                      |  |  |  |
| 15             | 11.77.5            | 0.0855                  | 60.9655    | 5.0916        | 0.0164        | 0.1964          | 15                      |  |  |  |
| 167            | 14.1290            | 0.0708                  | 72.9391    | $5 - 1624$    | 9.0137        | 0.1757          | 15                      |  |  |  |
| 17             | 16.6723            | 0.0600                  | 87.04EL    | 5, 2225       | 0.0115        | 0.1915          | 17                      |  |  |  |
| 18             | 17.6733            | 0.0508                  | 105,7404   | 5.2752        | 0.0095        | 0.1875          | 19                      |  |  |  |
| 19             | 25.2145            | 0.0431                  | 123, 4137  | 5,3162        | 0.0081        | 0.1881          | 19                      |  |  |  |
| ΞO             | 27.0901            | 0.9365                  | 146.6281   | 5.5527        | 0.0058        | 0.1868          | 20                      |  |  |  |
| Ξŧ             | 32.0208            | 0.0309                  | 174.0212   | 5.3837        | 0.0057        | 0,1857          | $\square$               |  |  |  |
| ΞZ             | 38.1421            | 0.0262                  | 206.3450   | 5.4099        | 0.0048        | 0.1848          | 25                      |  |  |  |
| 23             | 45.0077            | 0.0222                  | 144.4872   | 5,4321        | 0.0041        | 0.1841          | 25                      |  |  |  |
| 24             | 55.1091            | 0.0188                  | 289.4949   | 5.4509        | 0.0025        | 0.1835          | 24                      |  |  |  |
| 25             |                    | 0.0160                  | 342.6039   | 5.4649        | 0.0029        | 0.1829          | 25                      |  |  |  |
|                | 62.6687<br>73.9491 |                         | 405.2727   | 5.4804        | 0.0025        | 0.1625          | 25                      |  |  |  |
| $\Xi b$        |                    | 0.0135                  |            | 5.4919        | 0.0021        | 0.1021          | 27                      |  |  |  |
| 27             | 87.2599            | $0 - 0115$              | 479.2219   |               | 0.0018        | 0.1515          | $\Xi$                   |  |  |  |
| 3B             | 102.9667           | 0.0097                  | 568.4817   | 5.5016        | 0.0015        |                 | 29                      |  |  |  |
| 29             | 121.5007           | 0.0087                  | 667.4485   | 5.5098        |               | 0.1815          | ಾಂ                      |  |  |  |
| 30             | 143.3709           | 0.0070                  | 790.9493   | 5.5168        | 0.0015        | 0.1812          |                         |  |  |  |
| 71             | 169.1776           | 0.0059                  | 954.0202   | 5.5227        | $0 - 0011$    | 0.1811          | 31                      |  |  |  |
| 32             | 199.5296           | 0.0050                  | 1103.4980  | 5.5277        | 0.0009        | 0.1809          | 55                      |  |  |  |
| 35             | 255,5650           | 0.0042                  | 1503,1280  | 5.5520        | <b>B000.0</b> | 0.1808          | ವನ                      |  |  |  |
| $\mathbb{R}^2$ | $277 - 9645$       | 0.0035                  | 1538.6910  | 5.5355        | 0.0066        | 0.1506          | 34                      |  |  |  |
| 55             | 527.9979           | 0.0000                  | 1818.6550  | 5.5586        | 0.0006        | 0.1806          | 55                      |  |  |  |
| 40             | 750.3900           | $O_{+}$ ( $0.11$ $\geq$ | 4165,2220  | 5.5432        | 0.0002        | 0.1802          | 40                      |  |  |  |
| 45             | 1716.6880          | 0.0006                  | 9531.5990  | 5.5525        | $0 - 0001$    | 0.1801          | 45                      |  |  |  |
| 50             | J927.3680          | <b>0.0000</b>           | 21815,1500 | 5.5541        |               | 0.1800          | 59                      |  |  |  |
| 55             | 8984.9660          | 0.0001                  | 49910.5800 | 5.5549        |               | 0.1000          | 55                      |  |  |  |
| 60             | 20555.2100         |                         | 114190.00  | 5.5553        |               | 0.1800          | 60                      |  |  |  |
| 65             | 47025.3508         |                         | 261246,40  | 5.5554        |               | 0.1800          | BS.                     |  |  |  |
| 70             | 107582.600         |                         | 597675.60  | 5.5555        |               | 0.1803          | 70                      |  |  |  |

Table A18. Compound Interest Multipliers, i = 185

\* smaller than : 0001

APYENDIX B

Ĥ

Ï

W

 $\begin{array}{c} \end{array}$ 

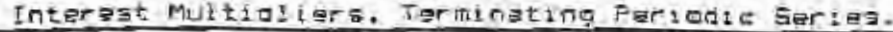

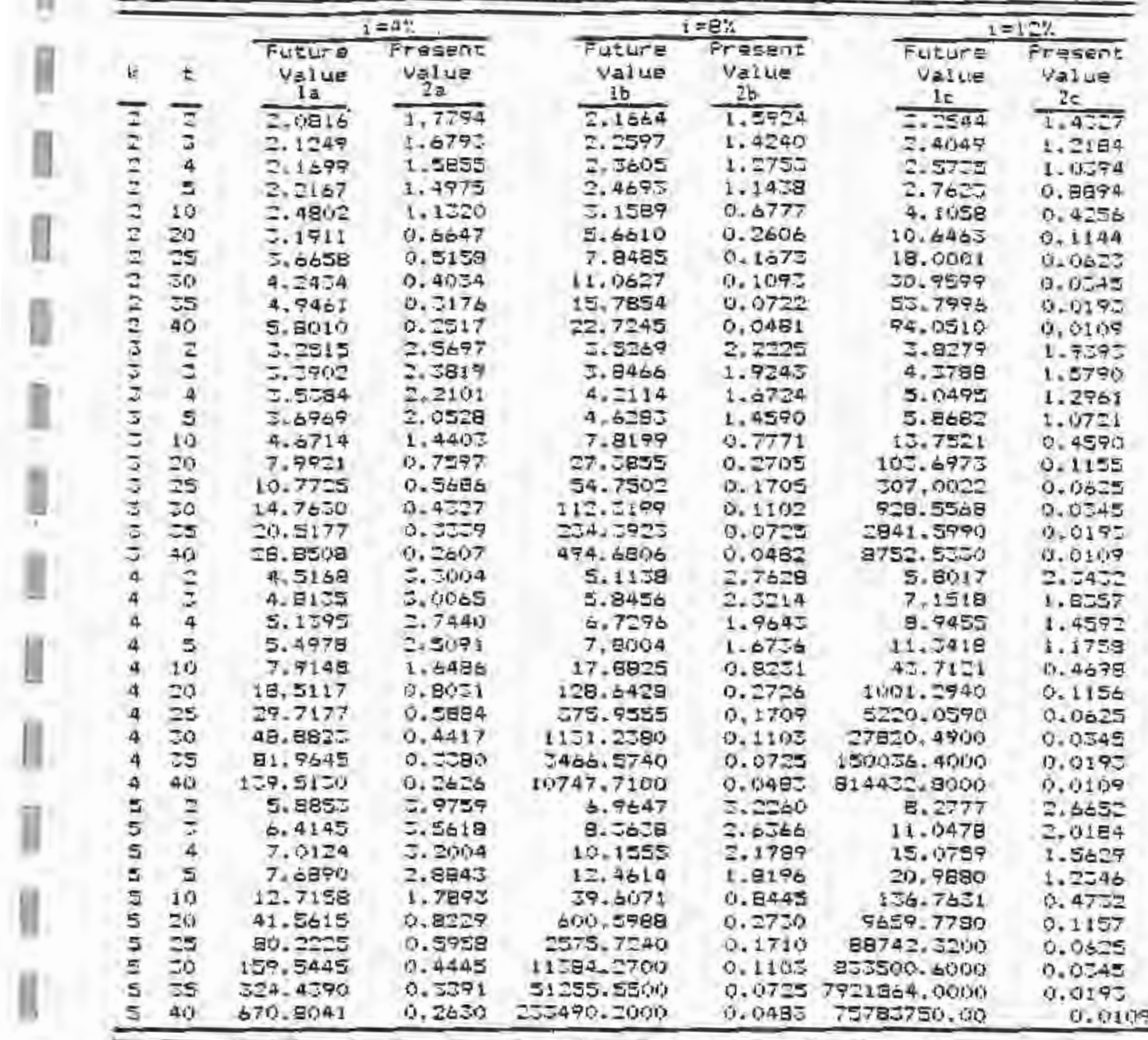

APPENDIX C

| n              | $2 = 4$ %    | $1 = 6\%$      | $1 - 8$ % | $f = 10$ % | $i = 122$ . | $i = 142$ | $1 = 16.7$ | $n-$                      |
|----------------|--------------|----------------|-----------|------------|-------------|-----------|------------|---------------------------|
|                | 12.25491     | 9.09062        | 6.00961   | 4.74190    | 3.95082     | 2.35778   | 2.89352    |                           |
| 11174          | 9.00972      | 5.23517        | 5,85043   | 3.02115    | 2.46759     | 2.07665   | 1.78298    |                           |
|                | 5.88725      | C. 80986       | 2.77401   | 7.15471    | 1.74362     | 1.45146   | 1,23359    | 中山村                       |
|                | 4.61568      | <b>1.95661</b> | 2.13070   | 1.65797    | 1.31175     | 1.08060   | 0.90881    | 5                         |
| a- u           | 3.76905      | 1.58958        | 1.70394   | 1.29607    | 1.02688     | 0.83684   | 0.69619    | 6                         |
| $\overline{7}$ | 2.16524      | 1.98559        | 1.40090   | 1.05405    | $Q = 92598$ | 0.66566   | 0.54758    | $\overline{t}$            |
| e              | 2.71520      | 1.68393        | 1,17518   | 0.87444    | 0.67752     | 0.53979   | 0.45890    | ē                         |
| ę              | 2.56253      | 1.45057        | 1.00100   | 0.75641    | 0.56399     | 0.44406   | 0.35677    | 弖                         |
| 10             | 2.08228      | 1.26447        | 0.86287   | 0.52745    | 0.47487     | 0.36938   | 0.29313    | 10                        |
| 11             | 1.85373      | 1.11322        | 0.75095   | 0.53963    | 0.40346     | 0.30996   | 0.24288    | 11                        |
| 12             | 1.66381      | 0.98795        | 0.65869   | 0.46765    | 0.34531     | 0.26172   | 0.20259    | 12                        |
| 13             | 1.30559      | 0.88257        | 0.58152   | 0.40779    | 0.29731     | 0.22260   | 0.16990    | 17                        |
| 14             | 1.76073      | 0.79308        | 0,51621   | 0.35746    | 0.25726     | 0.19007   | 0.14311    | 14                        |
| 15             | 1.24853      | 0.71605        | 0.46037   | 0.31474    | 0.22354     | 0.16292   | 0.12098    | 15                        |
| 16             | 1.14550      | 0.64920        | 0,41221   | 0.27817    | 0.19492     | 0.14011   | 0.10259    | 16                        |
| 17             | 1.05496      | 0.59075        | 0.57037   | 0.24664    | 0.17047     | 0.12082   | 0.08720    | 17                        |
| 18             | 0.77493      | 0.53928        | 0.35578   | 0.21930    | 0.14948     | 0.10444   | 0.07428    | 1B                        |
| 19             | 0.90547      | 0.49368        | 0.30160   | 0.17547    | 0.13138.    | 0.07045   | 0.06339    | 19                        |
| ⊐ŵ             | 0.83954      | 0.45508        | 0.27315   | 0.17460    | 0.11566     | 0.07847   | 0.05417    | CО                        |
| $\mathbb{C}2$  | 0.78200      | 0.41674        | 0.24790   | 0.15624    | 0.10200     | 0.06818   | 0.04635    | 21                        |
| $\mathbb{R}^2$ | 0.72997      | 0.38409        | 0.22540   | 0.14005    | 0.09009     | 0.05931   | 0.03970    | $\mathbb{Z}^{\infty}_{+}$ |
| 25             | 0.68275      | 0.35444        | 0.20528   | 0.12572    | 0.07967     | 0.05165   | 0.05404    | ಐ                         |
| 24             | 0.63967      | 0.32798        | 0.18722   | 0.11300    | 0.07055     | 0.04502   | 0.02921    | 24                        |
| 25             | 0.50650      | 0.00078        | 0.17098   | 0.10168    | 0.06250     | 0.03927   | 0.02508    | 75                        |
| 26             | 0.55417      | 0.29174        | 0.15654   | 0.09159    | 0.05543     | 0.03429   | 0.02155    | $-6$                      |
| 27             | 0.53096      | 0.26162        | 0.14510   | 0.08259    | 0.04920     | 0.02995   | 0.01557    | 27                        |
| 28             | 0.50052      | 0.24321        | 0.15111   | 0.07451    | 0.04370     | 0.02617   | 0.61592    | 28                        |
| 29             | 9.87200      | 0.22633        | 0.12025   | 0.06728    | 0.03884     | 0.02289   | 0.01570    | DŦ.                       |
| つか             | 0.44575      | 0.210B2        | 0.11054   | 0.06079    | 0.03453     | 0.02002   | 0.01177    | 30                        |
| <b>II</b>      | 0.42138      | 0.19654        | 0.10154   | 0.05496    | Q.03072     | 0.01752   | 0.01014    | $\mathbb{Z}1$             |
| $\overline{z}$ | 0.09872      | 0.15337        | 0.09514   | 0.04972    | 0.02754     | 0.01533   | 0.00873    | 語                         |
| 33             | 0.37759      | 0.17122        | 0.09565   | 0.04499    | 0.02454     | 0.01343   | 0.00752    | 53                        |
| 74             | 0.35797      | 0.15997        | 0.07880   | 0.04074    | 0.02167     | 0.01176   | 0.00547    | 5A                        |
| 35             | 0.33945      | 0.14956        | 0.07254   | 0.03690    | 0.01931     | 0.01030   | 0.00559    | 35                        |
| 40             | 0.26509      | 0.10769        | 0.04825   | 0.02259    | 0.01085     | 0.00532   | 0.00245    | 40                        |
| 45             | 0.30656      | 0.07834        | 0.03234   | 0.01391    | 0.00614     | 0.00276   | 0.00126    | 45                        |
| 50             | 0.18376      | 0.05740        | 0.02179   | 0.00859    | 0.00347     | 0.00143   | 0.00060    | 50                        |
| SS             | 0.13078      | 0.04228        | 0.01472   | 0.00532    | 0.00197     | 0.00074   | 0.00029    | 55                        |
| 西柳             | 0.10505      | 0.03126        | 0.00997   | 0.00330    | 0.00112     | 0.00059   | 0.00014    | ò0                        |
| 85             | 0.08475      | 0.02318        | 0.00677   | 0.00204    | U. MUJA.    | 0.00020   | 0.00066    | 65                        |
| 70             | $0 - 0.6667$ | 0.01722        | 0.00400   | 0.00127    | 0.00006     | 0.00010   | 0.000005   | 70                        |

 $\bar{r}$  = 1 Ÿ. K.J é.  $\mathbf{X}$ U  $n<sup>1</sup>$ œ.

#### APPENDIX D

#### Depivations of Compound Interest Formulas

Recall the earlier notation:

Ü.

H

 $V_0$  = the present value of a sum of money

 $\bar{v}_n$  = the future value of a sum of money

1 - the interest rate, expressed as a decimal

 $n =$  the number of compounding periods

a = the amount of a uniform periodic or annual cost or revenue

t . the number of years between periodic costs of revenues

## Present Value of a Terminating Annual Series

In general, the procedure for calculating the present value of a terminating annual series of costs or revenues is to discount each payment to the present, or:

$$
V_0 = \frac{a}{(1+t)^{1}} + \frac{a}{(1+t)^{2}} + \frac{a}{(1+t)^{3}} + \cdots + \frac{a}{(1+t)^{n-1}} + \frac{a}{(1+t)^{n}}
$$
(n1)

Multiply both sides of equation D1 by  $(1 + 1)$ :

$$
V_0(1 + 1) = a + \frac{a}{(1 + 1)} + \frac{a}{(1 + 2)^2} + \dots + \frac{a}{(1 + 1)^{n+1}}
$$
 (b2)

Notice that equations B1 and D2 have numerous terms in common and that if equation DI is subtracted from equation D2 the expression will be simplified to:

$$
v_0(1 + 1) - v_0 = a - \frac{a}{(1 + 1)^n}
$$
 (D3)

Simple factoring produces:

$$
V_{0}[1 + 1) - 1] = a \left[ 1 - \frac{1}{(1 + 1)^{n}} \right]
$$
  

$$
V_{0} = a \left[ 1 - \frac{1}{(1 + 1)^{n}} \right]
$$
 (D4)

Dividing both sides of equation 04 by "i" produces:

$$
\nabla_0 = a \left[ \frac{(1 + \pm)^n}{\pm (1 + \pm)^n} - \frac{1}{\pm (1 + \pm)^n} \right] \tag{B5}
$$

I

I

I

I

I

I

I

I

I

I

I

I

I

I

I

I

I

I

I

Combining terms produces the formula for the present value of terminating annual series:

$$
V = a \left[ \frac{(1 + t)^n - 1}{(1 + t)^n} \right]
$$
 (16)

## Future Value of a Terminating Annual Series

ln general, the procedure for calculating the future value of a <sup>t</sup>em ina ting annual series of costs or revenues is to compound each payment to year n (except the last payment which occurs at year "n"). Note that the first payment is received at the end of year 1, so that it is compounded for  $n - 1$  years. Then, the future value of a terminating annual series is:

$$
V_n = a + a(1 + t)^{1} + a(1 + t)^{2} + ... + a(1 + t)^{n-1}
$$
 (D7)

Multiplying both sides of equation D7 by (1 + i) produces:

$$
v_n(1 + i) = a(1 + i) + a(1 + i)^2 + \ldots + a(1 + i)^n
$$
 (D8)

To simplify, substract  $(D7)$  from  $($ 

$$
\bar{v}_n = (1 + 1) - v_n = -a + a(1 + 1)^n
$$
 (D9)

Simple factoring produces:

$$
V_n[(1 + 1) - 1] = a[-1 + (1 + 1)^n]
$$
 (110)

Combining teTmS:

 $V_{\alpha}(1) = a[(1 + 1)^{n} - 1]$  $(01.1)$ 

Solving for  $v_n$  produces the formula for the future value of a terminating annual series:

$$
V_{n} = a \left[ \frac{(1 + \pm)^{n} - 1}{1} \right] \tag{D12}
$$

## Sinking Fund Factor

I

I

I

I

I

I

I

I

I

I

I

I

I

I

I

I

0

I

The annual savings needed to accumulate a specific capital sum "n" years in the future can be derived from the formula for the future value of a terminating annual series, Equation Dl2 is:

$$
\gamma_n = n \left[ \frac{\left(1 + 1\right)^n - 1}{i} \right]
$$

Solving for a:

$$
a = \frac{\frac{V_n}{(1 + 1)^n - 1}}{\frac{1}{1}}
$$
  

$$
a = V_n \left[\frac{1}{(1 + 1)^n - 1}\right]
$$
 (D13)

123

## Capital Recovery Formula

The ammual series of payments needed to repay a given sum within a specific time period can be derived from the formula for the present value of a terminating annual series , formula D6:

$$
V_0 = a \left[ \frac{(1 + 1)^n - 1}{1(1 + 1)^n} \right]
$$

Solving for a:

a = 
$$
\sqrt{\frac{V_0}{(1 + 1)^n - 1}}
$$
  
a =  $\sqrt[3]{0} \frac{1(1 + 1)^n}{(1 + 1)^n - 1}$   
(0) 4)

## Present Value of a Terminating Periodic Series

The procedure for calculating the present value of a terminating periodic series is to discount each periodic payment to the present.

$$
\nabla_{\tilde{U}} = \frac{a}{(1 + 1)^{\tilde{L}}} + \frac{a}{(1 + 1)^{2\tilde{L}}} + \frac{a}{(1 + 1)^{3\tilde{L}}} + 1 + \frac{a}{(1 + 1)^{2}} \tag{D15}
$$

I

I

I

I

I

I

I

I

I

I

I

I

I

I

I

I

I

I

I

Multiply both sides of equation 015 by  $(1 + i)^{t}$ :

$$
v_0(1+1)^{k} = a + \frac{a}{(1+1)^{k}} + \frac{a}{(1+1)^{2k}} + \dots + \frac{a}{(1+1)^{n-k}}
$$
 (II6)

Notice that equations (D15) and (016) have numerous terms in comron and that if (015) is subtracted from {Dl6) the expression is simplified. Subtract (015) from (016):

$$
\nabla_0 (1 + 1)^{\frac{p}{2}} = \nabla_0 = a = \frac{a}{(1 + 1)^n}
$$
 (D17)

Simple factoring produces:

$$
\Psi_0[1 + 1]^2 = 1] = a(1 - \frac{1}{(1 + 1)^n})
$$
\n(118)

Solving for  $V_0$ :

$$
v_0 = a \frac{1 - \frac{1}{(1 + 1)^n}}{1 + 1 + 1}
$$
 (D19)

 $(1 + 1) - 1$ <br>Hultiply the fraction in (D19) by  $\frac{(1 + 1)^n}{n}$ ,  $(1 + 1)^n$ or 1:

$$
V = a \left[ \frac{(1 + i)^{n} - 1}{[(1 + i)^{n} - 1](1 + i)^{n}} \right]
$$
 (D20)

Equation 020 is the formula for the present value of a terminating periodic series.

#### Future Value of a Terminating Periodic Series

To obtain the future value of a terminating periodic series of costs or revenues, each payment or receipt (except the last ooe which nocurs at year "n") must be compounded to year "n". Note that the first payment is received at the end of the t'th period, so that it is compounded for  $n-t$  years. Then, the future value of a terminating periodic series is:

124

or:

$$
V_{\overline{n}} = a + a(1 + 1)^{\xi} + a(1 + 1)^{2\xi} + c + \cdots + a(1 + 1)^{n} = \tau
$$
 (D21)

Multiplying both sides of (D21) by  $(1 + i)^t$  produces:

$$
v_n(1 + 1)^k = a(1 + 1)^k + a(1 + 1)^{2k} + \cdots + a(1 + 1)^n
$$
 (D22)

To simplify, subtract (021) from (022):

$$
\bar{V}_n (1 + 1)^{\dagger} - \bar{V}_n = -a + a (1 + 1)^n
$$
 (D23)

Simple factoring produces:

I

I

I

I

I

I

I

I

I

I

I

I

I

I

I

I

$$
V_{n} = \{1 + i\}^{t} - 1\} = a[-1 + (1 + i)^{n}]
$$
  
\n
$$
V_{n}[(1 + i)^{t} - 1] = e[(1 + i)^{n} - 1]
$$
\n(D24)

Solving for  $V_{n}$  gives the formula for the future value of a periodic series:

$$
\overline{v}_n = a \left[ \frac{(1 + i)^n - 1}{(1 + i)^k - 1} \right]
$$
 (025)

Present Value of a Perpetual Annual Series

A perpetual annual series consists of a series of costs or revenues (a) occurring one year apart for an infinite number of years  $( )$ .

Recall the formula for the present value of a terminating annual series (equation 06):

$$
v_0 = a \left[ \frac{(1 + \pm)^n - 1}{\pm (1 + \pm)^n} \right]
$$

In the case of a perpetual annual series, n equals infinity  $(n - )$ . When  $n -$ , equation D6 can be expressed as:

$$
V_0 = \frac{a}{1} \left[ \frac{(1 + 1) - 1}{(1 + 1)} \right]
$$

or:

$$
v_0 = \frac{a}{1} \lim_{m \to \infty} \frac{(1 + i)^n - 1}{(1 + i)^n}
$$
 (026)

As n approaches infinity, the term  $\frac{(1 + i)^3 - 1}{3}$  approaches 1, or  $\frac{11m}{n}$  $(1 + 1)^n$ 

 $(1 + i)^{n} - 1 = 1$ . Thus, the formula for the present value of a perpetual

annual series is:

$$
V_0 = \frac{a}{2} \tag{D27}
$$

Formula D27 gives the present value of a single sum that is equivalent to a perpetual annual income or cost stream at a specified interest rate. Notice that as the time horizon is increased, the value of the residual income stream becomes negligible.

#### Present Value of a Perperual Periodic Series

Recall equation D20, the formula for the present value of a terminal periodic series:

$$
V_0 = a \left[ \frac{(1 + 1)^n - 1}{[(1 + 1)^n - 1](1 + 1)^n} \right]
$$

In this case a goes to infinity and equation D2D can be written as:

$$
V_0 = 4 \left[ \frac{(1+1) - 1}{\left[ (1+1)^2 - 1 \right] \left( 1+1 \right)} \right] \tag{D2S}
$$

DT:

 $-0.1$ 

$$
V_0 = a \left[ \lim_{u \to \infty} \frac{(1 + \pm)^u - 1}{[(1 + \pm)^x - 1](1 + \pm)^n} \right]
$$
 (D29)

Separating the terms that contain n:

$$
V_0 = \left[\frac{a}{(1 + 1)^2 - 1}\right] \left[\frac{11m}{n + 1} \frac{(1 + 1)^2 - 1}{(1 + 1)^2}\right]
$$
(530)

As a approaches infinity,  $\frac{(1 + 1)^n - 1}{(1 + 1)^n}$  approaches 1, so (030) reduces to the formula for a perpetual periodic series:

$$
\nabla_0 = \left[ \frac{a}{(1+i)^2 - 1} \right] \tag{D31}
$$

# Appendix E. Solutions to Problems

1. 
$$
V_{7} = V_{0}(1 + \pm)^{n}
$$
  
\n= \$600,00(1.11)<sup>7</sup>  
\n= \$600,00 (2.0762) from column 1. Appendix Table A11  
\n= \$1,660.96

I

I

I

I

I

I

I

3.

4.

I

I

I

I

I

I

I

I

I

I

D

$$
V_0 = $100,000 \times \frac{1}{(1,05)^9}
$$
  
= \$100,000 (0.6446) from column 2, Appendix Table AS  
= \$64,460

$$
y_0 = \$160 \times \frac{1}{(1.07)^{11}}
$$
  
= \\$160 (0.4751) from column 2, Appendix Table A7  
= \\$76.02

4. 
$$
V_6 = $6,500(1.07)^6
$$
  
\n= \$6,500 (1.5007) from column 1, Appendix Table A7  
\n= \$9,754.55  
\n5.  $V_8 = $2,500(1.10)^8$ 

 $=$  \$2,500 (2.1436) from column 1, Appendix Table AlO  $=$  \$5,359.00

6. 
$$
V_0 = $100,000 \times \frac{1}{(1.08)^{10}}
$$
  
= \$100,000 (0.4632) from column 2. Appendix Table A8  
= \$46,320

7. 
$$
V_{14} = $10.00 \times (1.06)^{14}
$$
  
= \$10.00 (2.2609) from column 1, Appendix Table A6  
= \$22.61

g. 
$$
V_0 = $380,000 \times \frac{1}{(1.10)^2}
$$
  
= \$380,000 (0.3264) from column 2, Appendix Table A10  
= \$314,032

I

I

I

I

I

I

I

I

I

I

I

I

I

I

I

I

I

I

I

9. 
$$
V_{2\frac{1}{2}} = $1,000(1.01)^{30}
$$
  
= \$1,000 (1.3478) from column 1, Appendix Table Al  
= \$1,347.80

10. For 18% APR:

$$
I_{\text{effective}} = (1.015)^{12} - 1
$$
  
= 19,56%

**For 21% APR:** 

$$
L_{\text{eff}} = (1.0175)^{12} - 1
$$
  
= 23.145

11. V<sub>O</sub> = \$3.50 (11.4699) from column 4, Appendix A6

• \$40.14 per acre

12.  $V_{0}$  = \$750.00 (3.7908) from column 4, Appendix Table AlO = **\$2,843.09** 

13.  $V_{\text{g}} = (1,750 \text{ ac.}) (83.00/\text{ac.}/\text{yr.}) (12.4622)$  from column 4, Appendix Table AS

 $=$  \$65,426.55

 $V_2$ <sub>0</sub> = (1,750 ac.)(3.00/ac./yr.)(33.0659) from column 3, Appendix Table. AS

 $=$  \$173,595,98

15. a= (\$25,000)(0.2187) from column *5,* Appendix Table A9

 $=$  \$5,467,50

16. (\$220,000)(0.2092) from column 5, Appendix Table A12  $=$  \$45,024.00

17.  $a = $120,000 (0.22292)$  from column b, Appendix Table A9  $= $26,748.00$ 

18. a = \$88,000 (0.1256) from column è, Appendix Table All  $= $11,052,80$ 

$$
19. \quad V_0 = \frac{\$2.00}{0.08} = \$25.00
$$

■ 画 ■

 $\frac{1}{1}$ 

 $\frac{1}{1}$ 

- $\mathbf{v}_0$  $\frac{$100,000}{$04} = $2,500,000$ 20.
- 21.  $V_{0}$  = \$118,900 (0.50032) from Appendix C  $= 559,489.24$

22.  $V_n = $200,000$  (.07254) from Appendix C  $=$  \$14,508.00

Payback Period =  $\frac{$175,000}{$25,000}$  = 7 years 23.

 $24$ , Payback Period = 4 years

 $\frac{$9,000}{$1,07} * \frac{$0.000}{$1,07)^2}$  $+\frac{9,000}{(1,07)^3}$ NEV  $25.$  $-525,000+$  $= -525,000 + 59,000(0.9346) + 59,000(.8734) + 59,000(.8163)$ from column 2, Appendix Table A7  $= -525,000 + 58,411,40 + 57,860,60 + 7,346,70$  $= -51, 381, 30$ 

26. NPV =  $\frac{$36.00}{$(1,05)^9}$  +  $\frac{$150.00}{$(1,05)^{16}}$ =  $(536)(0.6446) + (5150)(0.4581)$  from column 2, Appendix Table A5  $=$  \$23.21 + \$68.72

$$
= $91,93
$$

27. NPV = (\$350)(0.7473) from column 2. Appendix Table A6, = \$261.55 EAT =  $(NPV)(Gapttal$  Recovery Multiplier) =  $(S261, 55)(0.2374)$  $=$  \$62,09

Timber yields \$62.09 on an equivalent annual basis at 6% interest.

28. 9 percent

 $291.1 = 82$ 

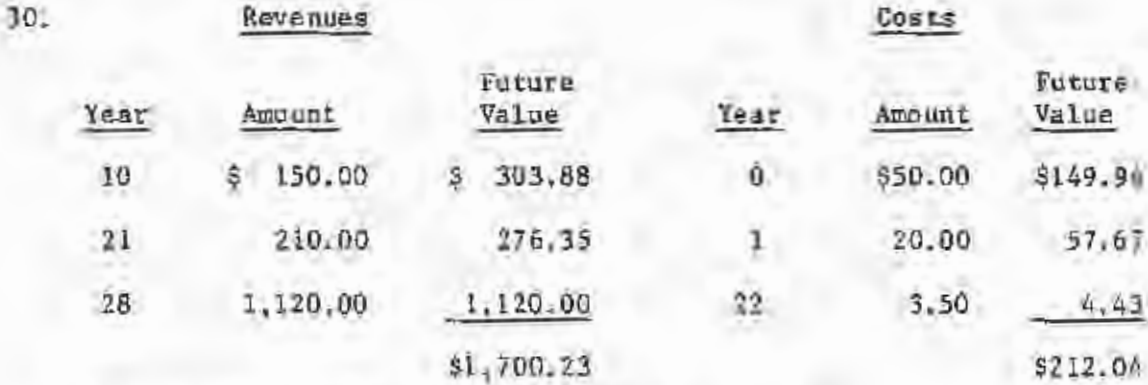

 $L_a = (1700.23 - 212.04)$  (.50032) from Appendix C

 $=$  \$744.57 per acre

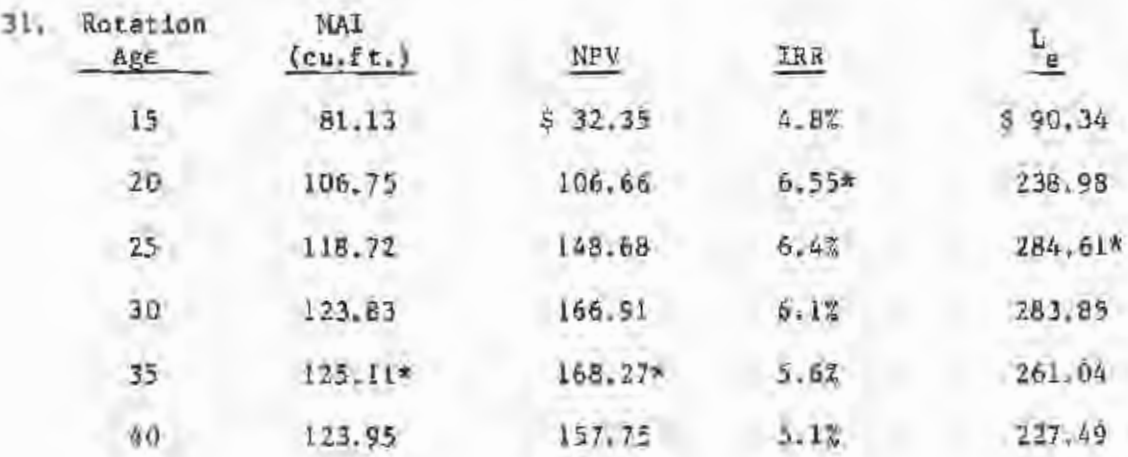

1.248

 $\mathcal{W}^{\dagger}$ 

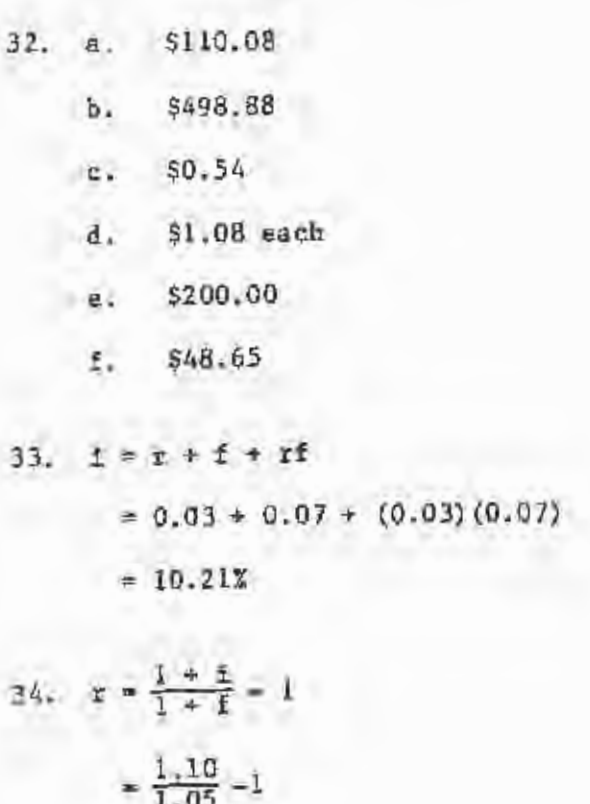

Ü

I

Ü

Ù

一、一、三、一

ī

B

Ĥ

l

D

Ø

Ø

U

 $\mathbbm{R}^n$ 

 $= 4.76%$ 

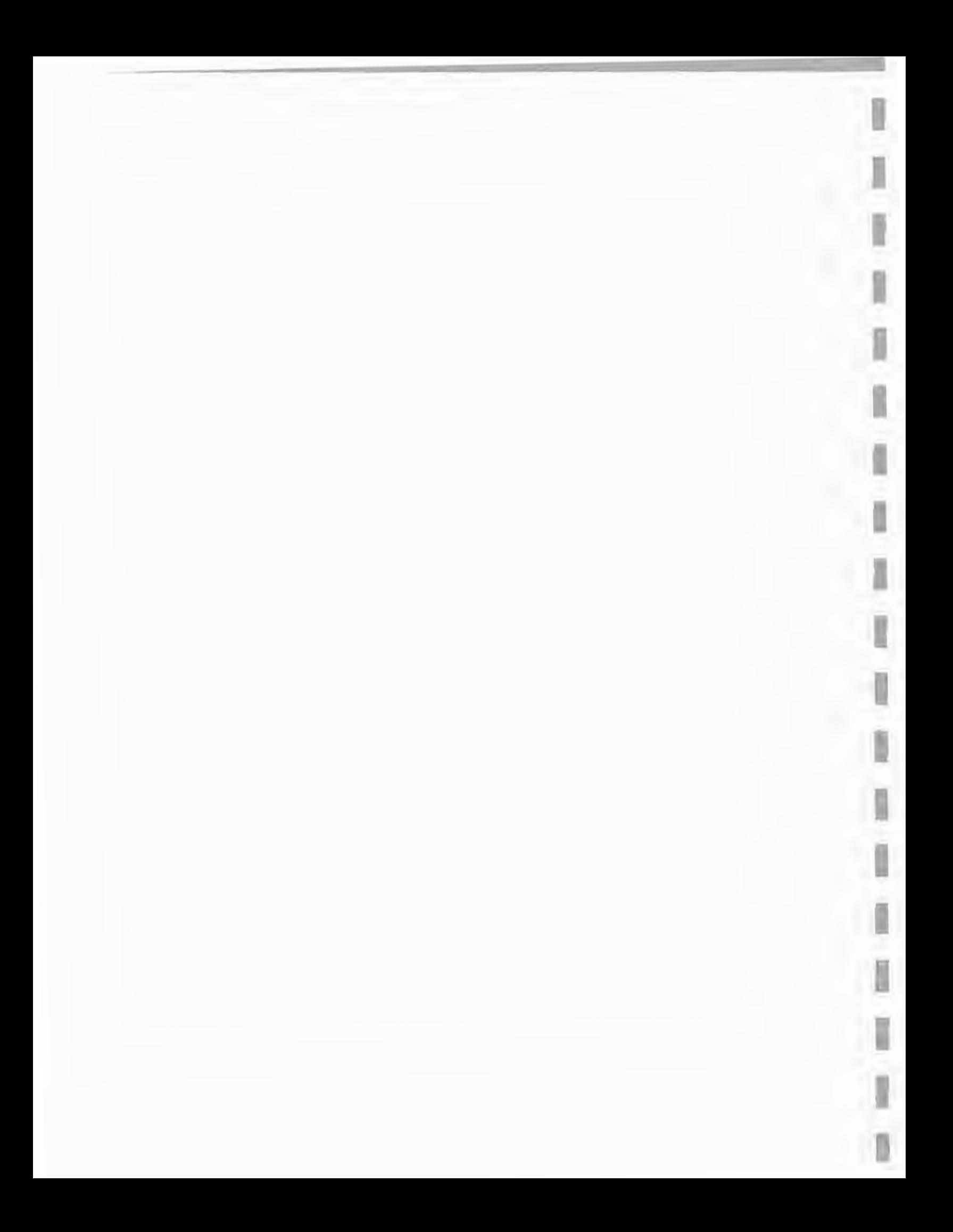

### COMPOUND IN'IERESt FORMULAS

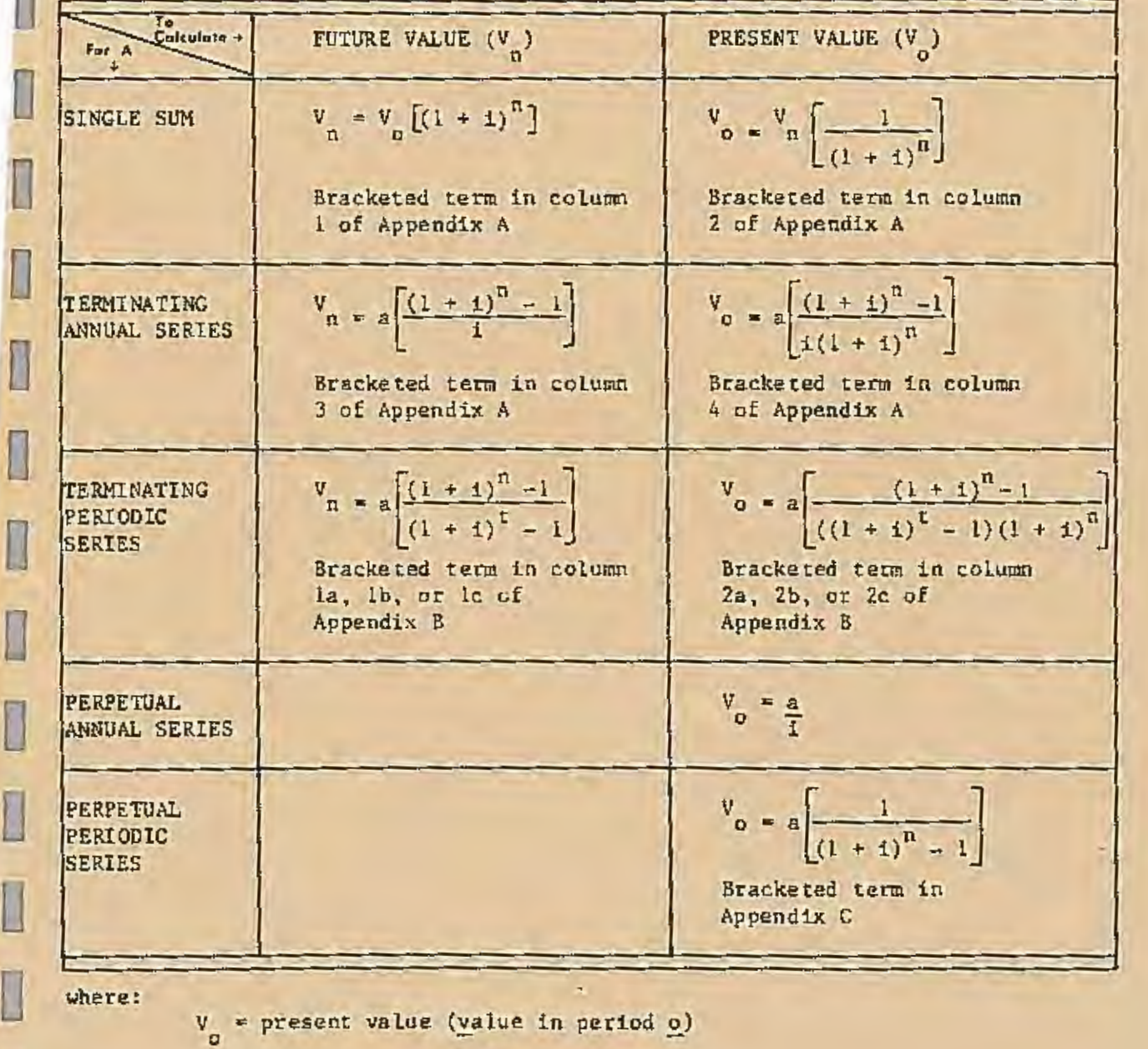

- $V_{n}$  = future value (value after period  $n$ )
- a annual or periodic cost or income
- $1$  = interest rate

0

0

 $\overline{a}$ 

0

0

0

D

- n number of interest bearing periods (usually years)
- t = interval between costs or revenues in a terminating periodic series

(d by Extension Forestry Department, Mississippi Cooperative Extension Service,

of State University does not discriminate on the basis of race, color, religion, national origin, sex, age, handicap, or veteran's status.

#### m 1546

Service of Mississippi State University, cooperating with U.S. Department of Agriculture. Published in furtherance of Acts of Congress, May in 30, 1914. HIRAM D. PALMERTREE, Director

V.